# **UNIVERSIDAD LAICA ELOY ALFARO DE MANABÍ**

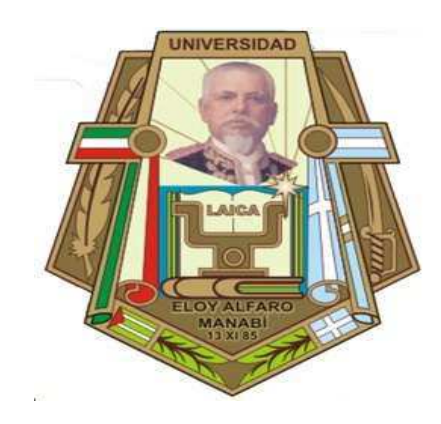

# **FACULTAD DE CIENCIAS INFORMÁTICAS**

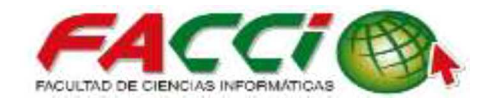

## **TEMA:**

## "APLICACIÓN WEB Y MOVIL PARA LA ADMINISTRACIÓN Y CONTROL DE SERVICIOS DE PEDIDOS EN LA EMPRESA PRODUCONG S.A. DE LA CIUDAD DE MANTA.".

TESIS DE GRADO PREVIA A LA OBTENCIÓN DEL TITULO DE: INGENIERO EN SISTEMAS

## **AUTOR:**

 $\checkmark$  CEDEÑO FLORES IVAN DAVID

## **DIRECTOR DE TESIS:**

ING. RUBEN DARIO SOLORZANO CADENA, MG.

**MANTA ± ECUADOR OCTUBRE 2015** 

#### **CERTIFICACIÓN**

En mi calidad de Director de Tesis de Grado de la Facultad de Ciencias Informáticas de la Universidad Laica "Eloy Alfaro" de Manabí, certifico:

Haber dirigido y revisado la tesis sobre el tema: "APLICACIÓN WEB Y MOVIL PARA LA ADMINISTRACIÓN Y CONTROL DE SERVICIOS DE PEDIDOS EN LA EMPRESA PRODUCONG S.A. DE LA CIUDAD DE MANTA." del egresado: Cedeño Flores Iván David con C.I. 130907783-0, considero que el mencionado trabajo investigativo reúne los requisitos y méritos suficientes para ser sometido a la evaluación del jurado examinador que las autoridades designen.

En honor a la verdad.

Ing. Rubén Dano Solórzano Cadena, Mg. Director de Tesis

### **TRIBUNAL DE GRADUACIÓN**

**Miembros del tribunal interventional del segundo del tribunal del segundo del Firma del Salama del Salama del S** 

 $\overline{\phantom{a}}$ 

 $\overline{\phantom{a}}$ 

**Calificación Trabajo de Graduación** 

Calificación trabajo escrito Calificación sustentación de tesis Nota final del trabajo de graduación

Lo Certifica,

Lcda. Esperanza Molina Chavez Secretaria de Facultad de Informática

#### **DECLARACIÓN EXPRESA**

La responsabilidad del contenido de esta Tesis de Grado de cinco capítulos "APLICACIÓN WEB Y MOVIL PARA LA ADMINISTRACIÓN Y CONTROL DE SERVICIOS DE PEDIDOS EN LA EMPRESA PRODUCONG S.A. DE LA CIUDAD DE MANTA.", corresponde exclusivamente y los derechos patrimoniales de la misma a la Universidad Laica "Eloy Alfaro" de Manabí.

Cedeño Flores Iván David C.I. #130907783-0

Autor: Iván David Cedeño Flores

#### **DEDICATORIA.**

Quisiera dedicar este proyecto de tesis en primer lugar a Dios, que es aquella persona que día a día me da las fuerzas suficientes para nunca rendirme y seguir luchando en mi vida cotidiana.

A mis padres que siempre estuvieron allí, dándome concejos y alentándome para que pueda aprender cada día un poco más y tener el conocimiento necesario para sobresalir en mis tareas y labores diarias.

A mis hermanos que sin duda me apoyaron continuamente en mis estudios, siempre con buenas intenciones diciéndome que nunca me dé por venido y no me rinda hasta conseguir mi objetivo que es ser Ingeniero en Sistemas.

A mis compañeros y amigos que estuvieron con migo en los buenos y malos momentos de mi trayectoria carrera universitaria que sin duda nunca me abandonaron y me animaban para culminar mis estudios.

Iván David Cedeño Flores

#### **AGRADECIMIENTO.**

Quiero agradecer en primer lugar a Dios por darme la energía y paciencia para culminar mis estudios Universitarios, que esto no sea la última etapa si no lo contrario, que sea la primera etapa y con el objetivo de seguir estudiando y capacitándome para seguir creciendo como persona.

A mis padres a toda mi familia que sin duda estuvieron y están siempre presente en mi vida apoyándome, inculcándome buenos concejos para tener una vida digna, dándome palabras de aliento para luchar y nunca rendirme. A mis hermanos que nunca dejaron de apoyarme, siempre mutuamente nos damos fuerzas y palabras de apoyo.

A la Facultad de Ciencias Informáticas, que me abrieron las puertas para que pueda aprender de mis profesores que siempre impartieron sus conocimientos hacia mí y ser una persona capaz y emprendedora, por aquellos momentos de enojos y alegría que pasamos en nuestra casa FACCI.

A mis compañeros y amigos que desde los primeros pasos en la Facultad me apoyaron y nunca me dejaron rendir hasta cumplir un objetivo y llegar todos a la meta.

Agradezco también a mi director de tesis, el Ing. Rubén Solórzano Cadena, por haberme guiado en mi proyecto de tesis ya que sin su apoyo no hubiese cumplido mi propósito. Gracias.

Iván David Cedeño Flores

#### **RESUMEN EJECUTIVO**

 Estamos en una era donde todos usamos una computadora, teléfonos inteligentes que diariamente siguen evolucionando y sacando nuevos modelos y nuevos usos, ya no es como antes que todo era más difícil en estos tiempos con un click podemos realizar una serie de iteraciones y tareas más ligeras y sencillas gracias a la ayuda de estas tecnologías, en la actualidad hay software y aplicaciones creadas por los mismos seres humanos para ayudarse en la tareas aquellas aplicaciones nos permiten desarrollar un plan de estudio y facilitar los trámites, cuando utilizas una aplicación web estás trabajando desde tu computador o dispositivo móvil, pero la mayor parte del procesamiento se hace dentro de en una red de servidores.

³Estos servidores pueden unir todo su poder de procesamiento con el fin de gestionar solicitudes de todo el mundo, y a su vez, utilizan servidores especializados para almacenar los datos con los que estás trabajando, así como los datos de los demás usuarios".  $^1$ Así también podemos determinar que una aplicación móvil está diseñada para ser ejecutada en teléfonos inteligentes, tabletas y otros dispositivos móviles.

Propongo implementar una aplicación Web y Móvil para la administración y control de servicios de pedidos, el cual utiliza muchas herramientas para la optimización de este proceso, la herramienta a utilizar en nuestro proyecto es Web y Móvil que se acopla a las exigencias de la Empresa Producong, y así ayudar a mejorar el nivel laboral de dicha empresa. Mediante el presente proyecto, "APLICACIÓN WEB Y MOVIL PARA LA ADMINISTRACIÓN Y CONTROL DE SERVICIOS DE PEDIDOS EN LA EMPRESA PRODUCONG S.A. DE LA CIUDAD DE MANTA", se plantea que el personal administrativo puedan

<u>.</u> 1

http://www.gcfaprendelibre.org/tecnologia/curso/informatica\_basica/aplicaciones\_web\_y\_todo\_acerca\_d e\_la\_nube/2.do

estar al tanto de los pedidos que día a día realizan sus clientes, ya que toda información, sea, datos, pedidos, anuncios, quejas, le llegaran al administrador mediante el sistema, pero la información que se verá en la aplicación móvil o web será el pedido que realizo el cliente.

El cliente o usuario será capaz de entrar a este sistema teniendo en cuenta dos opciones por medio de la Web o móvil dependiendo de las necesidades de las personas, el cliente podrá acceder desde el Navegador y registrarse para poder realizar sus pedidos y quede en la base de datos. Así mismo se podrá acceder mediante un teléfono inteligente y descargar la aplicación móvil y así como en la web deberá registrarse y realizar sus pedidos, los pedidos realizados en ambas plataformas deberán ser cancelados en la misma empresa y allá les darán su respectiva factura (políticas de la empresa) como extra si el pedido pasa de cierta cantidad \$ 50.00 (políticas de la empresa) el cliente podrá pedir que se lo envíen a domicilio sin pagar ningún recargo.

La aplicación WEB y MOVIL a través de las Nuevas Tecnología de Información y Comunicación, será un proyecto de novedad, actualidad, calidad y de fácil manejo para los clientes y administradores. Al concluir la implementación de la aplicación web y móvil se verá beneficiada la empresa PRODUCONG S.A. de la ciudad de Manta obteniendo un mejor rendimiento.

## **ABSTRACT**

We are in an era where everyone uses a computer, smartphones daily are evolving and taking new models and new uses, it is not like before everything was more difficult in these times with a click can perform a series of iterations and lighter tasks and simple with the help of these technologies, there are now software and applications created by human beings themselves to help in the tasks for applications allow us to develop a curriculum and facilitate the procedures, when you use a Web application you are working from your computer or mobile device, but most of the processing is done within a network of servers.

"These servers can unite all its processing power in order to process applications worldwide, and in turn, use dedicated servers to store data that are working as well as data from other users." Well we can determine that a mobile application is designed to run on smartphones, tablets and other mobile devices.

I propose to implement a Web and mobile application for managing and controlling services orders, which uses many tools to optimize this process, the tool to use in our project's Web and Mobile that fits the requirements of the Company Producong , and thus help improve the working level of the company. Through this project, "WEB AND MOBILE APPLICATION FOR THE ADMINISTRATION AND CONTROL OF SERVICES IN ORDER NOW PRODUCONG SA MANTA CITY ", it is stated that administrative staff can be aware of daily orders perform their clients, since all information is data, orders, announcements, complaints, he came by the system administrator web or mobile, but the information will be in the mobile application or web will be asked to perform the client.

IX

The customer or user will be able to enter this system considering two options through the Web or mobile depending on the needs of people, the client can access from the browser and log in to place orders and remain in the database data. It also will be accessible via a smartphone and download the mobile application and as well as on the web you should register and place your orders, orders placed on both platforms must be paid within the same company and there will give their respective invoice (policies the company) as a bonus if the order goes a certain amount \$ 45.00 (company policy) the customer may request it shipped home without paying any fees.

The web and mobile application through the New Information and Communication Technology, is a project of novelty, timeliness, quality and user-friendly for customers and administrators. At the conclusion of the implementation of the web application and mobile will benefit the company PRODUCONG SA city of Manta getting better performance.

#### **GLOSARIO DE TERMINOS**

**PRODUCONG S.A.:** Empresa dedicada a la venta de productos congelados de calidad.

**FACCI:** Facultad Ciencias Informaticas

WEB: "Es un sistema de distribución de documentos de hipertexto o hipermedios interconectados y accesibles vía Internet. Con un navegador web, un usuario visualiza sitios web compuestos de páginas web que pueden contener texto, imágenes, vídeos u otros contenidos multimedia, y navega a través de esas páginas usando hiperenlaces"<sup>2</sup>.

**MOVIL:** "Es una aplicación informática diseñada para ser ejecutada en teléfonos inteligentes, tabletas y otros dispositivos móviles. Por lo general se encuentran disponibles a través de plataformas de distribución, operadas por las compañías propietarias de los sistemas operativos móviles" $^3$ 

**ASP.NET:** "Es un framework para aplicaciones web desarrollado y comercializado por Microsoft. Es usado por programadores y diseñadores para construir sitios web dinámicos, aplicaciones web y servicios web XML"<sup>4</sup>.

**JQUERY MOBILE:** "Es un Framework optimizado para dispositivos táctiles (también conocido como Framework móvil) que está siendo desarrollado actualmente por el equipo de proyectos de jQuery"<sup>5</sup>.

**ECLIPSE:** "Es un programa informático compuesto por un conjunto de herramientas de programación de código abierto multiplataforma para desarrollar"  $^6$ 

**JAVA:** "Es un lenguaje de programación con el que podemos realizar cualquier tipo de programa"<sup>7</sup>.

<u>.</u>

<sup>2</sup> http://es.wikipedia.org/wiki/World\_Wide\_Web

<sup>3</sup> http://es.wikipedia.org/wiki/Aplicaci%C3%B3n\_m%C3%B3vil

<sup>4</sup> http://es.wikipedia.org/wiki/ASP.NET

<sup>5</sup> http://es.wikipedia.org/wiki/JQuery\_Mobile

<sup>6</sup> http://es.wikipedia.org/wiki/Eclipse\_%28software%29

<sup>7</sup> http://www.desarrolloweb.com/articulos/497.php

**SQL SERVER:** "Es un sistema de manejo de bases de datos del modelo relacional, desarrollado por la empresa Microsoft" $8$ .

**IIS:** "Internet Information Services o IIS1 es un servidor web y un conjunto de servicios para el sistema operativo Microsoft Windows. Originalmente era parte del Option Pack para Windows NT"<sup>9</sup>

**POWER SHELL:** "Es una interfaz de consola (CLI) con posibilidad de escritura y unión de comandos por medio de instrucciones" $^{10}$ .

OSGI: "Es la respuesta en la plataforma Java a la programación modular"<sup>11</sup>.

**SWT** (STANDAR WIDGET TOOLKIT): "es un conjunto de componentes para construir interfaces gráficas en Java"<sup>12</sup>

**SDK:** "Conjunto de herramientas de desarrollo de software que le permite al programador crear aplicaciones para un sistema concreto" $^{13}$ .

**PLUGINS:** "Complemento es una aplicación que se relaciona con otra para aportarle una función nueva y generalmente muy específica" $^{14}$ 

1

<sup>8</sup> http://es.wikipedia.org/wiki/Microsoft\_SQL\_Server

<sup>9</sup> http://es.wikipedia.org/wiki/Internet\_Information\_Services

<sup>10</sup> http://es.wikipedia.org/wiki/Windows\_PowerShell

<sup>&</sup>lt;sup>11</sup> http://blog.justoaguilar.com/2009/08/que-es-osgi-y-para-que-sirve/

<sup>12</sup> http://es.wikipedia.org/wiki/SWT

<sup>&</sup>lt;sup>13</sup> http://es.wikipedia.org/wiki/Kit\_de\_desarrollo\_de\_software

<sup>&</sup>lt;sup>14</sup> http://es.wikipedia.org/wiki/Complemento %28inform%C3%A1tica%29

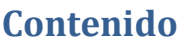

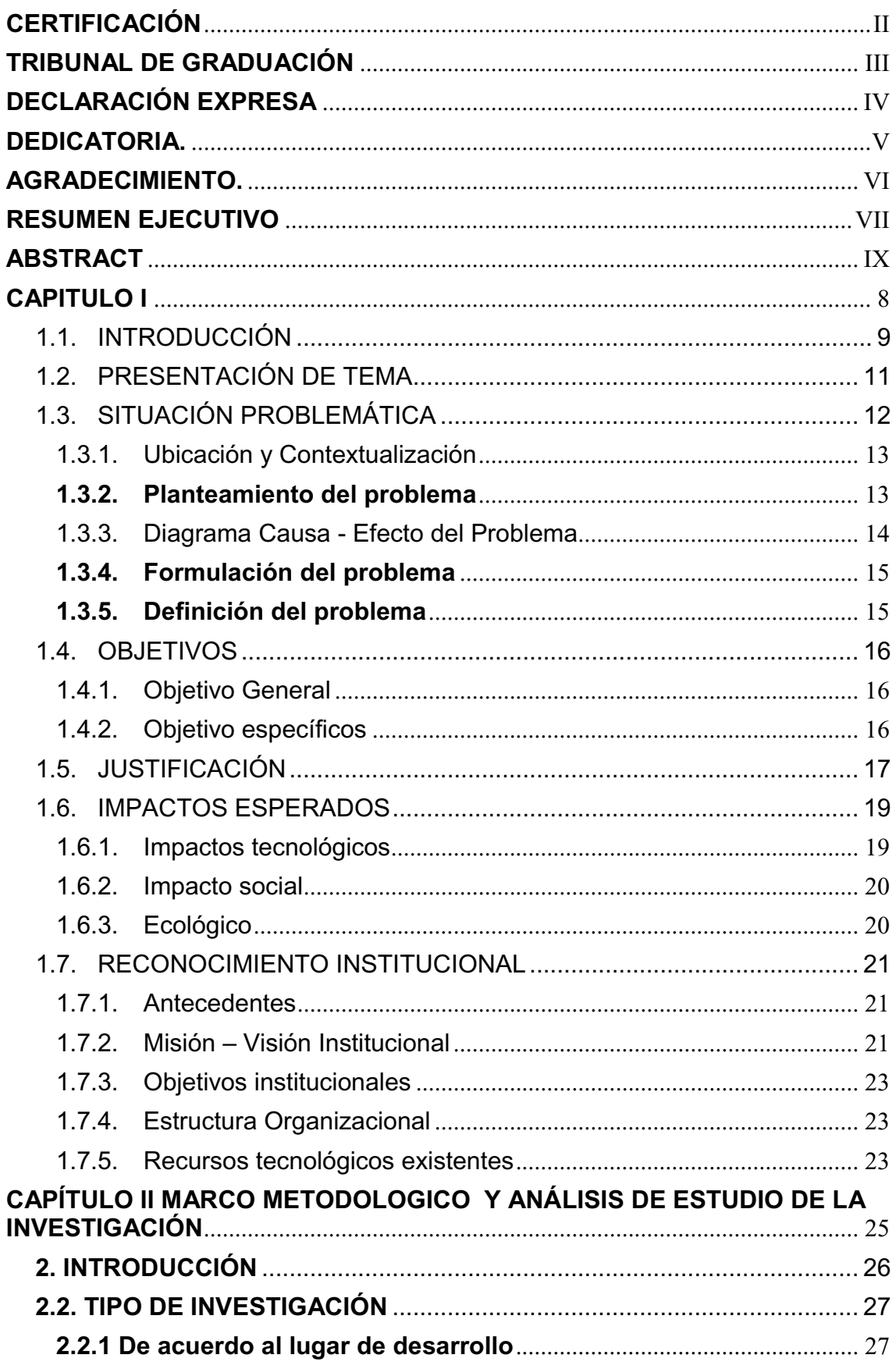

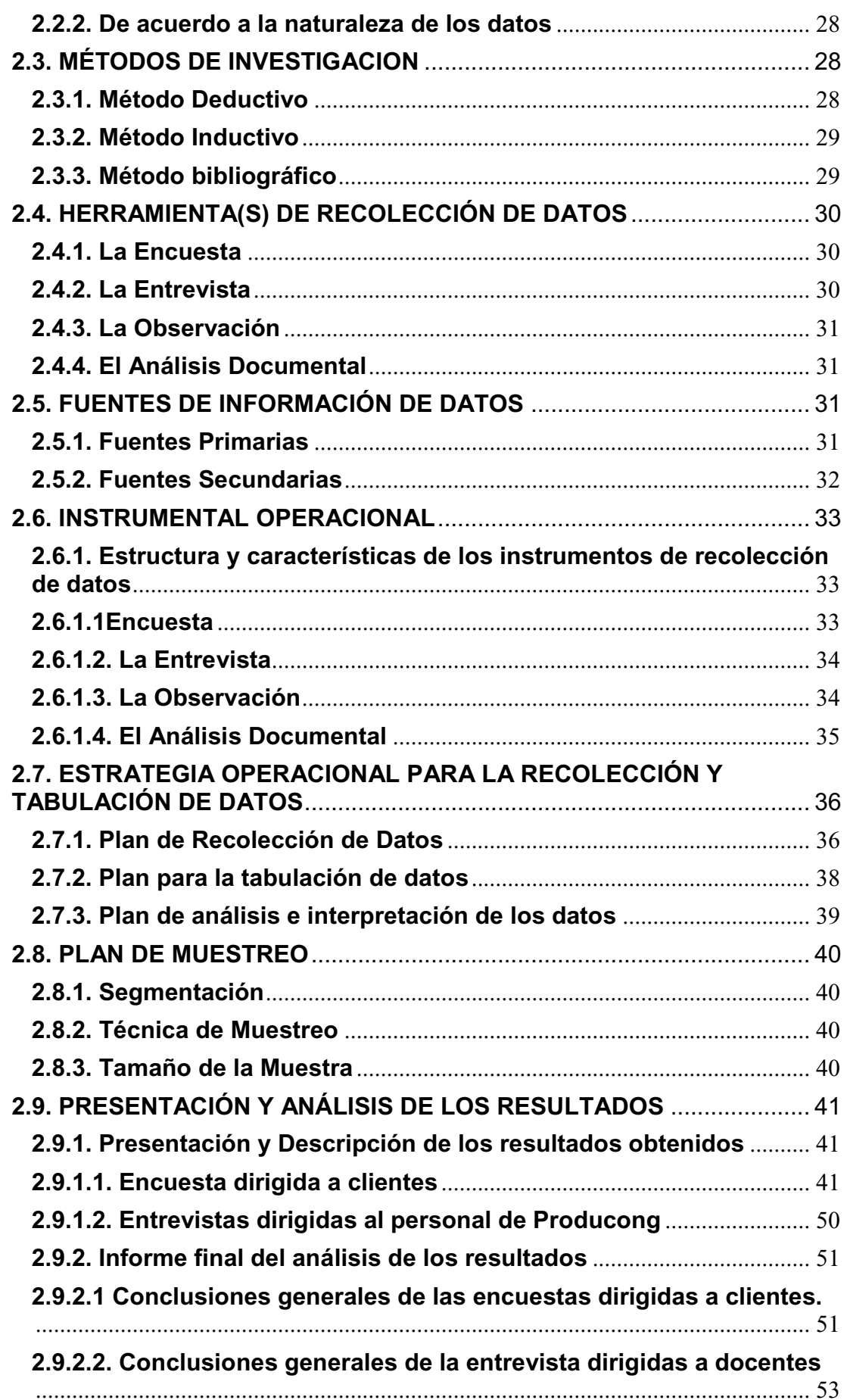

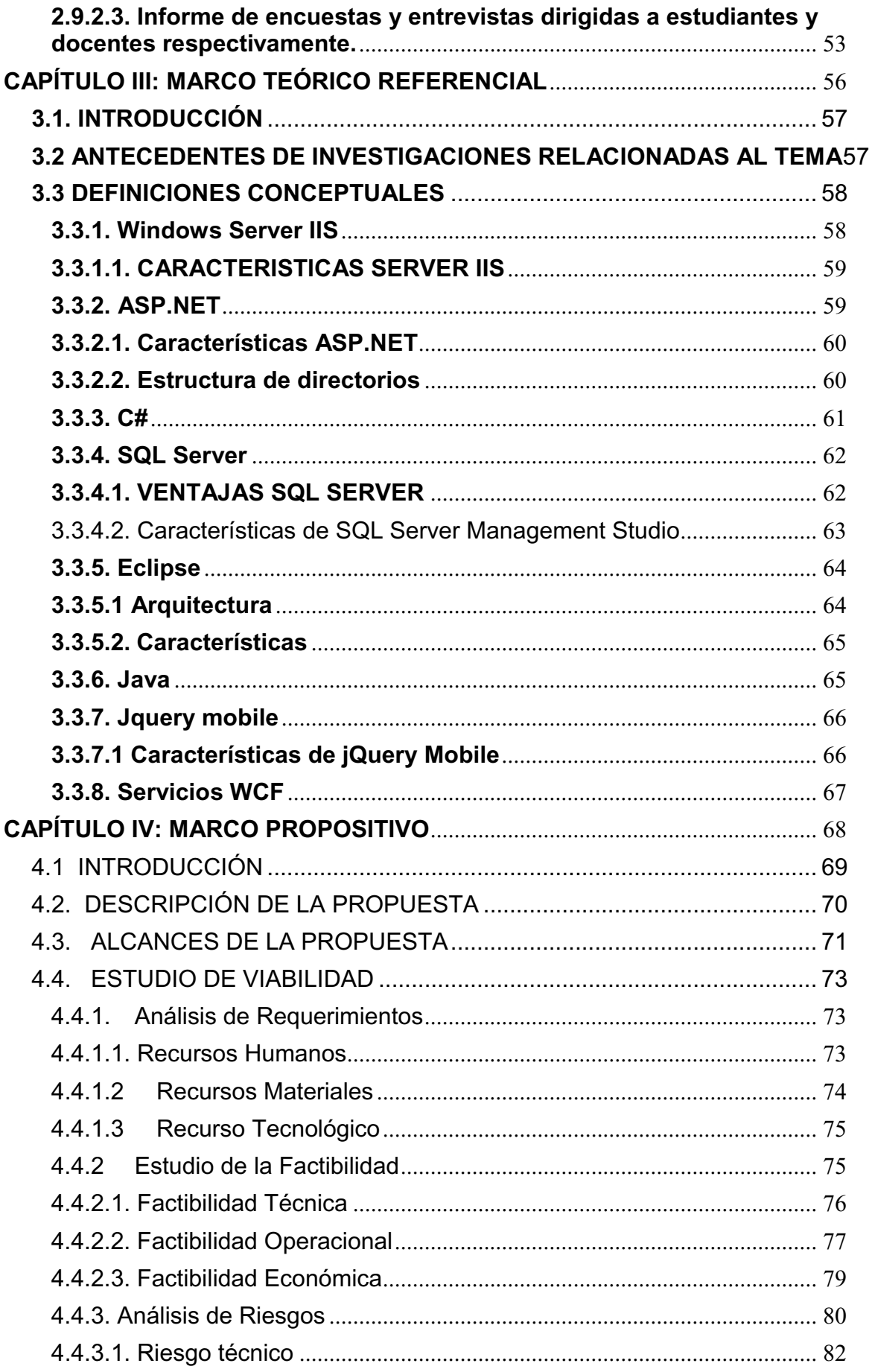

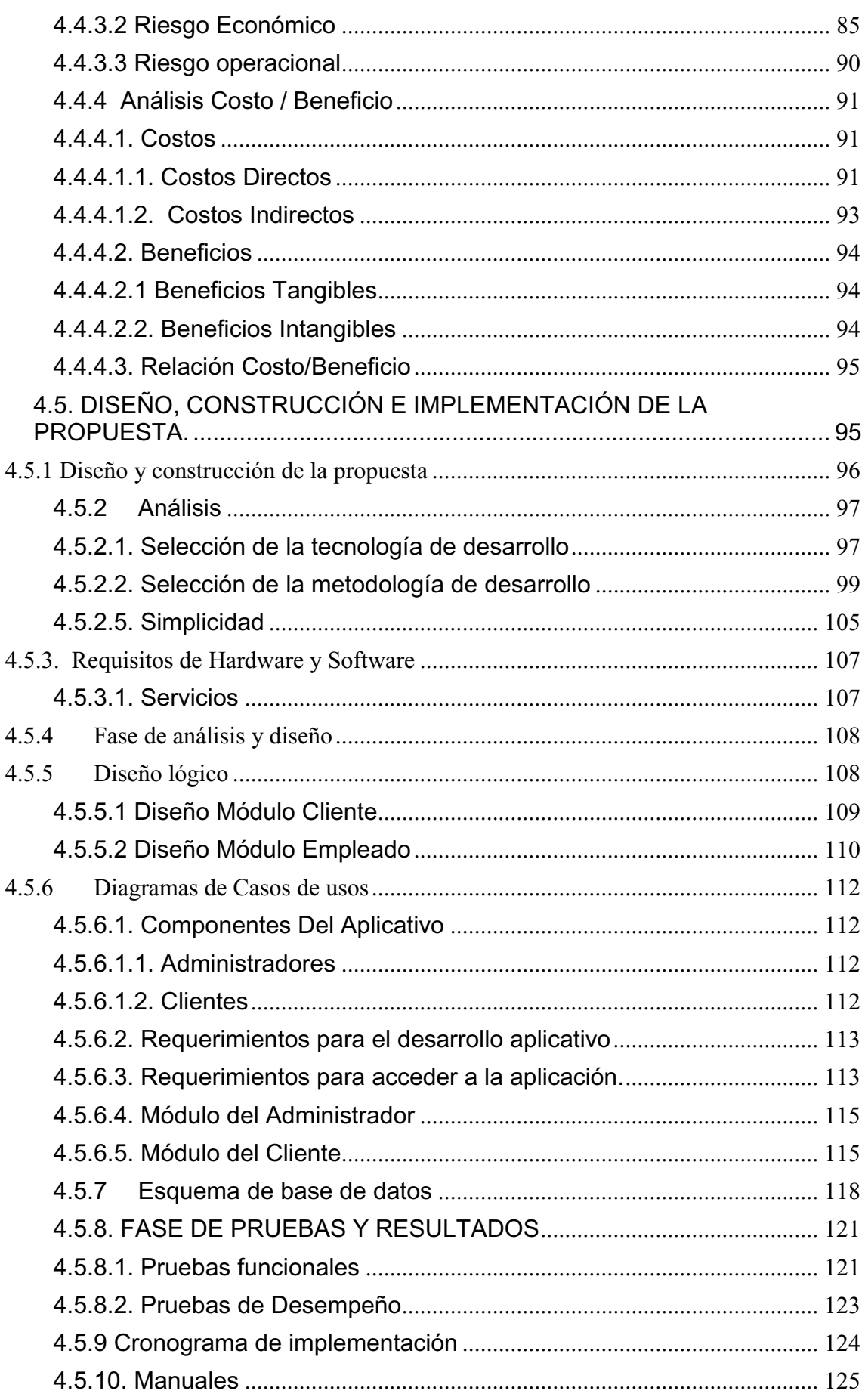

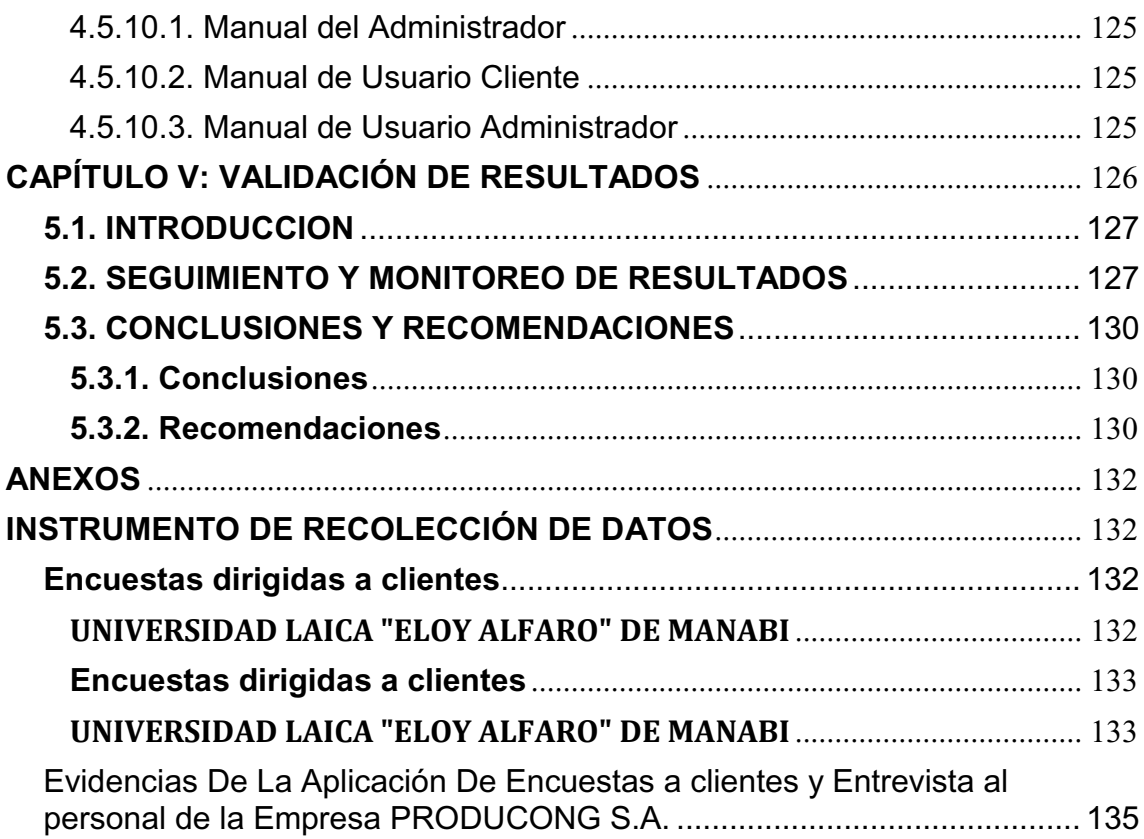

#### **INDICE DE TABLAS**

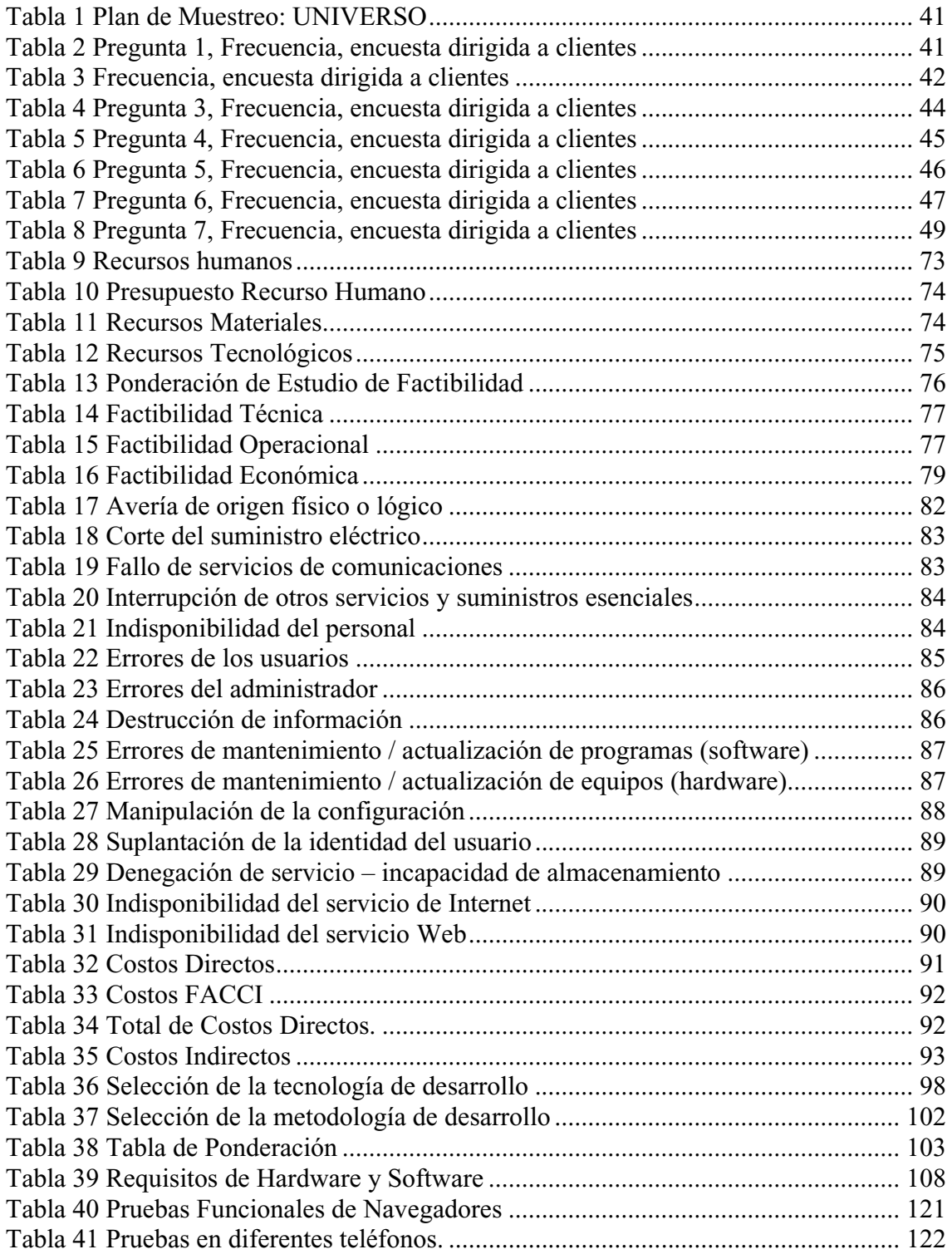

#### **INDICE DE ILUSTRACIONES**

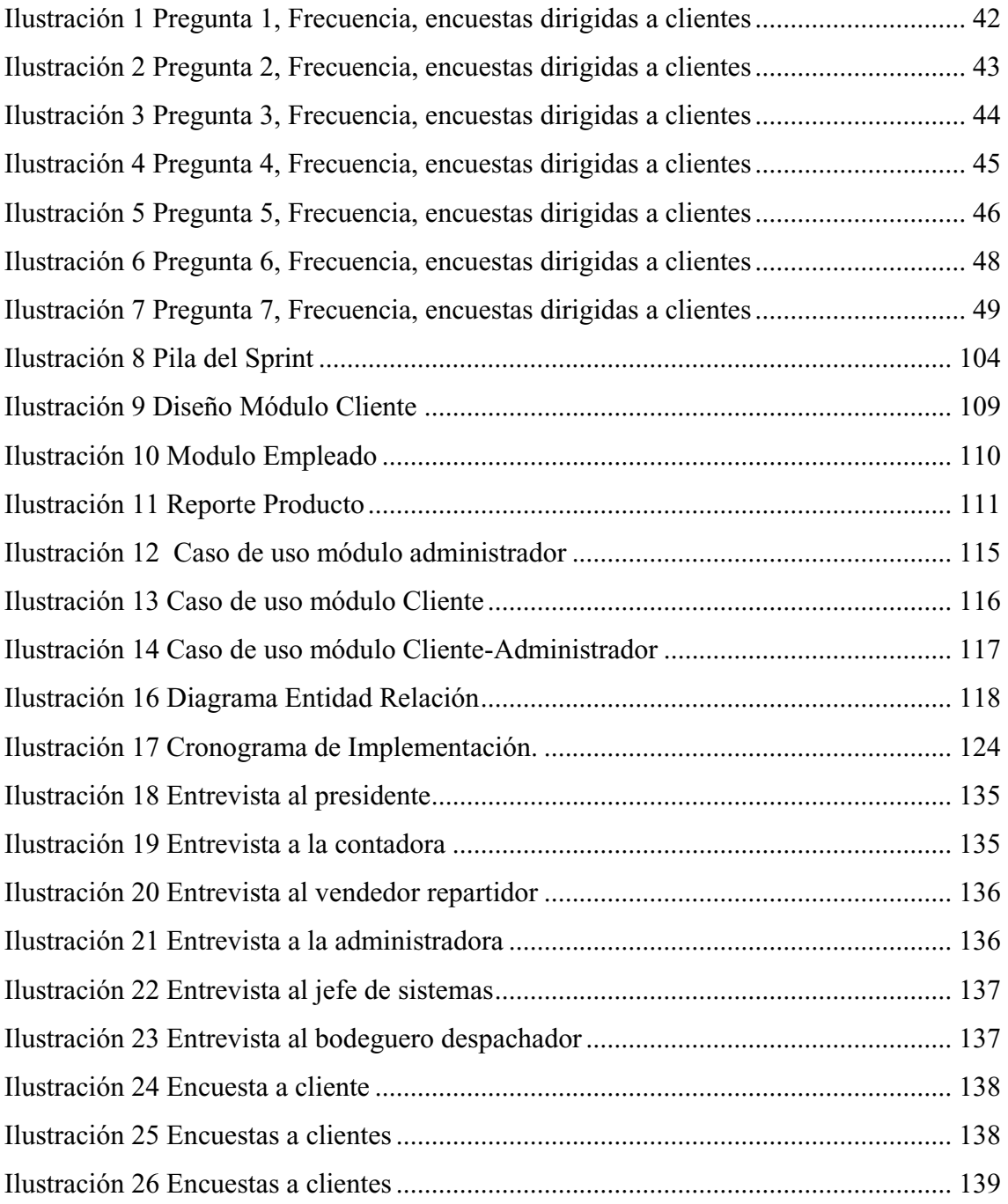

## **CAPITULO I CONTEXTUALIZACION DE LA INVESTIGACION**

## **1.1. INTRODUCCIÓN**

Hoy en día la presencia del sistema Web tanto Empresariales como personales es cada vez más usual e incluso para la gran mayoría de empresas y entidades que suministran productos y servicios es una necesidad de primer nivel "la "Web", apócope de "World Wide Web" (que se abrevia con las siglas www), es uno de los métodos que Internet ofrece para explorar documentos conectados a través de hipervínculos" $^{15}$ .

La definición de la Web se perfeccionó en el CERN (Centre Européen de Recherche Nucléaire) "en 1991 por un conjunto de investigadores, entre ellos el creador del sistema de hipervínculos, Tim Berners-Lee, a quien actualmente se considera como el padre de la Web.

El principio de la Web se basa en el uso de hipervínculos para navegar entre documentos (que se llaman "páginas Web") mediante un programa llamado navegador. Una página Web es un archivo de texto simple escrito en un lenguaje de marcado llamado HTML que permite, a través de etiquetas, describir el diseño del documento, sus elementos gráficos o los vínculos a otros documentos"<sup>16</sup>.

Aparte de los vínculos que conectan documentos formateados, la Web usa el protocolo HTTP para establecer vínculos con documentos alojados en equipos distantes (que se denominan servidores web, en contraposición al cliente representado por el navegador). Los documentos en Internet se identifican con una dirección única llamada URL que permite que un recurso se localice independientemente del servidor de Internet donde se aloje.

El sistema web permite, conectarse desde cualquier host dentro o fuera de los predios de la Empresa PRODUCONG S.A para realizar todo el proceso de servicios. Así mismo facilitaría el trabajo de los Directores de la Institución, obtener reportes exactos de cada producto.

También son importantes las aplicaciones móviles para el desarrollo de una empresa ya que contribuye de una manera personal tener una aplicación cuyo propósito será realizar pedidos en cualquier parte mientras se tenga un

1

<sup>15</sup> http://es.kioskea.net/contents/836-web-introduccion-a-la-web-www

<sup>16</sup> http://www.micropixel.com.ar/secciones/blog/web/que-es-la-web/31

dispositivo inteligente, aplicación móvil o app "es una aplicación informática diseñada para ser ejecutada en teléfonos inteligentes, tabletas y otros dispositivos móviles"<sup>17</sup>.

<sup>&</sup>lt;sup>17</sup> http://es.wikipedia.org/wiki/Aplicaci%C3%B3n\_m%C3%B3vil

#### 1.2. PRESENTACIÓN DE TEMA

APLICACIÓN WEB Y MOVIL PARA LA ADMINISTRACIÓN Y CONTROL DE SERVICIOS DE PEDIDOS EN LA EMPRESA PRODUCONG S.A. DE LA CIUDAD DE MANTA.

#### **1.3. SITUACIÓN PROBLEMÁTICA**

Desde principios de los tiempos donde la tecnología está siendo explotada de manera satisfactoria en bienestar para el ser humano siendo esto una importante contribución en el medio facilitando las situaciones y acciones he aquí donde interviene los sistemas WEB y MOVILES.

De acuerdo con las opiniones de los usuarios el problema aparece en que la empresa PRODUCONG tiene un sistema WEB descontinuado del cual no le dan el uso correspondiente porque ya está obsoleto no se encuentra con estándares y daña la integridad de la empresa una mala apariencia, lo que ocasiona que cuando se vaya a abrir la página anterior salgan errores y por ello se debería hacer mantenimiento y actualizaciones ya que no van a cumplir con la misma función de la que debe ser, no constan con un diseño específico.

Los conocimientos adquiridos para el desarrollo de un sistema WEB servirán como base para otros proyectos que se puedan desarrollar con fines de progreso a nivel avanzado en áreas relacionadas, con la finalidad de minimizar costos y maximizar ganancias.

### **1.3.1. Ubicación y Contextualización**

El proyecto a realizar se encuentra ubicado en Ecuador - Manta vía Barbasquillo entrada a ciudadela Universitaria, brinda excelencia en Productos alimenticios Congelados, proporcionando calidad y eficiencia.

#### **1.3.2. Planteamiento del problema**

### **DELIMITACIÓN DEL PROBLEMA**

- **a) Delimitación de contenido** 
	- **Campo:** Diseño y Desarrollo
	- **•** Área: Programación
- x **Aspecto:** Implementar una aplicación web y móvil para la administración y control de servicios de pedidos para que haya un mejor rendimiento, velocidad de transferencia en realizar gestiones y mayor orden.

#### **b) Delimitación Espacial**

Este proyecto se desarrollará en el diseño de la aplicación WEB y móvil, soporte técnico para optimizar el sistema de la empresa y la implementación se realizará en PRODUCONG de la Ciudad de Manta.

#### **c) Delimitación Temporal**

El presente diseño e implementación se llevara a cabo en un periodo comprendido entre el 16 de octubre del 2014 y el 30 de junio del 2015

### **1.3.3. Diagrama Causa - Efecto del Problema**

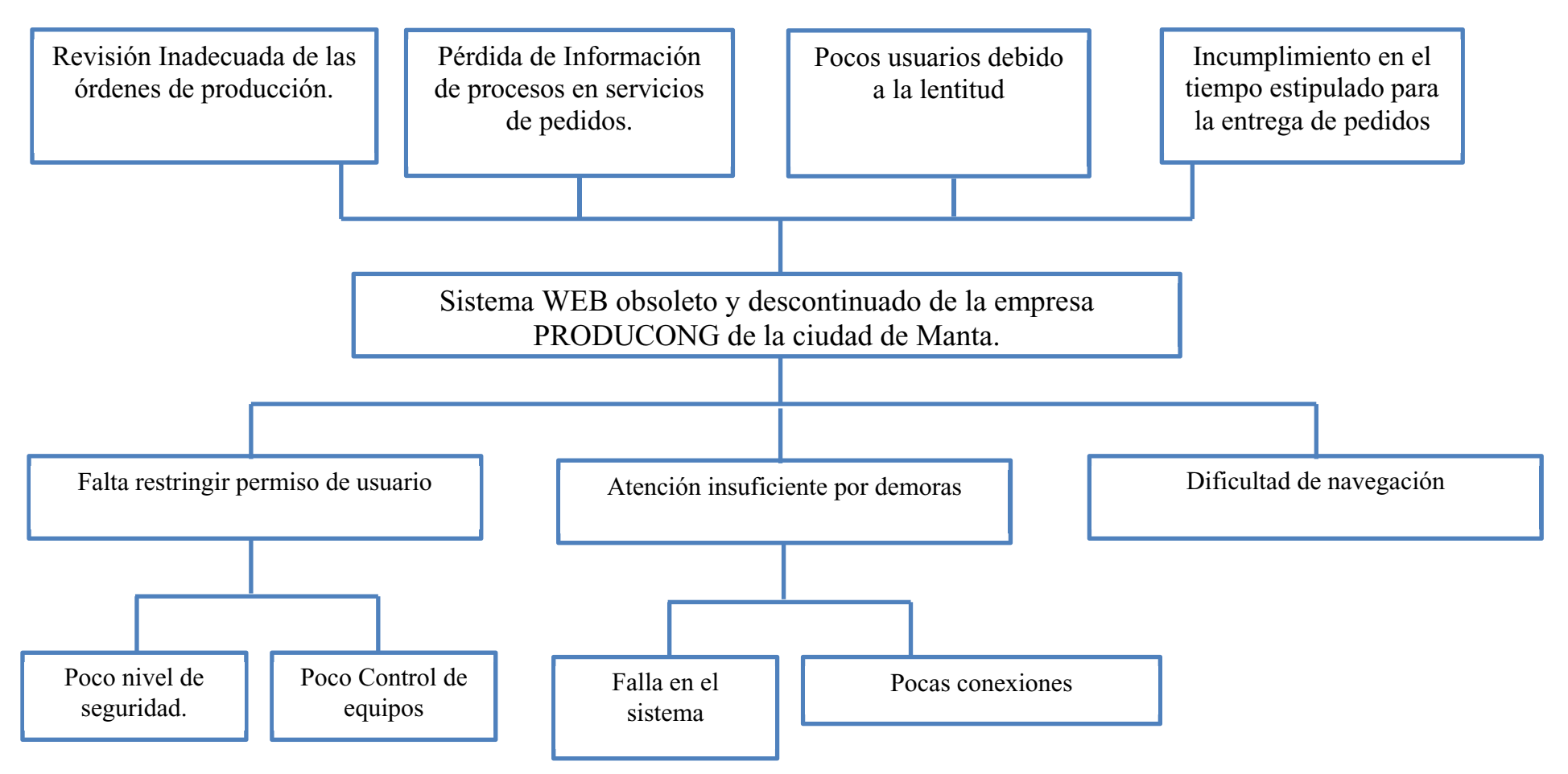

## **DIAGRAMA CAUSA EFECTO**

#### **1.3.4. Formulación del problema**

¿Bajo los factores analizados establecer de qué manera contribuirá la implementación de una aplicación WEB y MOVIL para administración y control de pedidos a la empresa Producong?

#### **1.3.5. Definición del problema**

El problema es que hay un sistema web dañado del cual no le dan uso porque ya está obsoleto y no sirve se encuentra en malas condiciones, se puede realizar un nuevo sistema con mejor plataforma y robusto que se pueda actualizar y realizar el mantenimiento adecuado y además de ello un aplicación móvil para facilitar a los usuarios realizar pedidos de productos.

### **1.4. OBJETIVOS**

#### **1.4.1. Objetivo General**

Desarrollar e implementar una aplicación Web y Móvil para la administración y control de servicios de pedidos en la empresa PRODUCONG S.A. de la ciudad de Manta para obtener mejor rendimiento.

#### **1.4.2. Objetivo específicos**

- x Investigar los métodos y herramientas necesarias que permita un mejor desarrollo de la aplicación web y móvil.
- x Presentar una propuesta de solución para que se ajuste a las necesidades de los usuarios.
- Implementar y ejecutar la aplicación Web y Móvil que permita una administración y control de los productos pedidos.

### **1.5. JUSTIFICACIÓN**

Debido a la importancia de los Sistemas WEB es vital conocer los métodos para ver la manera de funcionamiento. El primer paso para establecer un método adecuado que permita mantener en condiciones óptimas el sistema.

Unos de los principales motivos de la creación de este sistema Web es permitir a los administradores de Producong tener una administración y control de cada uno de los productos, es por esto que en este proyecto de tesis se pretende llevar con menor cantidad de errores y utilizar la eficiencia del personal, permitiendo así minorar la carga de trabajo de quienes actualmente son los encargados de llevar el control de los servicios de pedidos de productos congelados.

Considerando que al usar una aplicación Web se convertirán en alimentadores directos del sistema. Por ejemplo, podrán registrar los pedidos de productos para así de una mejor manera el usuario pueda acceder a ella sin dificultad y realizar sus pedidos en línea, además como extra el usuario podrá descargar una app y realizar sus pedidos mediante esta aplicación.

Con el desarrollo de la aplicación Web, se podrían obtener datos reales y exactos, de los datos ingresados por el usuario, los mismo que mediante la Web serán almacenados en la base de datos del sistema web que permitirá conocer los reportes inmediatamente después de que la información sea grabada, evitando así el tiempo que toma el proceso del control evitando papeles y el gasto económico o de tiempo del personal que lo va a realizar.

La creación de esta aplicación Web permitirá obtener los archivos de cualquier pedido, que se necesitarán conocer para efecto análisis o realizar cualquier toma de decisiones.

Promover la cultura para la utilización de la aplicación WEB en nuestro medio sería increíble ya que para todos es algo conocido y novedoso de los cuales podemos obtener mayor reconocimiento en este

sistema lo suficiente como para entrar en este mundo de la tecnología e infraestructura. Nos brinda una Mayor rapidez, optimización de recursos y datos de los cuales los clientes y usuarios tendrán una nueva imagen y perspectiva de PRODUCONG.

#### **1.6. IMPACTOS ESPERADOS**

De acuerdo al proyecto investigativo de campo se espera tener un mejor sistema tanto web como móvil para el control y administración de servicios de pedidos disponibles para los clientes y usuarios evitando una confusión.

#### **1.6.1. Impactos tecnológicos**

En base al conocimiento adquirido en la facultad de Ingeniería en Sistema, ahora es posible realizar una implementación de una aplicación WEB y Móvil que controle pedidos para resolver cualquier contratiempo y ahorrando tiempo, utilizando equipos tecnológicos, de manera de poder elevar los índices de rapidez y ancho de banda para beneficio de los usuarios que asistan a Producong.

Se ha realizado un estudio desde el punto de vista teórico, como también desde el punto de vista técnico computacional , haciendo uso de la tecnología de Diseño y Desarrollo para aplicarlos en el sistema de Producong dando resolución de problemas de pedidos basados en estándares, entre otros y el impacto que tendrán la utilización esta tecnología será muy beneficioso en el momento de resolver problemas basados en un modelo y diseño estandarizado de la Web ya que se optimizarán y agilizarán mucho más efectiva y rápida.

El proyecto permitirá sistematizar los resultados a través del sistema de pedidos, para el mejoramiento de la empresa con estándares y normas de diseño y desarrollo el uso de esta herramienta permitirán que el sistema se encuentre de una manera mucho más rápida para así optimizar y administrar el sistema web.

#### **1.6.2. Impacto social**

Al implementar esta aplicación WEB en Producong, será una empresa en contar con este sitio de pedido que permitirá resolver problemas de confusión al momento de pedir un producto se encuentra basado en el modelo de estándares, y esto servirá de ejemplo para poder ser implementado en otras empresas, a su vez esta tecnología puede ser utilizada como base para otras herramientas de mayor tamaño y con fines específicos a nivel básico y empresarial en áreas relacionadas con internet, servidores, etc.

La ejecución de este proyecto beneficiará social y económicamente a los administradores y usuarios de Producong ya que servirá como una herramienta de apoyo que permitirá afianzar conocimientos de sistemas Web reduciendo su problemática y en tal sentido aumentar la rapidez.

Este proyecto accede a que la aplicación Web y móvil esté al alcance de la comunidad en general sobre todo en trabajadores de empresas que deseen optimizar sus envíos, ya que permite que estos trabajadores optimicen sus recursos y se afiancen en la complejidad que conlleva la resolución de problemas del sistema basados en estándares y apoyarse en los resultados proporcionados por los equipos.

#### **1.6.3. Ecológico**

La minimización del impacto ambiental es un factor importante en los estudios de cualquier proyecto que se quiera llevar a cabo. Con esto se puede lograr que los efectos secundarios sean positivos, o menos negativos. Es por ello que una vez analizado he determinado que el impacto ecológico del proyecto no causaría problemas ya que se ahorraría papel es decir solo la información es digital.

#### **1.7. RECONOCIMIENTO INSTITUCIONAL**

Se determinó que la empresa PRODUCONG está dando su permiso para implementar este sistema y sacar el mejor provecho para la empresa, esta brinda servicio de calidad en productos congelados a los clientes por lo que está Institución necesita una actualización o un sistema Web nuevo.

#### **1.7.1. Antecedentes**

Producong se encuentra ubicado en la vía Barbasquillo. Es una empresa que desde varios años está dedicada a la elaboración y comercialización de productos congelados, las operaciones de esta compañía se iniciaron hace 5 años aproximadamente con la unión de socios colocando gente de su propia y completa confianza, esta compañía es meramente importadora sus productos estrellas son mariscos congelados, papas, panes, pulpas de frutas y demás productos congelados.

La empresa PRODUCONG, brinda excelencia en la provisión de productos alimenticios congelados, proporcionando calidad y eficiencia en la entrega de servicios, el mercado principal de esta compañía es Ecuador, así mismo la empresa importa buena cantidad de productos es por ello que debido a la aceptación del producto de buen nivel.

Su enfoque es ser la empresa líder en Manabí en la provisión de Productos Congelados, contando con recursos económicos, tecnológicos y alcanzar un nivel óptimo en la capacitación instrucción del personal para brindar un servicio que satisfaga las necesidades y requerimientos de los clientes.

### **1.7.2. Misión ± Visión Institucional**

**Misión:** Brindar excelencia en la provisión de productos alimenticios congelados, proporcionando a nuestros clientes calidad y eficiencia en la entrega de nuestros servicios.

Visión: Ser la empresa líder en Manabí en la provisión de Productos Congelados, contando con recursos económicos, tecnológicos y alcanzar un nivel óptimo en la capacitación del personal para brindar un servicio que satisfaga las necesidades y requerimientos de nuestros clientes.

## **1.7.3. Objetivos institucionales**

Maximizar Ganancias y ahorrar Costo, sirviendo a la comunidad prestando servicios, administración garantizada.

## **1.7.4. Estructura Organizacional**

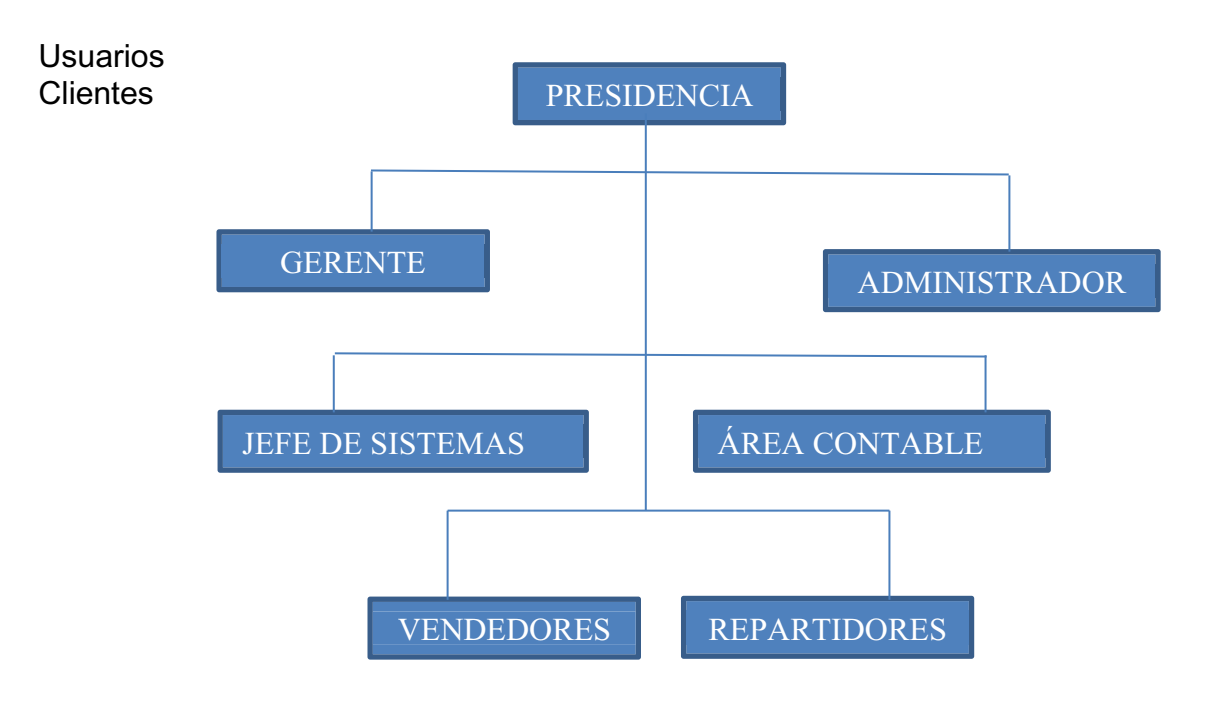

### **1.7.5. Recursos tecnológicos existentes**

Producong cuenta con instalaciones de primera clase, equipados con computadoras, conexión a internet, sistemas de cámaras y alarma, que permite tener un control visual de los acontecimientos que se dan en las jornadas de trabajo.

Entre los recursos tecnológicos tenemos los siguientes:

Computadoras de Escritorio que sirven para que los administradores puedan acceder al sistema de Producong y poder realizar sus labores diarias.

Cámaras de frío para introducir el producto para que haga el proceso de congelado y esté listo para el cliente.

Sistema contable para realizar los diferentes procesos económicos y financieros de la empresa y departamento de talento humano

Swith de las cuales se comparten redes a las diferentes máquinas.

2 impresoras de última generación de alta calidad.

3 Sistemas Operativos, 2 Windows XP, que son los que van a utilizar los clientes, Windows 7 actúan como servidor para controlar los servicios.
# **CAPÍTULO II MARCO METODOLOGICO Y ANÁLISIS DE ESTUDIO DE LA INVESTIGACIÓN**

# **2. INTRODUCCIÓN**

Como indicamos en el proyecto el problema de estudio, así como los objetivos generales y específicos que sustenta el presente proyecto de tesis, se hace necesario establecer el Marco Metodológico el cual va a "aludir al conjunto de procedimientos lógicos, técnicos y operacionales implícitos en todo proceso de investigación, con el objeto de ponerlos en manifiesto y sistematizarlos; con la finalidad de permitir descubrir y analizar los supuestos del estudio y de reconstruir los datos, a partir de los conceptos teóricos.

En este capítulo se presentará la metodología de investigación a utilizar, los métodos, técnicas e instrumentos que se utilizaron para la recolección de datos requeridos en la presente propuesta.

El objeto y avance de este proyecto el cual se aplica en función de los objetivos de la investigación relacionada con los beneficios del mismo, y a nivel representativo de acuerdo a los objetivos que se han planteado como base de la misma. Adicionalmente y determinada la primera pauta de seguimiento para desarrollar el proyecto se observa:

- Comprender el tipo de investigación.
- Determinar el diseño de la investigación.
- Población y universo centro del proyecto en función de los objetivos.
- x Especificar la muestra, la cual se utilizará de base para medir los objetivos.
- Definir los métodos y técnicas de recolección de los datos.
- x Describir los procesos para analizar y actualizar los resultados alcanzados.

En función de los puntos planteados se inicia el desarrollo del capítulo dos Marco Metodológico y Análisis de Estudio de la Investigación, explicado y desglosado para el presente proyecto.

## **2.2. TIPO DE INVESTIGACIÓN**

## **2.2.1 De acuerdo al lugar de desarrollo**

"La indagación de campo es el proceso que, utilizando el método científico, permite obtener nuevos conocimientos en el campo de la realidad social. Lo que permite el conocimiento más a fondo del investigador, puede manejar los datos con más seguridad y podrá soportarse en diseños exploratorios, descriptivos y experimentales, creando una situación de control en la cual manipula sobre una o más variables dependientes (efectos)".  $^{18}$ 

Para desarrollar un modelo web y móvil bajo los requisitos y requerimientos de las personas que laboran en dicha empresa en el proceso de ventas de productos congelados, se empleó la investigación de campo, de esta forma se pudo percibir y solucionar el problema en razón dentro del argumento estudiado, en el cual trabajamos con los beneficiarios de la citada investigación, adquiriendo de ellos los datos más notables a ser analizados.

La investigación de campo se empleó en el presente proyecto, ya que su proceso central nos permitió alcanzar nuevos conocimientos en el campo del contexto analizado, y asimilar el escenario actual, para determinar necesidades y dificultades a efectos de emplear los conocimientos con resultados prácticos

 $\overline{a}$ 

<sup>18</sup> http://jofillop.files.wordpress.com/2011/03/metodos-de-investigacion.pdf

## **2.2.2. De acuerdo a la naturaleza de los datos**

El presente proyecto utiliza un enfoque cuantitativo y un enfoque cualitativo. Lo cuantitativo se empleó en la realización de los cálculos matemáticos en la técnica de muestreo; también se la empleo al momento de obtener los resultados detallados o estadísticos en la tabulación de las encuestas realizadas, mientras que lo cualitativo lo empleamos en la representación, interpretación e implementación de la aplicación web y móvil.

La característica de la presente investigación fue de tipo exploratoria; al trabajar de forma directa con los implicados en el proyecto, nos permitió establecer cuáles son los procesos que se ejecutaban y así alcanzar involucrarse más con el problema a darle solución, e inclusive alcanzar ligeros indicios de los requerimientos funcionales de la aplicación web y móvil.

De la misma manera, se utilizó la investigación descriptiva, alcanzando decretar cuáles eran los incidentes primordiales que constaban en el problema, aclarando el diseño de los métodos que convienen seguir, la razón por la cual se deben efectuar, cómo proporcionar un seguimiento correcto y qué beneficios se obtendrán con la implementación del proyecto

# **2.3. MÉTODOS DE INVESTIGACION**

# **2.3.1. Método Deductivo**

Este método lo empleamos en la evaluación y el análisis de la información que se recolecto, deduciendo esencialmente el problema principal de este proyecto, a partir de esto, determinamos la solución

basándonos en los requerimientos y requisitos expuestos en las encuestas ejecutadas a las personas que laboran en Producong S.A.

#### **2.3.2. Método Inductivo**

Este método nos permitió hacer el respectivo análisis de los requerimientos que se dieron según las charlas y entrevistas que se tuvo con los implicados en este caso los trabajadores, alcanzando establecer la necesidad que ayude a regenerar el control de servicios de pedidos en la empresa Producong S.A.

## **2.3.3. Método bibliográfico**

"En un sentido amplio, el método de investigación bibliográfica es el sistema que se sigue para adquirir información contenida en documentos. En sentido más específico, el método de investigación bibliográfica es el conjunto de técnicas y estrategias que se emplean para localizar, identificar y acceder a aquellos documentos que contienen la información pertinente para la investigación" $^{19}$ .

En este proyecto de investigación se empleó muchas fuentes de información bibliográfica y así poder aclarar los fundamentos teóricos que se han empleado. Entre las fuentes de información que se utilizaron tenemos los diferentes documentos, ya sean impresos o digitales que patentizan él porque es importante usar un tecnología diferente y unirse a la era computacional usando aplicaciones web y móviles.

 $\overline{a}$ 

<sup>19</sup> http://www.oocities.org/zaguan2000/metodo.html

# **2.4. HERRAMIENTA(S) DE RECOLECCIÓN DE DATOS**

#### **2.4.1. La Encuesta**

Fundamentando que en este proyecto se recurrió a una gran cantidad de información relacionada con el problema a tratar, así como el entorno que lo rodea, para luego tabularlos y en base de estos resultados obtenidos, poder exponer las debidas conclusiones, fue que empleamos este método de recolección de datos. La presente técnica de investigación fue empleada desde que se inició la investigación hasta su etapa final. La encuesta se la realizó al personal y clientes de la empresa Producong.

## **2.4.2. La Entrevista**

Como sabemos la entrevista es una técnica de recolección de datos en donde intervienen dos o más personas, en donde el entrevistador es quien realiza las preguntas y el entrevistado es quien se encarga de responderlas, con la finalidad de obtener la información necesaria acerca del problema a tratar y así poder generar conclusiones que nos ayuden a resolver dicho dilema. Por medio de la entrevista se recopilo la información necesaria por parte del personal de trabajo para obtener diferentes opiniones o puntos de vista sobre la problemática y los efectos que la causan.

En este caso la entrevista se la realizó al personal y a los clientes de Producong S.A., los cuales coincidieron que hace falta la implementación de una aplicación web y móvil que sirva como apoyo para los usuarios y clientes. A los clientes para ahorrar el tiempo de espera en pedir un producto y a los usuarios en receptar el pedido de forma rápida y óptima y así elevar el nivel de prestigio de la empresa.

## **2.4.3. La Observación**

"La observación es una técnica más que se utilizará en el progreso de la investigación, como técnica de investigación, consiste en ver y oír los hechos y fenómenos que queremos estudiar, y se utiliza fundamentalmente para conocer hechos, conductas y comportamientos colectivos".

La observación del presente proyecto se realizó en las instalaciones de la empresa Producong S.A. pudiendo contemplar el trabajo del personal al momento de impartir sus labores cotidianas en dicha empresa, también se observó que muchos usuarios pedían algunos productos y no habían en stock, otros no sabían el precio, lo que ocasiona retraso de las mismas, disminuyendo el nivel laboral y por ende la pérdida de clientes. También se observó que hace falta una aplicación web y móvil en donde los clientes y usuarios puedan estar al día de los productos que se encuentran en stock.

#### **2.4.4. El Análisis Documental**

El análisis documental es una actividad metodología y absoluta que acumula y examina información de diferentes documentos ejemplares, fue ejecutada en la presente investigación, ya que fundamentándose en información del internet, investigaciones ya hechas relacionadas con la misma, revistas, videos, periódicos y otros textos a fines al tema a investigar, es por lo cual se utilizó esta técnica de investigación.

#### **2.5. FUENTES DE INFORMACIÓN DE DATOS**

#### **2.5.1. Fuentes Primarias**

Puesto que como fuentes de información primaria, se puede considerar al personal que labora en la empresa Producong S.A. ya sea

administrador, gerente o personal administrativo, así como los usuarios, relacionándolo con la problemática presente. Recolectamos información implementado las técnicas de información tales como: encuestas, entrevista y observación que se señalan a continuación:

- Necesidades específicas con respecto a la planificación, que se les presenta a los usuarios y a clientes de la empresa Producong S.A.
- Resultados que se generaron al ejecutar las respectivas entrevistas a las persona que imparten su labor al cliente.
- x Encuesta dirigida a las personas que laboran en la empresa Producong S.A..

## **2.5.2. Fuentes Secundarias**

Se puede decir que como fuentes de información secundaria que se manejó en la presente investigación encontramos:

- x Documentaciones selectas sobre el tema, ya sean recapitulaciones, bibliografías impresas o digitales y fichas mostradas en las fuentes de Información primarias.
- x Información acerca de la manipulación y manejos de servicios de pedidos.
- Información acerca de estrategias de una aplicación web y móvil.
- x Cuadros o diagramas que se relacionen con el problema analizado.

x Índices acerca de la información que se obtuvo de las fuentes de información primaria.

## **2.6. INSTRUMENTAL OPERACIONAL**

# **2.6.1. Estructura y características de los instrumentos de recolección de datos**

## **2.6.1.1Encuesta**

 $\overline{a}$ 

³Conjunto de preguntas tipificadas dirigidas a una muestra representativa, para averiguar estados de opinión o diversas cuestiones de hecho"<sup>20</sup> el que el investigador busca recopilar datos por medio de un cuestionario previamente diseñado, sin modificar el entorno ni controlar el proceso que está en observación (como sí lo hace en un experimento). Los datos se obtienen realizando un conjunto de preguntas normalizadas dirigidas a una muestra representativa o al conjunto total de la población estadística (trabajadores y clientes) en estudio, integrada a menudo por personas, empresas o entes institucionales, con el fin de conocer estados de opinión, características o hechos específicos. El investigador debe seleccionar las preguntas más convenientes, de acuerdo con la naturaleza de la investigación".

 En las encuestas realizadas en la presente investigación, se emplearon preguntas de respuesta cerrada, para que así los encuestados elijan como respuesta una de las opciones planeadas por los investigadores. De esta manera las encuestan serán más fáciles de cuantificar y de forma uniforme. La encuesta que se realizó cuenta con 7 preguntas cerradas, en la cual se recolecto la información necesaria para la ejecución de la presente investigación.

<sup>&</sup>lt;sup>20</sup>/www.fundacionfuturo.cl/index.php?option=com\_content&view=article&id=38&Itemid=53

# **2.6.1.2. La Entrevista**

³Hace referencia a la comunicación que se constituye entre el entrevistador y el entrevistado. En ambos casos pueden ser más de una persona. El objetivo de dicho comunicación es obtener cierta información, ya sea de tipo personal o no $n^2$ <sup>1</sup> es un diálogo entablado entre dos o más personas: el entrevistador o entrevistadores que interrogan y el o los entrevistados que contestan. La palabra entrevista deriva del latín y significa "Los que van entre sí". Se trata de una técnica o instrumento empleado para diversos motivos, investigación, medicina, selección de personal. Una entrevista no es casual sino que es un diálogo interesado, con un acuerdo previo y unos intereses y expectativas por ambas partes".

 Se dice que una buena entrevista es la que se realiza en un determinado lugar y con una citación formal. Para que de esta forma los actores se preparen para la entrevista con el debido tiempo. En este caso la entrevista se la realizo de manera formal al personal de la empresa Producong. La entrevista que se les efectuó a los clientes contaba con 7 preguntas abiertas las cuales explicaron varias dudas e inquietudes que se teníamos acerca de este proyecto.

# **2.6.1.3. La Observación**

La observación que se realizó en las instalaciones de la empresa Producong, se las hizo con el fin de monitorear las actividades de usuarios y administradores dentro de la misma, y así aclarecer el problema principal que se presenta con el fin de poder darle una solución implementando una aplicación web y móvil que sirva como apoyo en el proceso de servicios de pedidos de productos.

 $\overline{a}$ 

<sup>&</sup>lt;sup>21</sup> concepto.de/entrevista/

"Como técnica de investigación, consiste en "ver" y "oír" los hechos y fenómenos que queremos estudiar, y se utiliza fundamentalmente para conocer hechos, conductas y comportamientos colectivos".

#### **2.6.1.4. El Análisis Documental**

"El análisis documental consiste en describir un documento en sus partes esenciales para su posterior identificación y recuperación" $^{22}$ .

"El análisis documental es un conjunto de operaciones encaminadas a representar un documento y su contenido bajo una forma diferente de su forma original, con la finalidad posibilitar su recuperación posterior e identificarlo. El análisis documental es una operación intelectual que da lugar a un subproducto o documento secundario que actúa como intermediario o instrumento de búsqueda obligado entre el documento original y el usuario que solicita información. El calificativo de intelectual se debe a que el documentalista debe realizar un proceso de interpretación y análisis de la información de los documentos y luego sintetizarlo"<sup>23</sup>.

Para la presente investigación, el análisis documental se detalla en los siguientes puntos, los cuales se detallan a continuación:

- Realizar un rastreo y un inventario sobre los documentos que existen relaciones al tema presente.
- Hacer una clasificación de los documentos que se identificaron.

 $\overline{a}$ 

<sup>&</sup>lt;sup>22</sup> http://paginaspersonales.deusto.es/abaitua/konzeptu/htxt/audio.htm

<sup>&</sup>lt;sup>23</sup> http://www.uv.es/macas/T5.pdf

- Realizar una selección de los documentos más relevantes que nos sirvan en el proceso de la investigación.
- Leer detenidamente los documentos seleccionados para extraer partes que nos sirvan para la resolución del problema presente.
- Comparar los documentos analizados con el fin de realizar un resumen que se comprenda de forma clara, que sirva de aporte en la investigación.

# **2.7. ESTRATEGIA OPERACIONAL PARA LA RECOLECCIÓN Y TABULACIÓN DE DATOS**

# **2.7.1. Plan de Recolección de Datos**

La recolección de datos implica la elaboración de un plan, respectivamente detallado de instrucciones, que nos lleven a recolectar datos con un determinado propósito. Una vez que tengamos los respectivos instrumentos de recolección de datos, establecer lo siguiente:

- Quiénes emplearán cada herramienta de recolección de datos.
- Cuándo recolectaremos los datos.
- En qué lugar se emplearan los instrumentos de recolección de datos.
- De qué forma recolectaremos los datos.

A continuación de describe el plan de recopilación de datos a la cual se adaptó este proyecto:

- Determinar quiénes serán los encargados de la recopilación de los datos: usuarios que recolecten los datos deberán estar suficientemente preparadas para poder obtener respuestas, mediantes observaciones de una forma clara, concisa y honesta. En este tema las personas ideales para realizar la recolección de datos sería el tesista o investigador, siempre y cuando se capaciten o entiendan de una forma clara, como se aplican las respectivas técnicas de investigación.
- Decir cuándo se recopilaran los datos: Varias podrían ser las causas que pueden afectar el período en el que se ejecutaría la recopilación de datos. Las estaciones climáticas, ausencia de energía eléctrica, que la carrera este en exámenes, el apoyo por parte de los catedráticos, y demás eventos que no se tiene en mente; el horario libre de los participantes también podría afectar, ya que muchas en ciertas horas están ocupados y sería difícil que nos presten la atención debida.
- x Puntualizar en qué lugar se emplearan los instrumentos de recolección de datos: la zona en donde se realizará la recopilación de datos podría intervenir en lo siguiente: Calidad de los datos, el porcentaje que se completan, (veracidad); El acceso a los mismos; las dificultades que tengan las personas que nos brindaran dichos datos; La muestra de población a la que se le da prioridad para esta evaluación. En este caso decimos que la reelección de datos se la realizo en las instalaciones de la empresa Producong S.A.
- Certificar la recolección correcta de los datos: Sabiendo que los instrumentos de recolección de datos son excelentes, la forma en que

se los recolecta podrían alterar la calidad de los datos que se alcanzan. Entonces deberíamos afirmar lo siguiente: Una manera clara de cómo ejecutar los instrumentos de recolección, y la correcta capacitación de las personas encargadas de la recolección de los datos, así como la supervisión de las mismas.

x Elaborar una prueba piloto del procedimiento de recopilación de datos y de los instrumentos de recolección: Antes de emplear nuestro tiempo y recursos en la recopilación de datos, habrá que realizar una prueba a los instrumentos seleccionados, con las personas involucradas en el proyecto. El ensayo piloto nos ayudará a saber en realidad cuánto tiempo vamos a emplear en la recolección de datos. Si es posible la recolección de los datos, cuándo y dónde se había proyectado y si hay inconvenientes con la forma en que se emplean los instrumentos de recolección en la vida real.

# **2.7.2. Plan para la tabulación de datos**

Para la tabulación de los datos, hemos optado por seguir el plan siguiente:

- x Representación de los gráficos detallados y cuadros estadísticos correspondientes.
- Explorar los cuadros estadísticos, con el fin de resaltar los datos más relevantes.
- Interpretar los datos que se muestran en los cuadros estadísticos.

En el proceso de tabulación de la información recolectada hemos agrupado la información en tablas de frecuencias absolutas; para su respectiva

presentación hemos empleado gráficos circulares. En el proceso de desarrollo del proyecto, empleamos estadística descriptiva e inferencial.

#### **2.7.3. Plan de análisis e interpretación de los datos**

"Los datos son observaciones y medidas científicas que, una vez que han sido analizados e interpretados, pueden ser desarrollados como evidencia para tratar una cuestión. Los datos ocupan el centro de las investigaciones científicas y todos los científicos recogen datos de una u otra manera. Los datos recopilados y acumulados apropiadamente continúan siendo útiles a medida que emergen nuevas interrogantes de investigación. De hecho, algunas investigaciones consisten en el re-análisis de datos con nuevas técnicas, diferentes maneras de observar los datos, o la combinación de los resultados de varios estudios"<sup>24</sup>.

Como hemos determinado los resultados por medio de estadísticas, procedemos a realizar lo siguiente:

- Comparar los objetivos del provecto con los resultados de los datos analizados.
- Relacionar los resultados con la parte teórica y los procedimientos del presente proyecto.
- Aclarar dudas.

 $\overline{a}$ 

Determinar el tamaño de la viabilidad del proyecto.

<sup>24</sup> http://www.buenastareas.com/ensayos/Analisis-e-Interpretacion-De-Datos/292521.html

# **2.8. PLAN DE MUESTREO**

#### **2.8.1. Segmentación**

En el instante de decretar la población, utilizamos la técnica segmentación, que no es más que la separación de los beneficiarios en grupos de acuerdo a sus necesidades, con el fin de dirigir la tabulación y análisis de los datos según al grupo que pertenecen. Se estableció a la población en dos grupos: Los administradores (personal encargado del proceso) y los clientes (encargados adquirir el producto).

#### **2.8.2. Técnica de Muestreo**

La técnica de muestreo causal o incidental fue la que nos ayudó a desarrollar la presente propuesta, ya que la empleamos en la selección de la muestra tanto de administrador, como cliente.

Sabiendo que este tipo de muestreo ejecuta un proceso en el que los investigadores seleccionan de manera intencional o de forma directa a los individuos de la población. Establecimos que como muestra los individuos que el acceso es ágil o fácil, en nuestro caso, cincuenta y cinco (94) fue el número de clientes promedio que encuestamos, y seis (6 fue la muestra de los administradores que imparten sus productos, ya que están involucrados de una forma directa con el problema y lo conocen en total profundidad.

#### **2.8.3. Tamaño de la Muestra**

En el presente proyecto se empleó el muestreo intencional, puesto a que la población a evaluar no es de gran tamaño, ya que tomamos la

muestra de seis (6) administradores que imparten sus productos y 94 clientes elegidos al azar, con la condición de que tomen su cargo en las instalaciones de la empresa Producong, como se lo muestra en la gráfica siguiente:

#### **Fuente:** Autor

## **Elaboración:** Autor

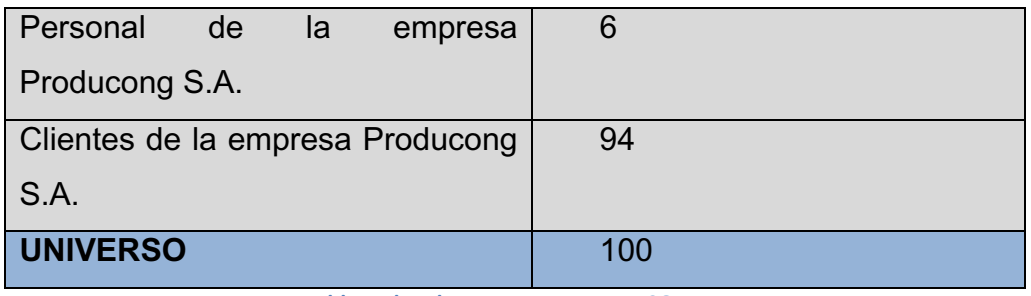

**Tabla 1 Plan de Muestreo: UNIVERSO**

# **2.9. PRESENTACIÓN Y ANÁLISIS DE LOS RESULTADOS**

**2.9.1. Presentación y Descripción de los resultados obtenidos** 

# **2.9.1.1. Encuesta dirigida a clientes**

# **Pregunta 1: ¿En qué nivel conoce el termino Aplicación WEB y MÓVIL?**

**Fuente:** Clientes Encuestados

**Elaboración:** Autor

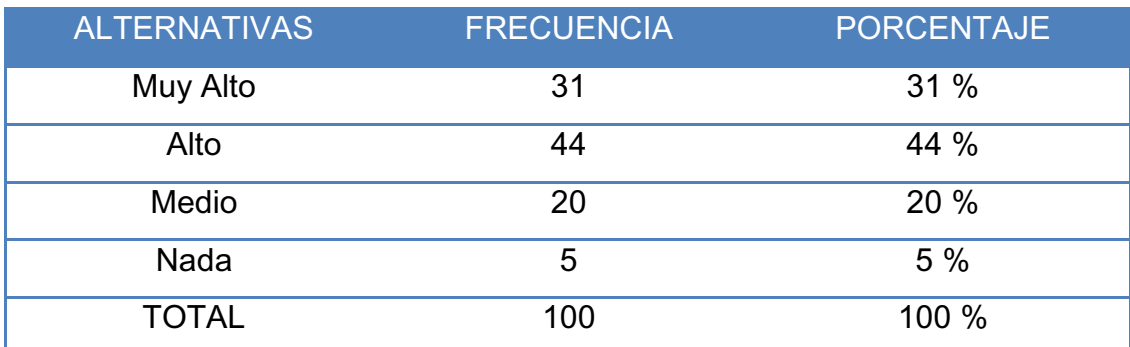

**Tabla 2 Pregunta 1, Frecuencia, encuesta dirigida a clientes**

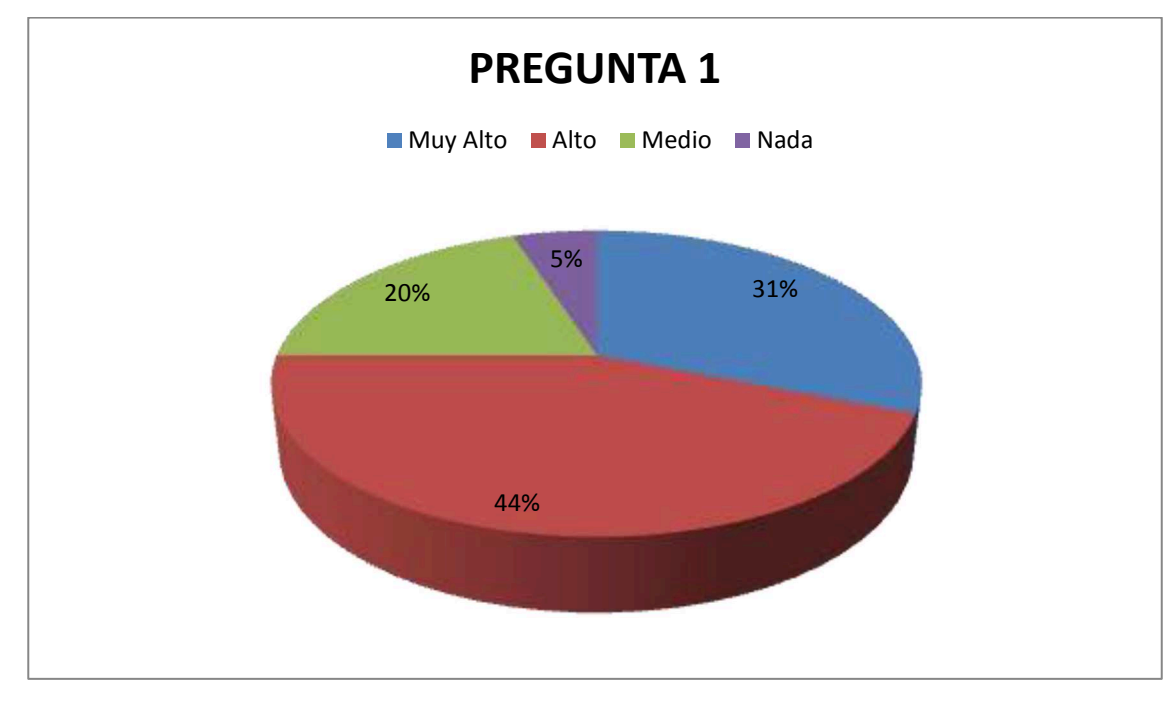

**Ilustración 1 Pregunta 1, Frecuencia, encuestas dirigidas a clientes** 

#### **Análisis Pregunta 1:**

Según la encuesta realizada, el 31% de los clientes conocen un alto nivel el término Aplicación WEB y MOVIL, así como el 44% de los encuestados también tienen conocimientos, solo el 20% conoce poco sobre la terminología y tan solo el 5% no conocen del tema.

#### **Pregunta 2: ¿Qué beneficios cree que dará utilizando estos sistemas?**

**Fuente:** Clientes Encuestados

**Elaboración:** Autor

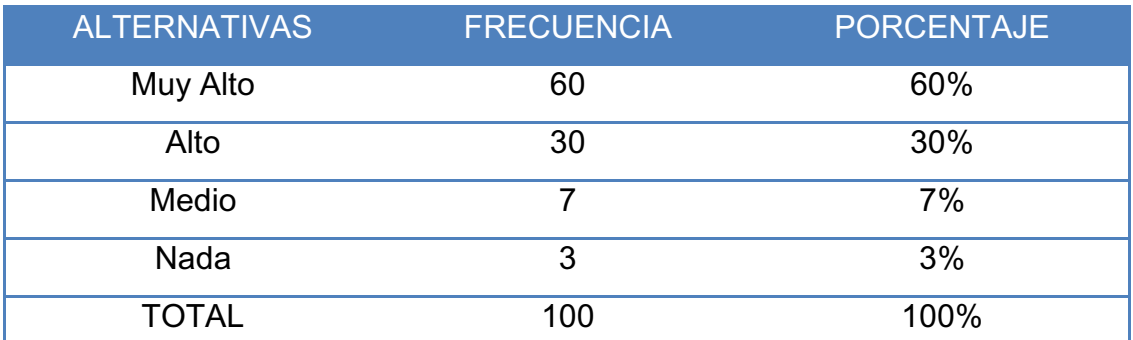

**Tabla 3 Frecuencia, encuesta dirigida a clientes**

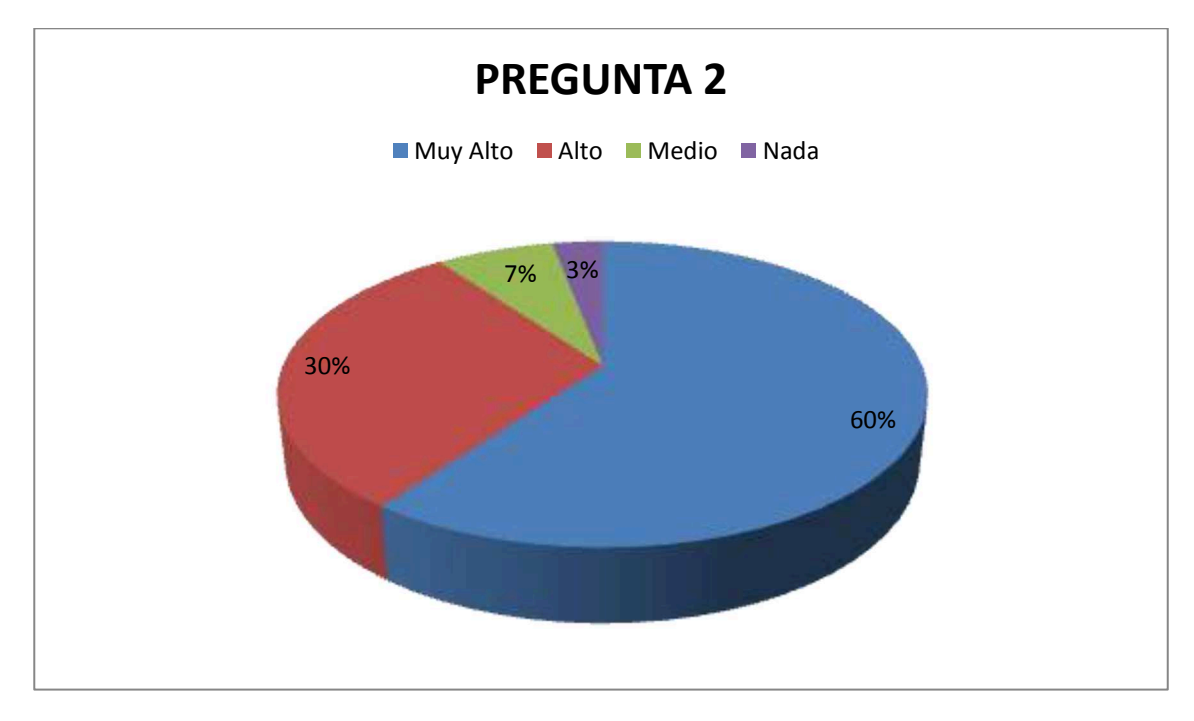

**Ilustración 2 Pregunta 2, Frecuencia, encuestas dirigidas a clientes** 

#### **Análisis Pregunta 2:**

Según la encuesta realizada, el 60% de los clientes se beneficiaran un alto nivel en Aplicación WEB y MOVIL, así como el 30% de los encuestados también tienen beneficios, solo el 7% cree que no será beneficioso, y tan solo el 3% no cree que será de mucha utilidad.

**Pregunta 3: Según su criterio ¿Qué tanto ayudaría la implementación de la Aplicación WEB y MOVIL a la empresa Producong S.A. en el proceso de pedidos de productos?** 

#### **Fuente:** Clientes Encuestados

#### **Elaboración:** Autor

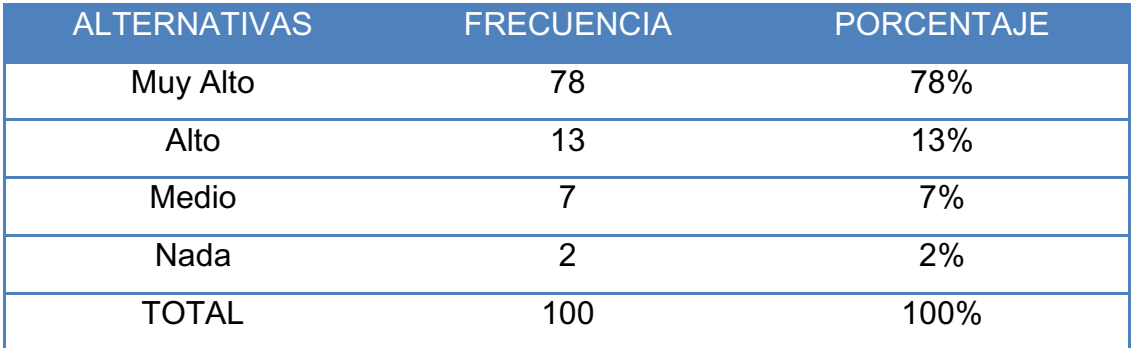

**Tabla 4 Pregunta 3, Frecuencia, encuesta dirigida a clientes** 

# 78% 13% 7% 2% **PREGUNTA 3**  ■ Muy Alto ■ Alto ■ Medio ■ Nada

#### **Ilustración 3 Pregunta 3, Frecuencia, encuestas dirigidas a clientes**

#### **Análisis Pregunta 3:**

Según la encuesta realizada, el 78% de los clientes respondieron que es de mucha importancia y rapidez se beneficiaran un alto nivel en Aplicación WEB y MOVIL, así como el 13% de los encuestados también les ayudaría el control de pedidos, solo el 7% cree que será de ayuda, y tan solo

el 2% no cree que podría evolucionar y realizar nuevos métodos de servicios de pedidos.

# **Pregunta 4: ¿Le gustaría que el pedido llegara a Domicilio?**

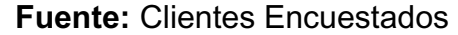

#### **Elaboración:** Autor

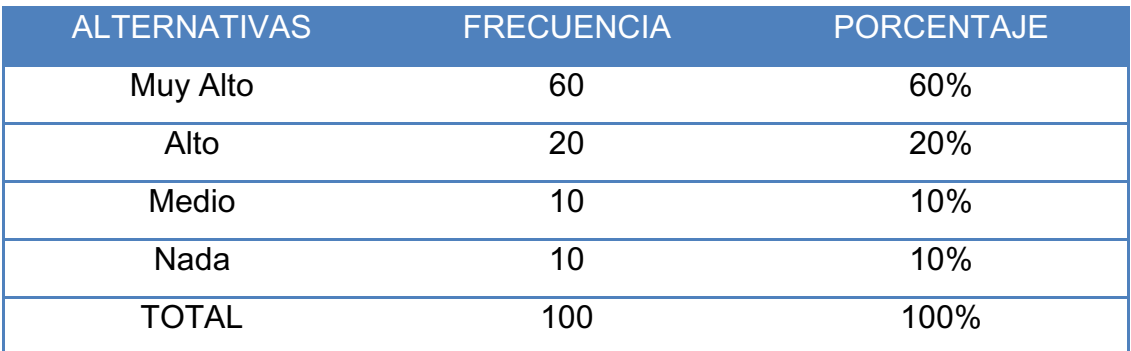

**Tabla 5 Pregunta 4, Frecuencia, encuesta dirigida a clientes** 

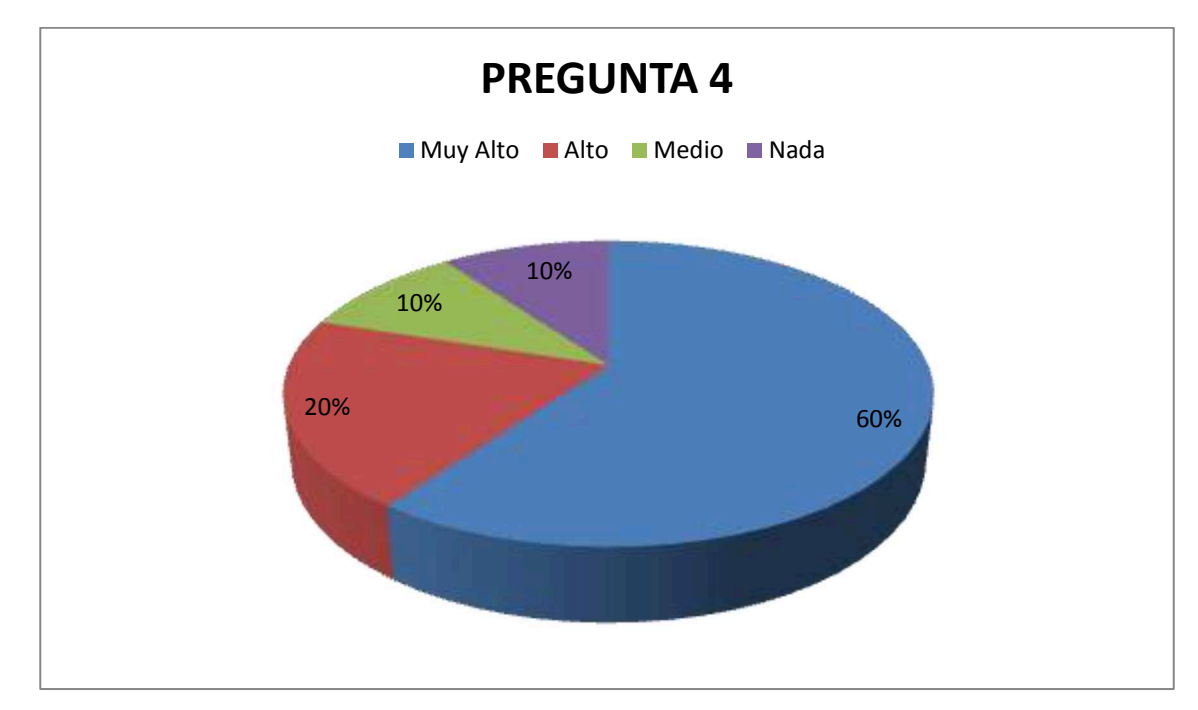

**Ilustración 4 Pregunta 4, Frecuencia, encuestas dirigidas a clientes** 

#### **Análisis Pregunta 4:**

Según la encuesta realizada, el 60% de los clientes respondieron que les gustaría que su pedido llegue a domicilio, así como el 20% de los

encuestados también les agrada el control de pedidos a domicilio, solo el 10% cree que será de importancia, y tan solo el 10% no les gustaría y prefieren ir a cancelar a la empresa.

# **Pregunta 5: ¿Considera importante que sus datos de registro queden guardados en la Base de Datos para cualquier polémica o premiación?**

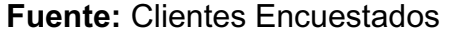

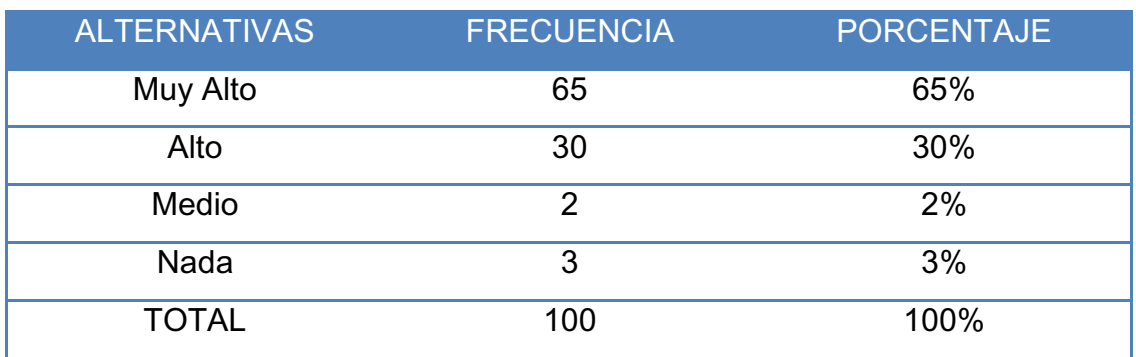

#### **Elaboración:** Autor

**Tabla 6 Pregunta 5, Frecuencia, encuesta dirigida a clientes**

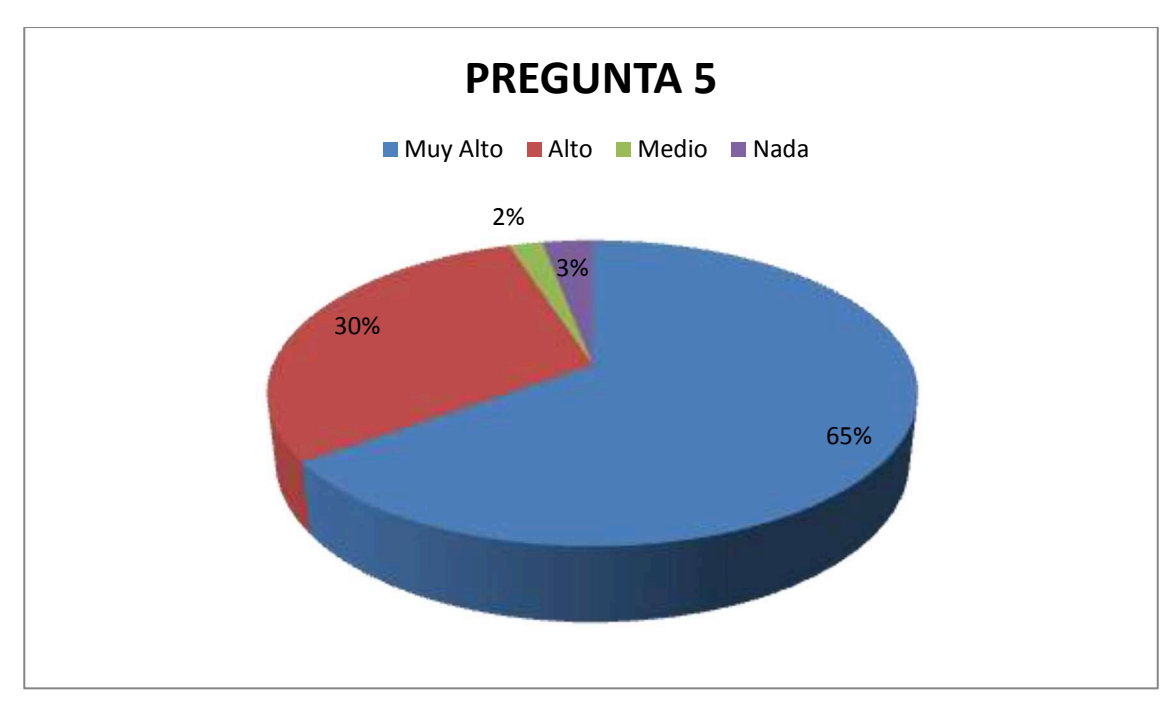

#### **Ilustración 5 Pregunta 5, Frecuencia, encuestas dirigidas a clientes**

## **Análisis Pregunta 5:**

Según la encuesta realizada, el 65% de los clientes respondieron que consideran que sus datos queden almacenados en la base de datos mientras que el 30% de los encuestados también les da importancia para cualquier aprecio de la empresa, solo el 2% cree que será de beneficio, y tan solo el 2% no quiere que sus datos sean guardados ya que ellos piensan que le van a hacer mal uso de aquello.

# **Pregunta 6: ¿Le parece novedoso este tipo de servicios que brinda la empresa PRODUCONG de tener su aplicación móvil y web?**

**Fuente:** Clientes Encuestados

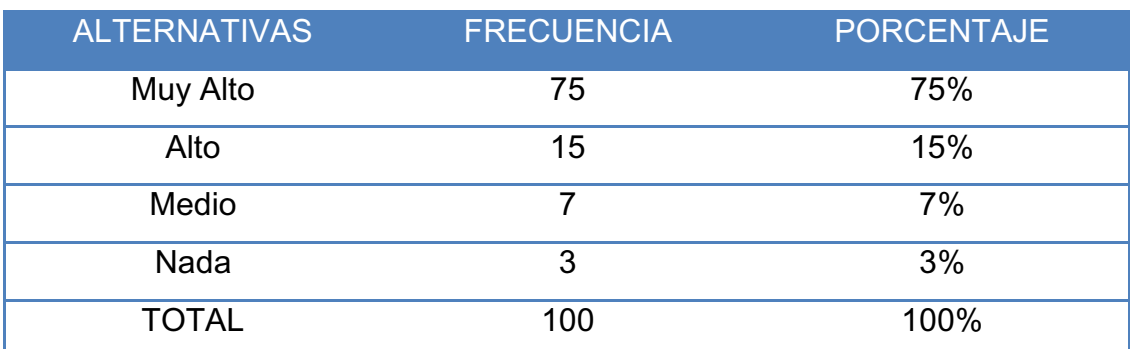

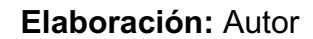

**Tabla 7 Pregunta 6, Frecuencia, encuesta dirigida a clientes**

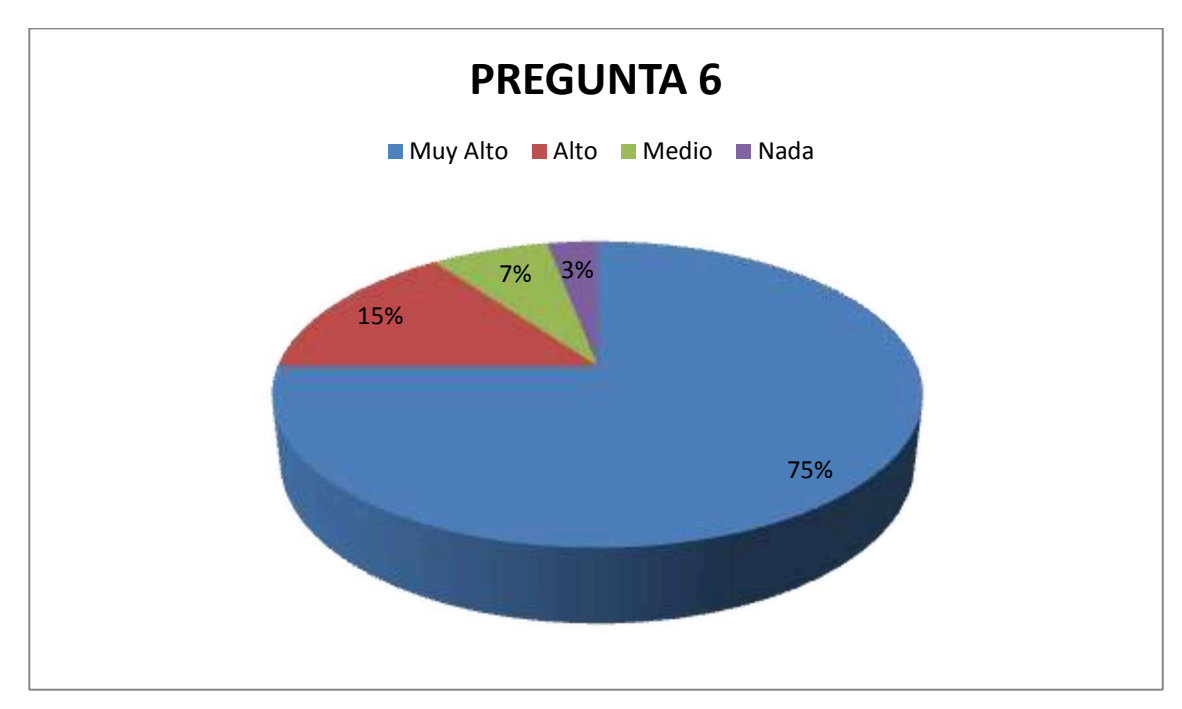

**Ilustración 6 Pregunta 6, Frecuencia, encuestas dirigidas a clientes** 

#### **Análisis Pregunta 6:**

Según la encuesta realizada, el 75% de los clientes les pareció muy alto y novedoso este tipo de servicio que va a brindar Produncong, un alto le parece muy interesante la aplicación, el 7% de los encuestados también les pareció la idea importante en el control de pedidos, solo el 3% no piensa que será novedoso y sería volver a la forma tradicional y realizar métodos de servicios de pedidos de forma manual.

**Pregunta 7: ¿En qué nivel considera que sería necesario obtener un reporte de sus compras mensuales y estar al tanto de alguna novedad?** 

#### **Fuente:** Clientes Encuestados

#### **Elaboración:** Autor

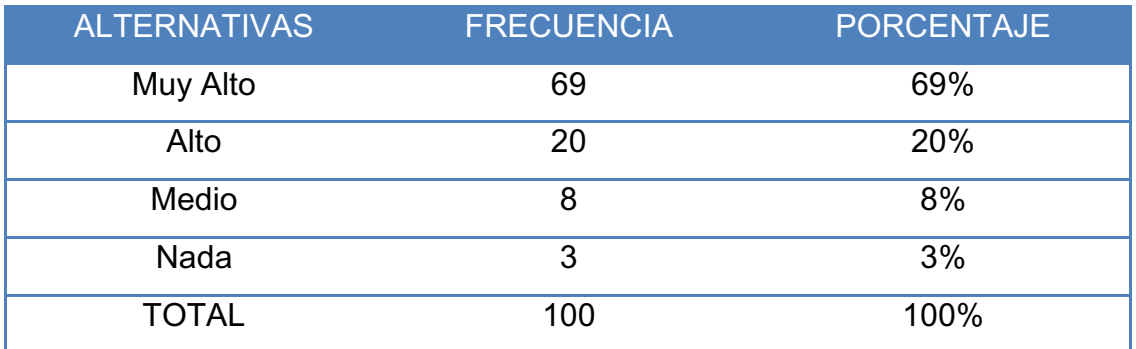

**Tabla 8 Pregunta 7, Frecuencia, encuesta dirigida a clientes**

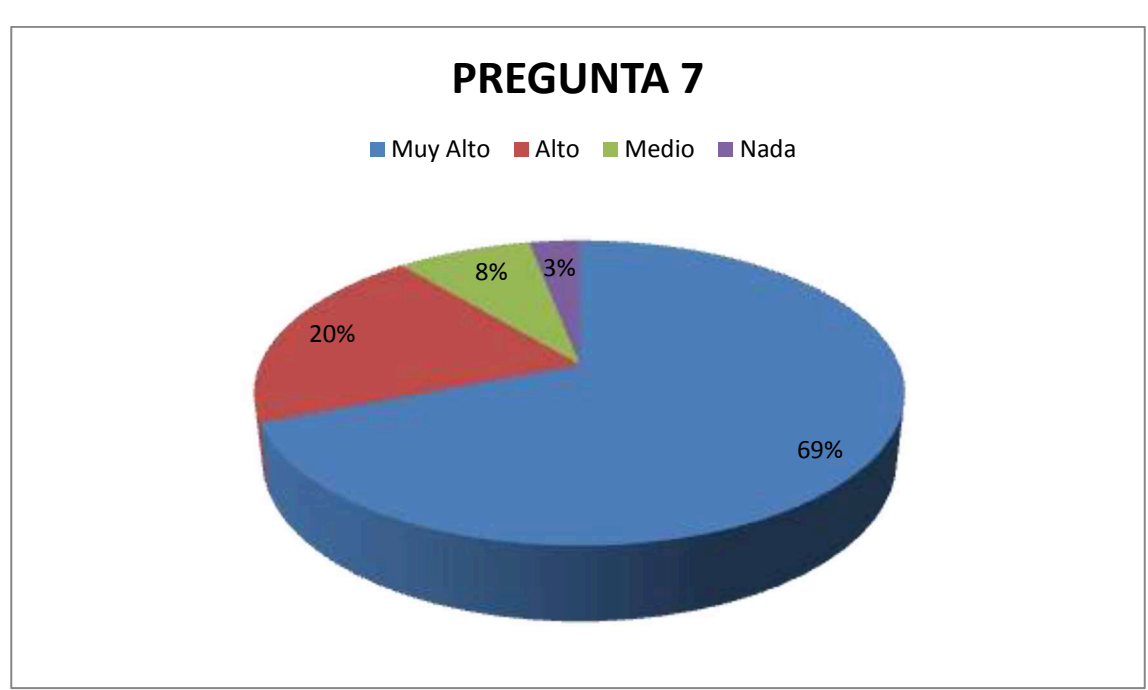

#### **Ilustración 7 Pregunta 7, Frecuencia, encuestas dirigidas a clientes**

#### **Análisis Pregunta 7:**

Según la encuesta el 69% de los clientes consideran de mucha importancia que haya un informe, ya que así estarán al tanto de alguna novedad o oferta de algún producto, un 20% considera que es muy necesario, el 8% lo considera como poco necesario y el otro 3% considera para nada necesario que se realice reportes. Concluimos que a la mayoría de los clientes le gustaría que se lleve un reporte o informe.

# **2.9.1.2. Entrevistas dirigidas al personal de Producong**

La entrevista al personal de la empresa se la realizo en las instalaciones de PRODUCONG, tomando como muestra a 4 trabajadores, las preguntas abiertas para la recolección de datos que se realizaron fueron las siguientes:

- x ¿Conoce el término Aplicación WEB y MOVIL?
- ¿Cree usted que sería conveniente implementar este tipo de Sistemas en la empresa, para así agilitar y mejorar el proceso de pedidos de productos?
- x ¿Considera necesario estar al tanto de la tecnología y poderla aplicar en la empresa para bien de sus clientes?
- ¿Qué tan novedoso le parece que un cliente haga un pedido de algún producto mediante un teléfono inteligente?
- x ¿Cómo actuaría usted cuando tenga de manera rápida varios pedidos de sus clientes y pueda despacharlos todos sin demoras?
- x ¿Le gustaría mantener actualizado la lista de productos?
- x ¿Le gustaría que en la página o aplicación aparezcan ofertas de la semana para bien de sus clientes?

Por lo tanto he determinado como conclusión que el personal si conocen el término de aplicación Web y Móvil, dicen que es conveniente la

implementación de estos sistemas web y móvil ya que mejoraría el proceso de pedidos de productos, también a ellos les gusta estar al tanto de las nuevas tecnologías para poderla aplicar en sus labores diarias, también les parece novedoso e interesante de que un cliente o persona externa pueda realizar un pedido desde la comodidad de su casa u otro lugar y usar este medio como forma eficaz, ellos actuarían de forma eficiente y eficaz ya que podrían atender a más clientes y por ende la empresa obtendría más recursos económicos, también les gustaría que sus productos se estén actualizando cada vez que hay una subida o bajada de precios o también que salgan las ofertas que pueda brindar la empresa hacia sus clientes o premiar a ellos de forma que el cliente este complacido. Como conclusión final decimos que el personal nos da su aprobación para seguir adelante en la implementación de la aplicación Web y Móvil y así mejorar el nivel y prestigio de la empresa.

#### **2.9.2. Informe final del análisis de los resultados**

#### **2.9.2.1 Conclusiones generales de las encuestas dirigidas a clientes.**

Antes de presentar un informe general en relación con los objetivos establecidos para este proyecto, se examina de manera independiente la encuesta dirigida a los clientes, se concluye de forma general que:

- Según la encuesta realizada, el 31% de los clientes conocen un alto nivel el término Aplicación WEB y MOVIL, así como el 44% de los encuestados también tienen conocimientos, solo el 20% conoce poco sobre la terminología y tan solo el 5% no conocen del tema.
- Según la encuesta realizada, el 60% de los clientes se beneficiaran un alto nivel en Aplicación WEB y MOVIL, así como el 30% de los encuestados también tienen beneficios, solo el 7% cree que no será beneficioso, y tan solo el 3% no cree que será de mucha utilidad.
- x Según la encuesta realizada, el 78% de los clientes respondieron que es de mucha importancia y rapidez se beneficiaran un alto nivel en Aplicación WEB y MOVIL, así como el 13% de los encuestados también les ayudaría el control de pedidos, solo el 7% cree que será de ayuda, y tan solo el 2% no cree que podría evolucionar y realizar nuevos métodos de servicios de pedidos.
- Según la encuesta realizada, el 60% de los clientes respondieron que les gustaría que su pedido llegue a domicilio, así como el 20% de los encuestados también les agrada el control de pedidos a domicilio, solo el 10% cree que será de importancia, y tan solo el 10% no les gustaría y prefieren ir a cancelar a la empresa.
- Según la encuesta realizada, el 65% de los clientes respondieron que consideran que sus datos queden almacenados en la base de datos mientras que el 30% de los encuestados también les da importancia para cualquier aprecio de la empresa, solo el 2% cree que será de beneficio, y tan solo el 2% no quiere que sus datos sean guardados ya que ellos piensan que le van a hacer mal uso de aquello.
- Según la encuesta realizada, el 75% de los clientes les pareció muy alto y novedoso este tipo de servicio que va a brindar Produncong, un alto le parece muy interesante la aplicación, el 7% de los encuestados también les pareció la idea importante en el control de pedidos, solo el 3% no piensa que será novedoso y sería volver a la forma tradicional y realizar métodos de servicios de pedidos de forma manual.
- Según la encuesta el 69% de los clientes consideran de mucha importancia que haya un informe, ya que así estarán al tanto de alguna novedad o oferta de algún producto, un 20% considera que es muy necesario, el 8% lo considera como poco necesario y el otro 3% considera para nada necesario que se realice reportes. Concluimos

que a la mayoría de los clientes le gustaría que se lleve un reporte o informe.

## **2.9.2.2. Conclusiones generales de la entrevista dirigidas a docentes**

Por lo tanto he determinado como conclusión que el personal si conocen el término de aplicación Web y Móvil, dicen que es conveniente la implementación de estos sistemas web y móvil ya que mejoraría el proceso de pedidos de productos, también a ellos les gusta estar al tanto de las nuevas tecnologías para poderla aplicar en sus labores diarias, también les parece novedoso e interesante de que un cliente o persona externa pueda realizar un pedido desde la comodidad de su casa u otro lugar y usar este medio como forma eficaz, ellos actuarían de forma eficiente y eficaz ya que podrían atender a más clientes y por ende la empresa obtendría más recursos económicos, también les gustaría que sus productos se estén actualizando cada vez que hay una subida o bajada de precios o también que salgan las ofertas que pueda brindar la empresa hacia sus clientes o premiar a ellos de forma que el cliente este complacido. Como conclusión final decimos que el personal nos da su aprobación para seguir adelante en la implementación de la aplicación Web y Móvil y así mejorar el nivel y prestigio de la empresa.

# **2.9.2.3. Informe de encuestas y entrevistas dirigidas a estudiantes y docentes respectivamente.**

# **Fuente:** Autor

#### **Elaboración:** autor

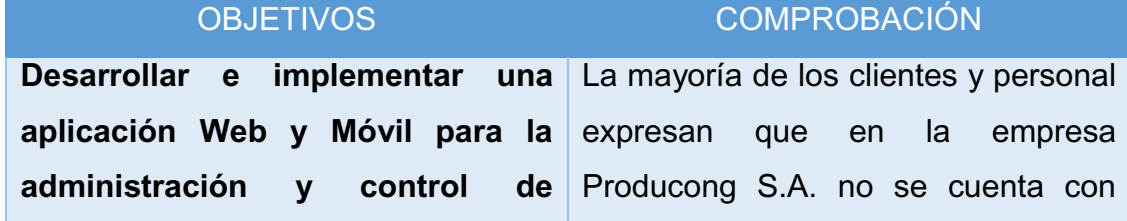

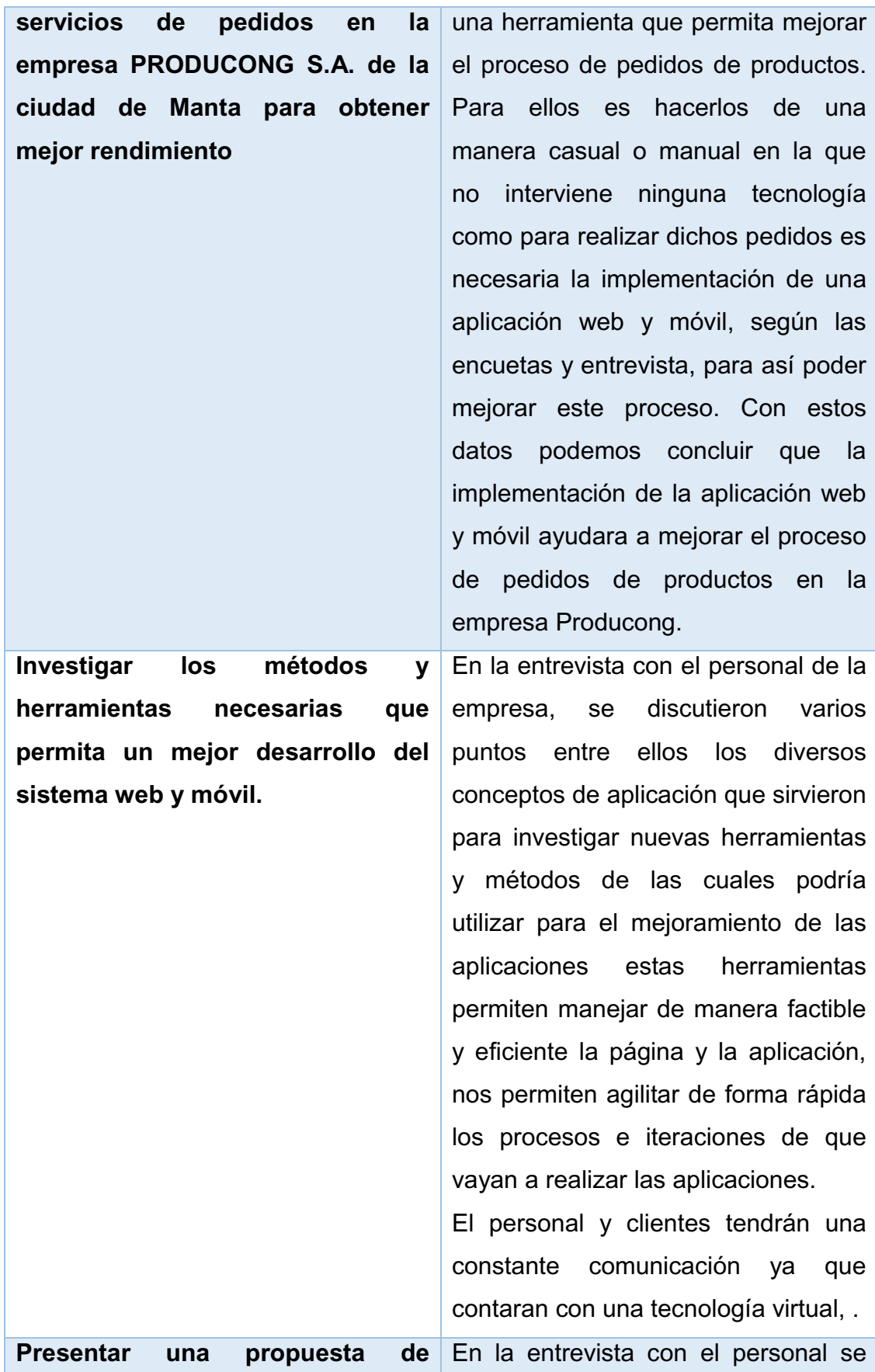

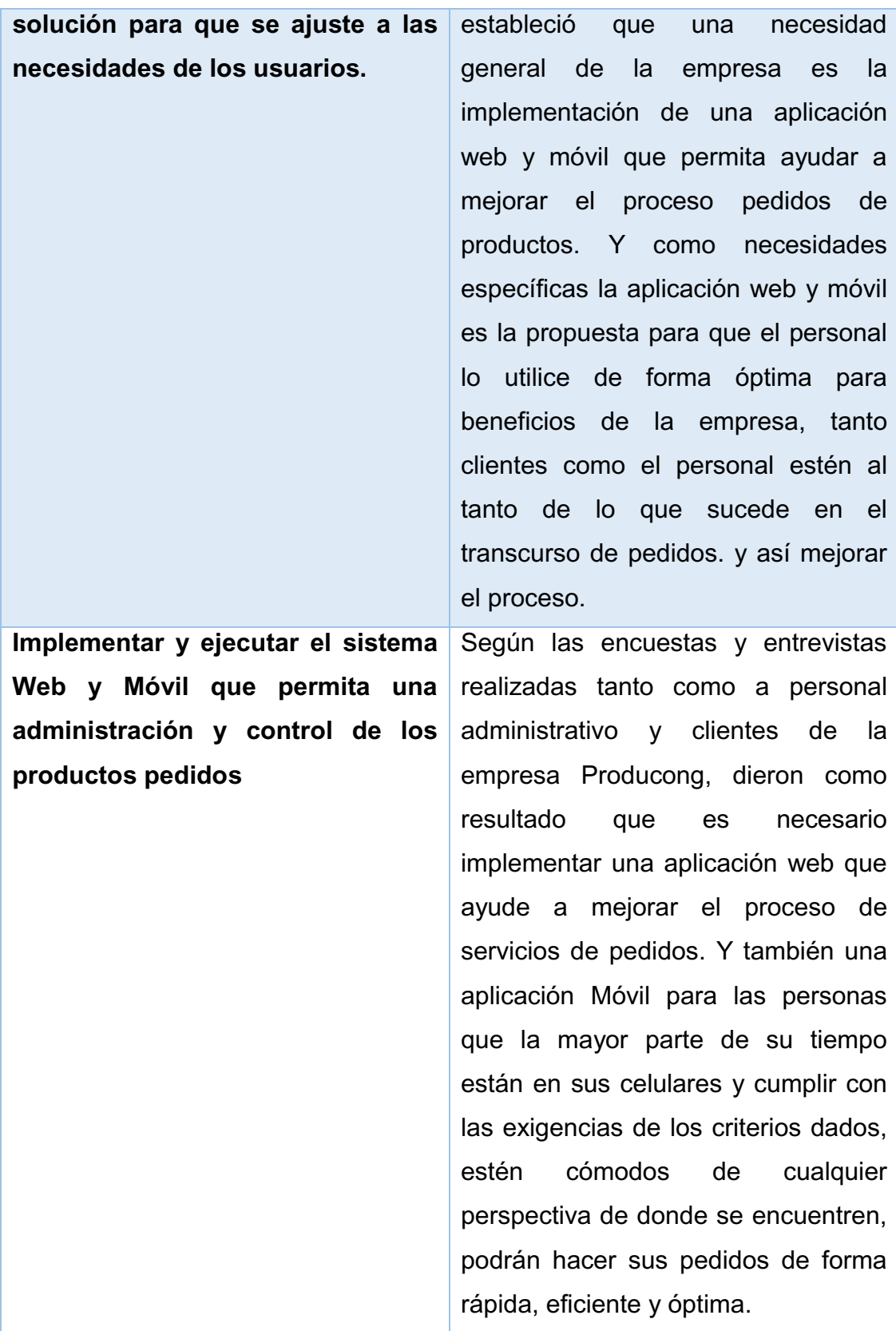

**CAPÍTULO III: MARCO TEÓRICO REFERENCIAL** 

# **3.1. INTRODUCCIÓN**

En este capítulo voy a tratar acerca de los temas que se relacionan íntimamente con el proyecto de tesis. Por lo tanto los conceptos y subtemas que se analizaran a continuación son los siguientes:

- Windows Server IIS
- $\bullet$  ASP NFT
- $\bullet$  C#
- SQL Server
- Eclipse
- Java
- Jquerymobile
- Servicios WCF

Son herramientas y programas que sirve para la realización de aplicaciones WEB y Móvil, de las cuales son eficientes al momento de programar y diseñar los sitios para lo cual he utilizado todos estos materiales para que mi aplicación se esté ejecutando de la manera mas conveniente.

# **3.2 ANTECEDENTES DE INVESTIGACIONES RELACIONADAS AL TEMA**

La aplicación web que se implementará en la empresa PRODUCONG, tiene como principal herramienta ASP.NET, la cual es utilizada en muchos sitios para la realización de aplicaciones web En la actualidad existen usuarios que usan esta herramienta el cual se detalla a continuación.

"ASP.NET es un lenguaje de programación de servidores para generar páginas Web dinámicamente, ASP.Net que es un lenguaje mucho más complejo que el original ASP. Este lenguaje nos permite separar en las

paginas webs la parte de diseño que contiene la página, no interviniendo para nada el código HTML. Así el trabajo de los diseñadores y programadores es mucho más sencillo.

El lenguaje ASP a grandes rasgos funciona así: un computador cliente hace una petición de una página ASP. El computador servidor interpreta esta petición y le envía una página web. El resultado final es una página HTML que se le envía al cliente. El usuario no llega nunca a ver el código ASP, sino que ve el resultado de interpretar dicho código, es decir, una página  $HTML^{"25}}$ .

En cuanto a la aplicación móvil la herramienta principal que se utiliza es Eclipse del cual es el conjunto de materiales de programación de código abierto multiplataforma para desarrollar entornos de desarrollo integrados.

#### **3.3 DEFINICIONES CONCEPTUALES**

#### **3.3.1. Windows Server IIS**

Ofrece más control sobre la infraestructura de servidores y red, mejor hosting, protección del sistema operativo y el entorno de red, herramientas administrativas intuitivas, facilidad de consolidación, virtualización de servidores y aplicaciones.

³Es una plataforma web unificada que integra IIS, ASP.NET, Windows Communication Foundation y Windows SharePoint Services. IIS 7 permite compartir información con usuarios en Internet, en una intranet o en una extranet" $^{26}$ .

 $\overline{a}$ 

<sup>25</sup> http://www.larevistainformatica.com/ASP.htm

<sup>26</sup> https://technet.microsoft.com/es-es/library/cc753433(v=ws.10).aspx

# **3.3.1.1. CARACTERISTICAS SERVER IIS**

Los directores pueden usar el rol de servidor web (IIS) para configurar y administrar varios sitios web, aplicaciones web y sitios FTP. "Algunas de las características específicas son las siguientes:

- Use el Administrador de IIS para configurar las características de IIS y administrar sus sitios web.
- Use Protocolo de transferencia de archivos (FTP) para permitir a los propietarios de sitios web cargar y descargar archivos.
- Use el aislamiento de sitios web para evitar que un sitio web interfiera con otros sitios instalados en el servidor.
- Configure aplicaciones web escritas en distintas tecnologías, como ASP clásico, ASP.NET y PHP.
- Use Windows PowerShell para automatizar la administración de la mayoría de tareas administrativas de su servidor web.
- Configure varios servidores web en una granja de servidores, que puede administrar mediante  $\mathsf{IIS}^{n27}$ .

#### **3.3.2. ASP.NET**

 $\overline{a}$ 

Lenguaje de programación de servidores para generar páginas Web dinámicamente, también conocido como un framework y su funcionamiento consiste un "computador cliente hace una petición de una página ASP. El computador servidor interpreta esta petición y le envía una página web. El

 $^{27}$  https://technet.microsoft.com/es-ec/library/hh831725.aspx

resultado final es una página HTML que se le envía al cliente. El usuario no llega nunca a ver el código ASP, sino que ve el resultado de interpretar dicho código, es decir, una página  $\text{HTML}^{\text{m28}}$ .

#### **3.3.2.1. Características ASP.NET**

³Son el principal medio de construcción para el desarrollo de aplicaciones web.8 Los formularios web están contenidos en archivos con una extensión ASPX; en jerga de programación, estos archivos típicamente contienen etiquetas HTML o XHTML estático, y también etiquetas definiendo Controles Web que se procesan del lado del servidor y Controles de Usuario donde los desarrolladores colocan todo el código estático y dinámico requerido por la página web. Adicionalmente, el código dinámico que se ejecuta en el servidor puede ser colocado en una página dentro de un bloque, ASP.NET no sólo funciona sobre el servidor de Microsoft IIS, también lo hace sobre Apache" $^{29}$ 

#### **3.3.2.2. Estructura de directorios**

 Puede ser determinada por las preferencias del desarrollador. Aparte de unos pocos nombres de directorios reservados, el sitio puede expandirse a cualquier número de directorios. "La estructura es típicamente reflejada directamente en las urls. Nombres de los directorios:

• App Browsers

Contiene archivos de definición específicos para navegadores.

• App\_Code

 $\overline{a}$ 

Es un directorio para códigos. El servidor ASP.NET automáticamente compilará los archivos (y subdirectorios) en esta carpeta en un ensamblado que es accesible desde cualquier página del sitio. App\_Code es típicamente usada para código de acceso a datos, código de modelo o código de

<sup>&</sup>lt;sup>28</sup> http://www.larevistainformatica.com/ASP.htm

<sup>&</sup>lt;sup>29</sup> http://es.wikipedia.org/wiki/ASP.NET
negocios. También cualquier manejador http específico para el sitio e implementación de módulos y servicios web van este directorio. Como alternativa a utilizar App\_Code el desarrollador puede optar por proporcionar un ensamblado independiente con código precompilado.

• App Data

Directorio por defecto para las base de datos, tales como archivos mdb de Microsoft Access y archivos mdf de Microsoft SQL Server. Este directorio es usualmente el único con permisos de escritura en la aplicación.

• App LocalResources

Contiene archivos de recursos localizados para páginas individuales del sitio.

• App GlobalResources

Contiene archivos resx con recursos localizados disponibles para cada página del sitio. Este es donde el desarrollador ASP.NET típicamente almacenara mensajes que serán usados en más de una página.

• App\_Themes

Usado para temas alternativos del sitio.

• App WebReferences

Usado para archivos de descubrimiento y archivos WSDL para referencias a servicios web para ser consumidos en el sitio.

 $\bullet$  Bin

Contiene código compilado (archivos .dll) para controles, componentes, y otro código que pueda ser referenciado por la aplicación. Cualquier clase representada por código en la carpeta Bin es automáticamente referenciada en la aplicación. Son archivos o librerías que tienen como principal acción ejecutar una función cuando estas son llamadas o se invocan" $^{30}$ .

# **3.3.3. C#**

 $\overline{a}$ 

Es un "lenguaje de programación que se ha diseñado para compilar diversas aplicaciones que se ejecutan en .NET Framework. C# es simple,

<sup>30</sup> http://es.wikipedia.org/wiki/ASP.NET

eficaz, con seguridad de tipos y orientado a objetos. Las numerosas innovaciones de C# permiten desarrollar aplicaciones rápidamente y mantener la expresividad y elegancia de los lenguajes de estilo de C.

Es muy expresiva, pero también es sencilla y fácil de aprender. La sintaxis de C# basada en signos de llave podrá ser reconocida inmediatamente por cualquier persona familiarizada con C, C++ o Java. Los desarrolladores que conocen cualquiera de estos lenguajes pueden empezar a trabajar de forma productiva en C# en un plazo muy breve. La sintaxis de C# simplifica muchas de las complejidades de C++ y proporciona características eficaces tales como tipos de valor que admiten valores NULL, enumeraciones, delegados, expresiones lambda y acceso directo a memoria, que no se encuentran en Java. C# admite métodos y tipos genéricos, que proporcionan mayor rendimiento y seguridad de tipos, e iteradores, que permiten a los implementadores de clases de colección definir comportamientos de iteración personalizados que el código cliente puede utilizar fácilmente"31.

### **3.3.4. SQL Server**

Es la base de datos que se va a utilizar en este proyecto de tesis, es aquella que va a permitir almacenar los datos que se registren, "gestor de bases de datos relacionales de Microsoft Corporation orientado a sistemas medianos y grandes aunque también puede rodar en ordenadores personales. SQL Server Management Studio (SSMS) es la herramienta de SQL Server que permite definir y gestionar todas las bases de datos almacenadas en el servidor SQL Server" $^{32}$ 

### **3.3.4.1. VENTAJAS SQL SERVER**

 $\overline{a}$ 

³SQL Server acelera las aplicaciones esenciales con un nuevo motor OLTP in-memory que proporciona un aumento del rendimiento transaccional

 $31 \text{ https://msdn.microsoft.com/es-es/librarv/z1zx9t92.aspx}$ 

<sup>32</sup> http://www.aulaclic.es/sqlserver/t\_1\_1.htm#ap\_01\_01

hasta 30 veces superior. En lo que respecta al almacenamiento de datos, el nuevo almacén de columnas in-memory actualizable tiene un rendimiento de consulta 100 veces más rápido con respecto a las soluciones antiguas. SQL Server también transmite una gran confianza, ya que se ha considerado la base de datos más segura durante cinco años seguidos"<sup>33</sup>. Mayor rapidez en la obtención de la información privilegiada que subyace en datos de cualquier tipo.

# **3.3.4.2. Características de SQL Server Management Studio**

- "Compatibilidad con la mayoría de las tareas administrativas de SQL Server.
- Un entorno único integrado para la administración del Motor de base de datos de SQL Server y la creación.
- x Cuadros de diálogo para administrar objetos de Motor de base de datos de SQL Server, Analysis Services y Reporting Services, lo que permite ejecutar las acciones inmediatamente, enviarlas a un editor de código o escribirlas en script para ejecutarlas posteriormente.
- Cuadros de diálogo no modales y de tamaño variable que permiten obtener acceso a varias herramientas mientras un cuadro de diálogo está abierto.
- Un cuadro de diálogo común de programación que permite realizar acciones de los cuadros de diálogo de administración en otro momento.
- x Exportación e importación del registro de servidor de SQL Server Management Studio desde un entorno de Management Studio a otro.
- x Guardado o impresión de archivos de plan de presentación XML o de interbloqueo generados por SQL Server Profiler, revisión posterior o envío a los administradores para su análisis.
- Un nuevo cuadro de mensaje de error e informativo que presenta mucha más información, permite enviar a Microsoft un comentario

 $\overline{a}$ 

<sup>33</sup> https://www.microsoft.com/es-es/server-cloud/products/sql-server/

sobre los mensajes, copiar mensajes en el Portapapeles y enviar fácilmente los mensajes por correo electrónico al equipo de soporte.

- x Un explorador web integrado para una rápida exploración de MSDN o la Ayuda en pantalla.
- Integración de la Ayuda de comunidades en línea.
- Un tutorial sobre SQL Server Management Studio para ayudarle a aprovechar las ventajas de las numerosas características nuevas y a que sea más productivo de forma inmediata.
- Un nuevo monitor de actividad con filtro y actualización automática.
- $\bullet$  Interfaces de Correo electrónico de base de datos integradas"<sup>34</sup>.

# **3.3.5. Eclipse**

Ha sido usada para desarrollar entornos de desarrollo integrados, compuesto por un conjunto de herramientas de programación de código abierto multiplataforma para desarrollar proyectos de tipo móvil, en la cual es la que se utiliza en el proyecto de tesis para optimizar la empresa como punto extra y para que las personas puedan descargar la aplicación y realizarla de una manera eficiente rápida y segura.

# **3.3.5.1 Arquitectura**

La arquitectura de Eclipse se estableció de la siguiente forma:

- x ³Plataforma principal inicio de Eclipse, ejecución de plugins
- OSGi una plataforma para bundling estándar.
- El Standard Widget Toolkit (SWT) Un widget toolkit portable.
- x JFace manejo de archivos, manejo de texto, editores de texto
- x El Workbench de Eclipse vistas, editores, perspectivas, asistentes

 $\overline{a}$ <sup>34</sup> https://msdn.microsoft.com/es-ec/library/ms174219.aspx

El entorno de desarrollo integrado (IDE) de Eclipse emplea módulos para proporcionar toda su funcionalidad al frente de la plataforma de cliente enriquecido, a diferencia de otros entornos monolíticos donde las funcionalidades están todas incluidas, las necesite el usuario o no.

El SDK de Eclipse incluye las herramientas de desarrollo de Java, ofreciendo un IDE con un compilador de Java interno y un modelo completo de los archivos fuente de Java. Esto permite técnicas avanzadas de refactorización y análisis de código.

### **3.3.5.2. Características**

Dispone de un Editor de texto con un analizador sintáctico. La compilación es en tiempo real. Tiene pruebas unitarias con JUnit, control de versiones con CVS, integración con Ant, asistentes (wizards) para creación de proyectos, clases, tests, etc., y refactorización.

Asimismo, a través de "plugins" libremente disponibles es posible añadir control de versiones con Subversion".<sup>35</sup>

### **3.3.6. Java**

 $\overline{a}$ 

Es un "lenguaje de programación con el que podemos realizar cualquier tipo de programa. En la actualidad es un lenguaje muy extendido y cada vez cobra más importancia tanto en el ámbito de Internet como en la informática en general. Está desarrollado por la compañía Sun Microsystems con gran dedicación y siempre enfocado a cubrir las necesidades tecnológicas más punteras.

 $35 \text{ http://es.wikipedia.org/wiki/Eclipse (software)}$ 

Una de las principales características por las que Java se ha hecho muy famoso es que es un lenguaje independiente de la plataforma. Eso quiere decir que si hacemos un programa en Java podrá funcionar en cualquier ordenador del mercado. Es una ventaja significativa para los desarrolladores de software, pues antes tenían que hacer un programa para cada sistema operativo, por ejemplo Windows, Linux, Apple, etc. Esto lo consigue porque se ha creado una Máquina de Java para cada sistema que hace de puente entre el sistema operativo y el programa de Java y posibilita que este último se entienda perfectamente" $36$ .

# **3.3.7. Jquery mobile**

jQuery, se va a convertir en el mejor aliado para el desarrollo de sitios web orientados para al segmento de consumidores web en movilidad, con los dispositivos móviles todavía se hace más necesario usar un framework, que te facilite desarrollar una vez y ejecutar de manera compatible en todos los dispositivos. Además de ello, con jQuery Mobile reducirás drásticamente el tiempo de desarrollo de tu sitio web para dispositivos de movilidad.

# **3.3.7.1 Características de jQuery Mobile**

- jQuery Mobile como un plugin para jQuery puesto que es un producto que está basado en el propio framework Javascript jQuery.
- x jQuery nos sirve para desarrollo de funcionalidades Javascript compatibles con todos los navegadores.
- x Conjunto de herramientas que simplificará el proceso de crear páginas para móviles.
- x Además, muchas cosas del propio framework las vas a poder configurar directamente a través de atributos HTML.

 $\overline{a}$ 

<sup>36</sup> http://www.desarrolloweb.com/articulos/497.php

- Este framework dispondrá diversas herramientas CSS.
- Compatible con el mayor número de plataformas

# **3.3.8. Servicios WCF**

"Las opciones de alojamiento para servicios WCF han mejorado considerablemente en Microsoft .NET Framework 3.0. Trataremos la ampliación del modelo de alojamiento para incluir opciones de los servicios y autoalojamiento de Windows.

Para alojar un servicio de WCF en IIS, necesita un archivo físico nuevo con la extensión .svc. El archivo asocia un servicio con su implementación y representa el medio por el que IIS crea ServiceHost. IIS sustituye la interacción entre su servicio y ServiceHost; ya no tendrá que crear una instancia e iniciar ServiceHost usted mismo. La primera línea del archivo .svc contiene una directiva adjunta a la directiva <% Page %> que indica al entorno de alojamiento a qué servicio se refiere este archivo. El código de servicio puede residir en línea como se muestra en el listado 5-3, en un ensamblado separado registrado en la GAC, en un ensamblado que resida en la carpeta Bin de la aplicación, o en un archivo C# que resida bajo la carpeta App\_Code de la aplicación. El escenario más común es la definición de los extremos en un archivo de configuración. En IIS, tiene que definir los extremos en el archivo Web.config, como se explica en la siguiente sección"37.

 $\overline{a}$ <sup>37</sup> https://msdn.microsoft.com/es-es/library/bb332338.aspx

# **CAPÍTULO IV: MARCO PROPOSITIVO**

# **4.1 INTRODUCCIÓN**

 Cada que emprendemos un proyecto necesitamos hacer un diagnóstico de su viabilidad, si no encontramos un retorno que nos beneficie del proyecto nos da por entender que el proyecto no es viable. Primeramente se debería especificar la viabilidad técnica, operacional, y económica, y describir los objetivos a alcanzar de una manera clara y concisa.

 Requerimientos: Se realiza un análisis de los requerimientos necesarios para el desarrollo de la tesis, detallando recursos humanos, de hardware, software, comunicaciones y demás imprevistos para la elaboración del proyecto. Se implanta una pequeña explicación de conceptos que se relacionan con cada uno de los recursos mencionados, de tal manera, que exista una mejor comprensión del tema.

³Análisis costo ± beneficio: Es una técnica a utilizarse para evaluar, o ayudar a evaluar, en el caso de un proyecto o propuesta, que en sí es un proceso conocido como evaluación de proyectos. Se realiza una comparación en la relación coste/beneficio, para analizar la factibilidad del desarrollo de la propuesta" $38$ .

 $\overline{a}$ 

 $38 \text{ http://es.wikipedia.org/wiki/analysis}$  de costo-beneficio

# **4.2. DESCRIPCIÓN DE LA PROPUESTA**

 Acorde al enfoque, se diagnosticó que el principal problema es la ausencia de un portal web funcional y una aplicación móvil, donde puedan interactuar los clientes y empleados de la empresa Producong S.A., y así la empresa pueda cumplir con su objetivo, el cual es brindar un servicio de calidad a sus clientes a la hora de entregar pedidos.

 La creación de estas aplicaciones permitirá mejorar el servicio de entrega de pedidos en la empresa Producong S.A. Permitiendo al cliente realizar un pedido desde la comodidad de su hogar o donde se encuentre en la ciudad de Manta o Portoviejo, vale recalcar que los pedidos a la ciudad de Portoviejo se la realizan solo los días miércoles. Mediante estas aplicaciones el cliente podrá obtener una lista de productos que tiene a disposición la empresa y así realizar su pedido, vale recalcar que si el pedido supera los \$50 se le enviara a domicilio, por lo contrario el cliente tendrá que ir a las oficinas de la empresa a retirar su pedido.

 Lo beneficioso de estas aplicaciones es que el cliente ahorrara tiempo ya que sabrá al instante que el pedido que hizo estará completo con todo lo que pidió o no, ya que la lista de productos existente se actualiza constantemente.

 El desarrollo de este proyecto en la empresa Producong S.A., tiene la finalidad de:

 $\checkmark$  Se desarrollará una aplicación web y una aplicación móvil que permitirá mejorar el servicio de entrega de pedidos en la empresa Producong S.A.

- $\checkmark$  Mejorará la interacción entre clientes y empleados de la empresa Producong S.A.
- $\checkmark$  Se fomentará el ahorro de recursos económicos con respecto a los gastos de transporte.
- $\checkmark$  Mejorará el nivel de atención y confiabilidad de la empresa Producong S.A.

# **4.3. ALCANCES DE LA PROPUESTA**

La siguiente propuesta, la hemos categorizados en los siguientes alcances:

# **Primera etapa:**

- $\checkmark$  Analizar las necesidades y requerimientos que tenga la empresa Producong S.A.
- $\checkmark$  Analizar las necesidades y carencias de los clientes, empleados y demás usuarios de la empresa Producong S.A.
- $\checkmark$  Indicar las acciones de mejoras complementarias para cada una de las acciones esenciales.
- $\checkmark$  Definir los indicadores de gestión, recursos, tiempos y responsables a las distintas acciones de mejoras establecidas.
- $\checkmark$  Indicar el avance que se haya realizado en las acciones de mejoras.
- $\checkmark$  Almacenar las evidencias (fotos, documentos, etc.) que respalden la ejecución de las acciones de mejoras.

# **Segunda etapa:**

- $\checkmark$  Definir los requerimientos de clientes y empleados para la elaboración de la aplicación web y la aplicación móvil en la empresa Producong S.A.
- $\checkmark$  Definir los requisitos funcionales y no funcionales de clientes y empleados para la elaboración de la aplicación web y la aplicación móvil en la empresa Producong S.A.
- $\checkmark$  Diseñar la aplicación web y la aplicación móvil que servirá para mejorar el servicio de pedidos en la empresa Producong S.A.

# **Tercera etapa:**

- $\checkmark$  Programar la aplicación web y la aplicación móvil que servirán para mejorar el servicio de pedidos en la empresa Producong S.A.
- $\checkmark$  Evaluar la aplicación web y la aplicación móvil que servirán para mejorar el servicio de pedidos en la empresa Producong S.A.
- $\checkmark$  Implementar la aplicación web y la aplicación móvil que servirán para mejorar el servicio de pedidos en la empresa Producong S.A.
- $\checkmark$  Monitorear la aplicación web y la aplicación móvil que servirán para mejorar el servicio de pedidos en la empresa Producong S.A
- $\checkmark$  Realizar el seguimiento respectivo la aplicación web y la aplicación móvil que servirán para mejorar el servicio de pedidos en la empresa Producong S.A.

# **4.4. ESTUDIO DE VIABILIDAD**

## **4.4.1. Análisis de Requerimientos**

## **4.4.1.1. Recursos Humanos**

 En la siguiente tabla se muestra los recursos humanos que intervinieron durante el desarrollo de la presente investigación:

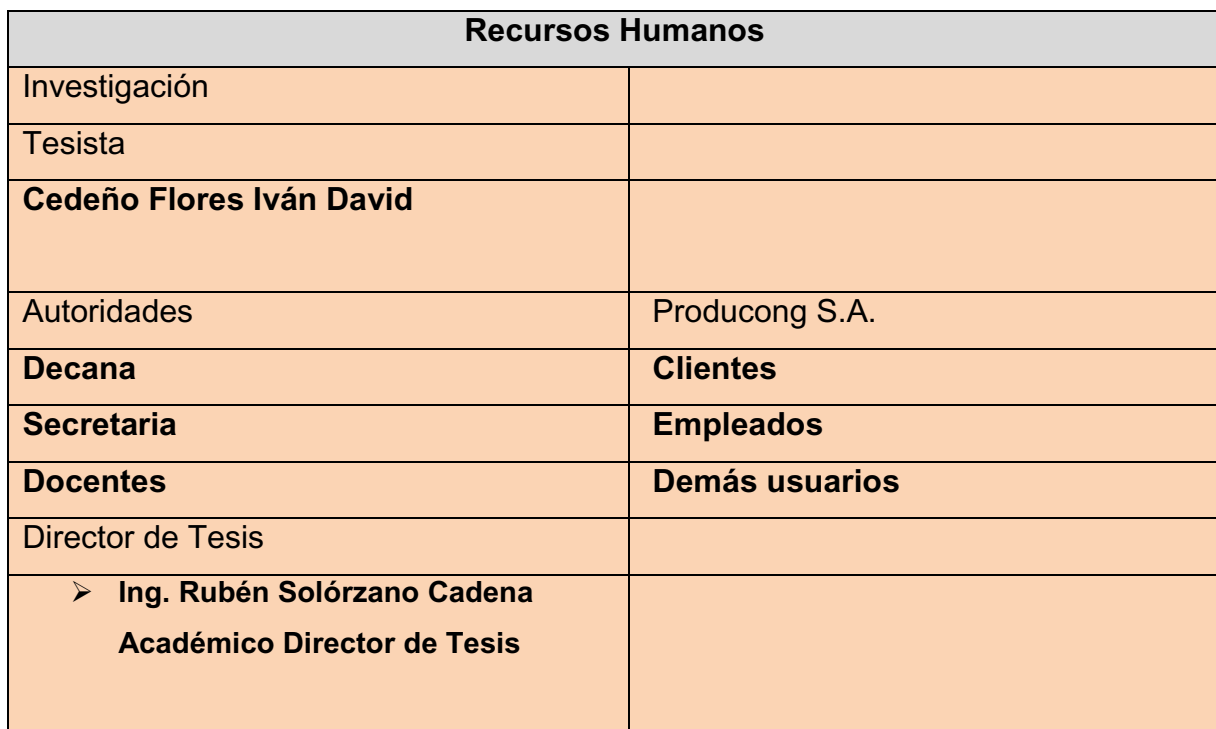

#### **Fuente:** Autor **Elaboración:** Autor

**Tabla 9 Recursos humanos** 

En la siguiente tabla se muestra el presupuesto por concepto de Recurso Humano:

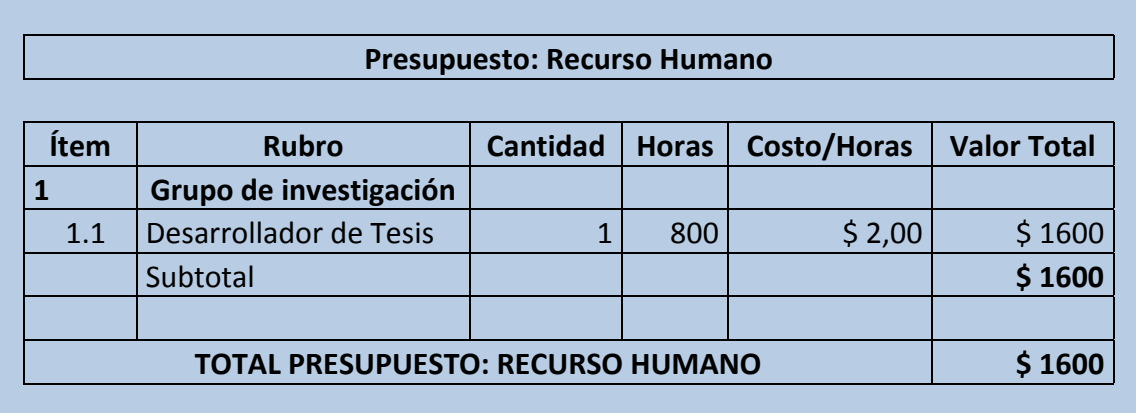

### **Fuente:** Autor **Elaboración:** Autor

**Tabla 10 Presupuesto Recurso Humano**

## **4.4.1.2 Recursos Materiales**

Los recursos materiales utilizados desde la concepción del proyecto son los siguientes:

| <b>Cantidad</b> | Cargo                            |
|-----------------|----------------------------------|
| 5               | Resmas de Hojas A4 Bond          |
| 5               | Carpetas manila                  |
| 1               | Cuaderno                         |
| 5               | Bolígrafos color negro, Azul     |
| 1               | Cartuchos de tinta negra y color |
| 10              | <b>CD</b>                        |
| $\overline{4}$  | <b>Anillados</b>                 |
|                 | Empastado                        |

**Fuente:** Autor **Elaboración:** Autor

**Tabla 11 Recursos Materiales** 

# **4.4.1.3 Recurso Tecnológico**

Al tratarse de un proyecto informático, la parte dominante del proyecto han sido los distintos recursos tecnológicos utilizados, los cuales se detallan a continuación:

### **Fuente:** Autor **Elaboración:** Autor

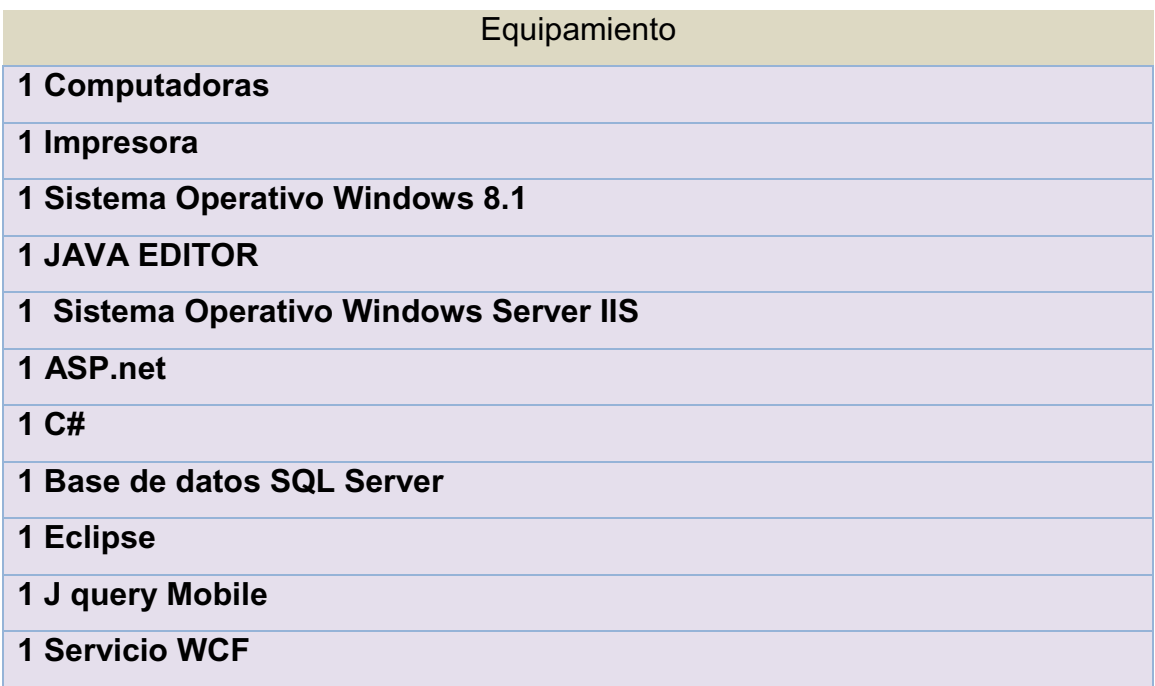

**Tabla 12 Recursos Tecnológicos** 

# **4.4.2 Estudio de la Factibilidad**

El estudio de factibilidad representa la disponibilidad de recursos con los que se cuentan, los cuales permitirán el desarrollo y ejecución del presente proyecto. Dichos estudios se encuentran enmarcados en la parte técnica, operativa y económica, y es aquí donde se detalla lo utilizado, los costos y su rentabilidad económica.

Para determinar la viabilidad de los diferentes estudios de factibilidad, se emplea la siguiente tabla de ponderación:

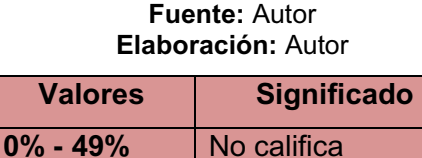

**Tabla 13 Ponderación de Estudio de Factibilidad**

**50% - 100%** Califica

## **4.4.2.1. Factibilidad Técnica**

La factibilidad técnica de este proyecto de tesis se determina gracias al análisis de los recursos (hardware y software) especificados en la siguiente tabla:

|                         |               | Desarrollo        | Calificación     |                  |  |  |  |  |  |  |
|-------------------------|---------------|-------------------|------------------|------------------|--|--|--|--|--|--|
| Descripción             | <b>Demand</b> | <b>Existencia</b> | $\frac{0}{0}$    | <b>Resultado</b> |  |  |  |  |  |  |
|                         | a             |                   |                  |                  |  |  |  |  |  |  |
| <b>HARDWARE</b>         |               |                   |                  |                  |  |  |  |  |  |  |
| Computadoras            | 1             | $\mathbf 1$       | 100%             | Califica         |  |  |  |  |  |  |
| Impresora               | 1             | $\mathbf{1}$      | 100%             | Califica         |  |  |  |  |  |  |
| <b>ANCHO DE BANDA</b>   |               |                   |                  |                  |  |  |  |  |  |  |
| Acceso a Internet       | 1             | 1                 | 100%             | Califica         |  |  |  |  |  |  |
| <b>SOFTWARE</b>         |               |                   |                  |                  |  |  |  |  |  |  |
| S.O. Windows 8.1        | 1             | 1                 | 100%             | Califica         |  |  |  |  |  |  |
| <b>JAVA EDITOR</b>      | 1             | 1                 | 100%             | Califica         |  |  |  |  |  |  |
| S.O. Windows Server IIS | 1             | $\mathbf{1}$      | 100%             | Califica         |  |  |  |  |  |  |
| ASP.net                 | 1             | $\mathbf 1$       | 100%             | Califica         |  |  |  |  |  |  |
| C#                      | 1             | 1                 | 100%<br>Califica |                  |  |  |  |  |  |  |

**Fuente:** Autor **Elaboración:** Autor

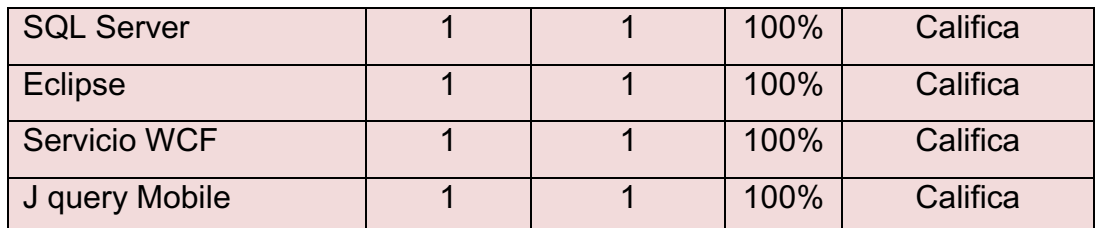

#### **Tabla 14 Factibilidad Técnica**

 De acuerdo a los resultados obtenidos, el proyecto es técnicamente viable, debido a que los recursos de hardware y software cumplen con la calificación del 100 %, que es la calificación máxima que muestra nuestra tabla de ponderación.

### **4.4.2.2. Factibilidad Operacional**

Para determinar la factibilidad operativa, se valora el personal con el que se dispone en el desarrollo del proyecto. A continuación, la tabla:

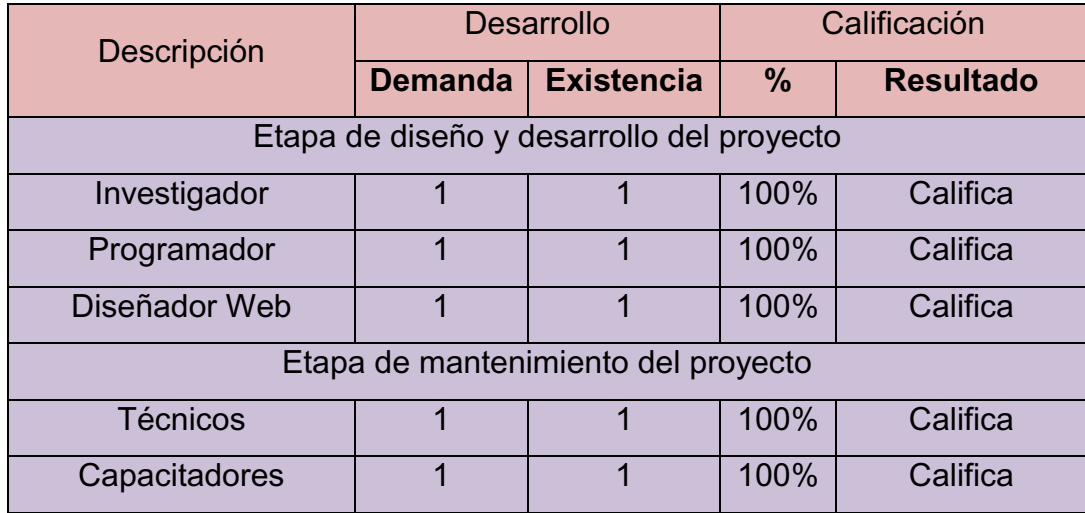

#### **Fuente:** Autor **Elaboración:** Autor

**Tabla 15 Factibilidad Operacional** 

 De acuerdo a los resultados obtenidos, el proyecto es operativamente viable, ya que se cuenta con el personal necesario en las etapas de diseño, desarrollo y mantenimiento del proyecto.

# **4.4.2.3. Factibilidad Económica**

Con el propósito de determinar la viabilidad financiera del proyecto, se presentan las siguientes cifras de manera clasificada:

|                                                      | <b>Desarrollo</b>        |                   | Costos                   |                   |                              | Calificación  |                  |  |  |  |  |
|------------------------------------------------------|--------------------------|-------------------|--------------------------|-------------------|------------------------------|---------------|------------------|--|--|--|--|
| Descripción                                          | <b>Demanda</b>           | <b>Existencia</b> | Valor                    | <b>Depreciaci</b> | <b>Total</b>                 | $\frac{9}{6}$ | <b>Resultado</b> |  |  |  |  |
|                                                      |                          |                   |                          | ón                |                              |               |                  |  |  |  |  |
| Equipos                                              | $\mathbf{1}$             | $\mathbf{1}$      | \$750                    | \$145.72          | \$604.28                     | 100%          | Califica         |  |  |  |  |
| Impresora                                            | $\mathbf{1}$             | $\mathbf{1}$      | \$150                    | \$29.145          | \$120.86                     | 100%          | Califica         |  |  |  |  |
| Calificación del Diseño (Proceso e Instalación)      |                          |                   |                          |                   |                              |               |                  |  |  |  |  |
| <b>Windows 7</b>                                     | $\mathbf{1}$             | $\mathbf{1}$      |                          |                   | $\overline{a}$               | 100%          | Califica         |  |  |  |  |
| <b>JAVA EDITOR</b>                                   | $\overline{1}$           | $\mathbf{1}$      | $\overline{\phantom{0}}$ |                   | $\blacksquare$               | 100%          | Califica         |  |  |  |  |
| <b>Windows Server</b>                                | $\mathbf{1}$             | $\mathbf{1}$      | $\overline{a}$           |                   | $\blacksquare$               | 100%          | Califica         |  |  |  |  |
| ASP.net                                              | $\mathbf{1}$             | $\mathbf{1}$      |                          |                   | $\blacksquare$               | 100%          | Califica         |  |  |  |  |
| <b>SQL Server</b>                                    | $\mathbf{1}$             | $\mathbf{1}$      |                          |                   | $\qquad \qquad \blacksquare$ | 100%          | Califica         |  |  |  |  |
| <b>Eclipse</b>                                       | $\mathbf{1}$             | $\mathbf{1}$      |                          |                   |                              | 100%          | Califica         |  |  |  |  |
| J query Mobile                                       | $\mathbf{1}$             | $\mathbf{1}$      |                          |                   |                              | 100%          | Califica         |  |  |  |  |
| <b>Servicio WCF</b>                                  | $\overline{1}$           | $\mathbf{1}$      |                          |                   |                              | 100%          | Califica         |  |  |  |  |
| Internet                                             | $\overline{1}$           | $\overline{1}$    |                          | 35                | \$245                        | 100%          | Califica         |  |  |  |  |
| Posibilidades de Expansión de la Capacidad Utilizada |                          |                   |                          |                   |                              |               |                  |  |  |  |  |
| Capacidad ociosa                                     | $\overline{\phantom{a}}$ |                   |                          |                   | $\overline{\phantom{0}}$     | 30%           | No Califica      |  |  |  |  |
| Instalaciones<br>incompletas                         |                          |                   |                          |                   |                              | 20%           | No Califica      |  |  |  |  |
| Sobredimensionamiento                                | $\overline{a}$           |                   |                          |                   | $\overline{a}$               | 30%           | No Califica      |  |  |  |  |
| de Diseño                                            |                          |                   |                          |                   |                              |               |                  |  |  |  |  |
| Expansión por Cambios<br>Tecnológicos                |                          |                   |                          |                   |                              | 50%           | No Califica      |  |  |  |  |
| Total                                                |                          |                   |                          |                   |                              |               | <b>CALIFICA</b>  |  |  |  |  |

**Fuente:** Autor **Elaboración:** Autor

**Tabla 16 Factibilidad Económica**

Gracias a la ayuda brindada por clientes y personal de la empresa Producong S.A. y la predisposición del investigador, el resultado obtenido supera el 87%, por lo que se puede afirmar que el proyecto es económicamente viable.

### **4.4.3. Análisis de Riesgos**

 El análisis de riesgo reconoce cumplir un estudio y análisis de las causas de las posibles amenazas o eventos no deseados y cuáles son los daños o consecuencias que éstas puedan producir en el proyecto.

En esta investigación, se empleó la metodología MAGERIT - Versión 3.0 "Metodología de Análisis y Gestión de Riesgos de los Sistemas de Información"  $39$ va que se necesita conocer de forma precisa los problemas que conlleva la ausencia de seguridad de la propuesta.

 Magerit utiliza una metodología de análisis de riesgos, la cual consiste en:

- $\checkmark$  Concienciar a los responsables de las organizaciones de información de la existencia de riesgos y de la necesidad de gestionarlos
- $\checkmark$  Determinar los activos relevantes para la Organización, su interrelación y su valor, en el sentido de qué perjuicio (coste) supondría su degradación.
- $\checkmark$  Determinar a qué amenazas están expuestos aquellos activos.

<sup>39</sup>

http://administracionelectronica.gob.es/pae\_Home/pae\_Documentacion/pae\_Metodolog/pae\_Magerit. html#.VXeXlc9\_Oko

- $\checkmark$  Determinar qué salvaguardas hay dispuestas y cuán eficaces son frente al riesgo.
- $\checkmark$  Estimar el impacto, definido como el daño sobre el activo derivado de la materialización de la amenaza.
- $\checkmark$  Ayudar a revelar y planear el tratamiento oportuno para mantener los riesgos bajo control Indirectos
- $\checkmark$  Estimar el riesgo, definido como el impacto ponderado con la tasa de ocurrencia (o expectativa de materialización) de la amenaza.<sup>40</sup>

 Para cumplir con la metodología de Magerit, se consideran los siguientes riesgos de acuerdo a sus categorías.

 $\overline{a}$ 

<sup>40</sup> Fuente: http://es.scribd.com/doc/214752981/Magerit-v3-libro2-catalogo-de-elementos-es

# **4.4.3.1. Riesgo técnico**

# **[I] De origen industrial**

Eventos que pueden ocurrir de forma esporádica, derivados de la actividad humana de tipo industrial. Estas amenazas pueden darse de forma accidental o deliberada.

# **[I.5] Avería de origen físico o lógico**

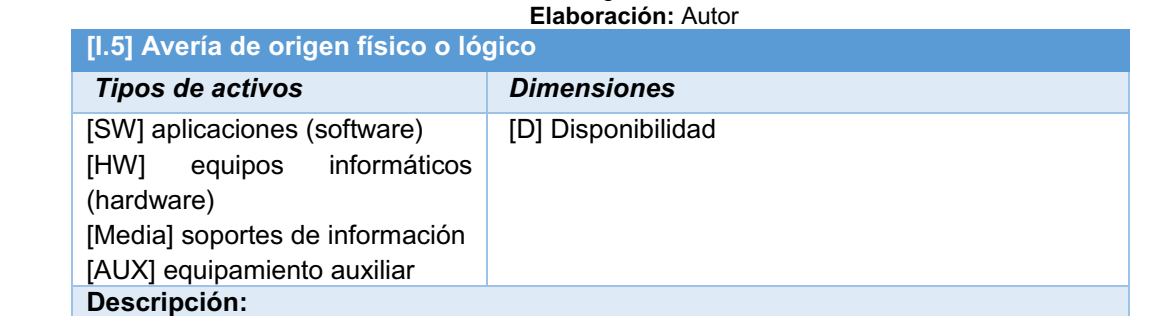

**Fuente: Magerit - versión 3.0** 

Fallos en los equipos y/o fallos en los programas. Puede ser debida a un defecto de origen o sobrevenida durante el funcionamiento del sistema.

En sistemas de propósito específico, a veces es difícil saber si el origen del fallo es físico o lógico; pero para las consecuencias que se derivan, esta distinción no suele ser relevante.

#### **Salvaguarda:**

Protección de los equipos informáticos Operación Cambios (actualizaciones y mantenimiento)

**Tabla 17 Avería de origen físico o lógico**

# **[I.6] Corte del suministro eléctrico**

#### **Fuente: Magerit - versión 3.0**

 **Elaboración:** Desarrolladores del Macro - Proyecto

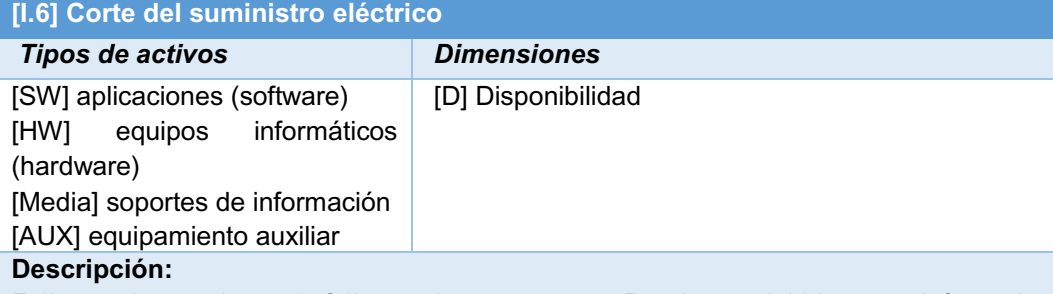

Fallos en los equipos y/o fallos en los programas. Puede ser debida a un defecto de origen o sobrevenida durante el funcionamiento del sistema.

En sistemas de propósito específico, a veces es difícil saber si el origen del fallo es físico o lógico; pero para las consecuencias que se derivan, esta distinción no suele ser relevante.

#### **Salvaguarda:**

Elementos auxiliares Suministro eléctrico

**Tabla 18 Corte del suministro eléctrico**

# **[I.8] Fallo de servicios de comunicaciones**

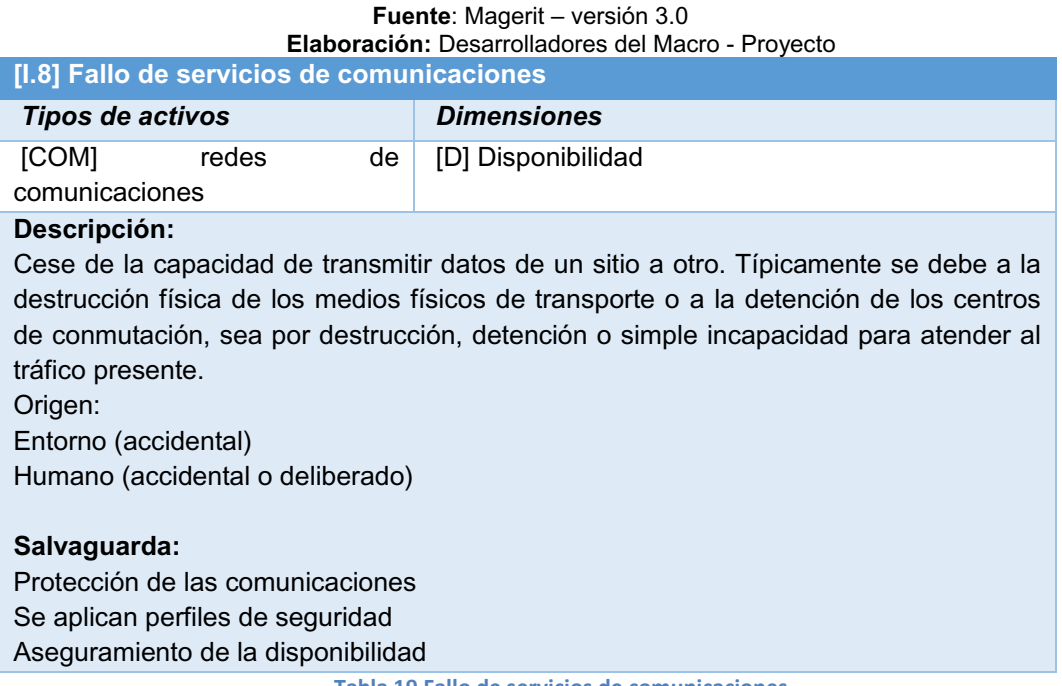

**Tabla 19 Fallo de servicios de comunicaciones**

# **[I.9] Interrupción de otros servicios y suministros esenciales**

**Fuente:** Magerit - versión 3.0 **Elaboración:** Desarrolladores del Macro - Proyecto

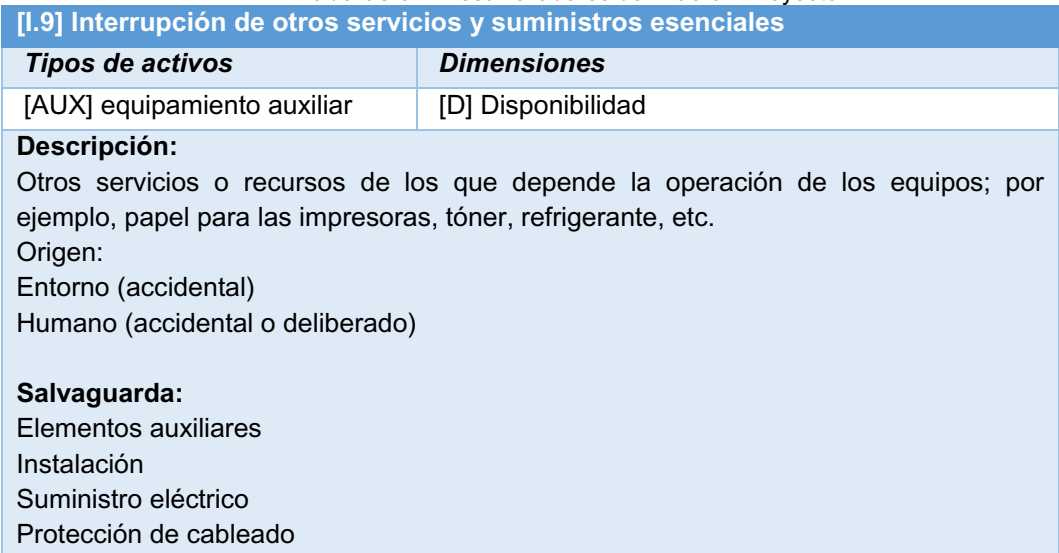

**Tabla 20 Interrupción de otros servicios y suministros esenciales**

# **[E.28] Indisponibilidad del personal**

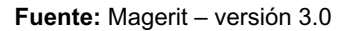

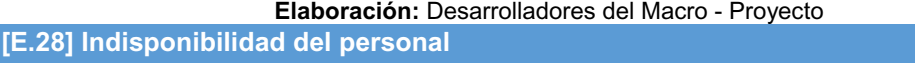

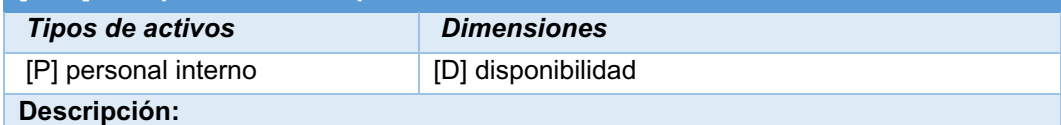

Ausencia accidental del puesto de trabajo: enfermedad, alteraciones del orden público, guerra bacteriológica.

### **Salvaguarda:**

Gestión del personal Aseguramiento de la disponibilidad

**Tabla 21 Indisponibilidad del personal**

## **4.4.3.2 Riesgo Económico**

# **[E] Errores y fallos no intencionados**

Fallos no intencionales causados por las personas. La numeración no es consecutiva, sino que está alineada con los ataques deliberados, muchas veces de naturaleza similar a los errores no intencionados, difiriendo únicamente en el propósito del sujeto.

**Origen:** Humano (accidental)

# **[E.1] Errores de los usuarios**

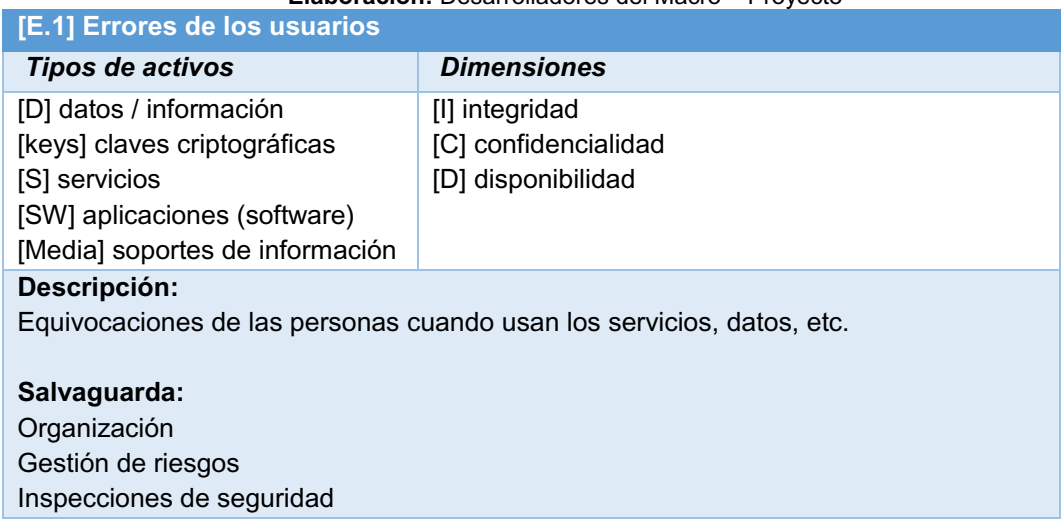

**Fuente:** Magerit - versión 3.0 **Elaboración:** Desarrolladores del Macro – Proyecto

**Tabla 22 Errores de los usuarios**

# **[E.2] Errores del administrador**

#### **Fuente: Magerit - versión 3.0 Elaboración:** Desarrolladores del Macro - Proyecto

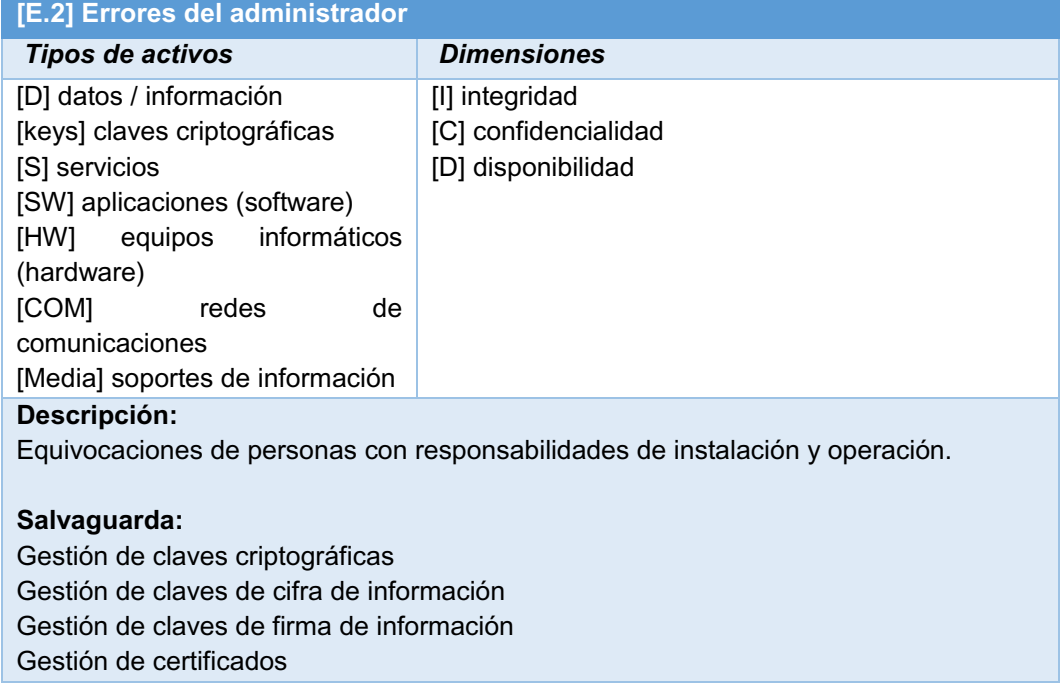

**Tabla 23 Errores del administrador**

# **[E.18] Destrucción de información**

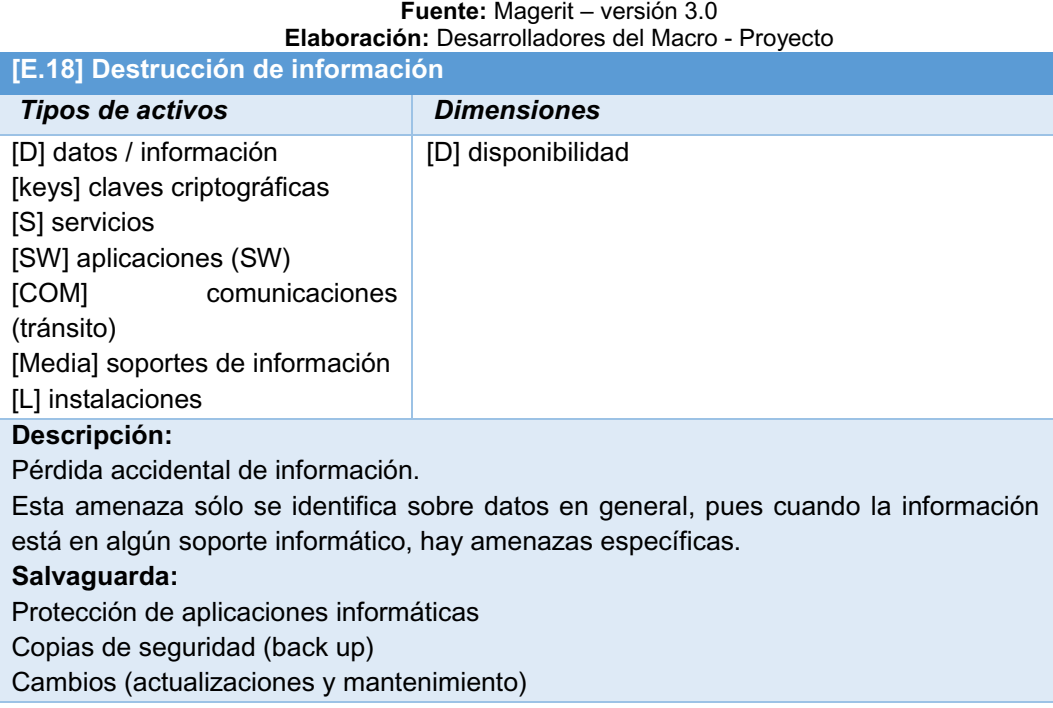

**Tabla 24 Destrucción de información**

## **[E.21] Errores de mantenimiento / actualización de programas (software)**

# **Fuente:** Magerit - versión 3.0 **Elaboración:** Desarrolladores del Macro - Proyecto **[E.21] Errores de mantenimiento / actualización de programas (software)** *Tipos de activos Dimensiones* [SW] aplicaciones (software) [I] integridad [D] disponibilidad **Descripción:**  Defectos en los procedimientos o controles de actualización del código que permiten que sigan utilizándose programas con defectos conocidos y reparados por el fabricante. **Salvaguarda:**  Protección de aplicaciones informáticas Copias de seguridad (back up)

Cambios (actualizaciones y mantenimiento)

**Tabla 25 Errores de mantenimiento / actualización de programas (software)**

# **[E.23] Errores de mantenimiento / actualización de equipos (hardware)**

#### **Fuente:** Magerit – versión 3.0 **Elaboración:** Desarrolladores del Macro - Proyecto

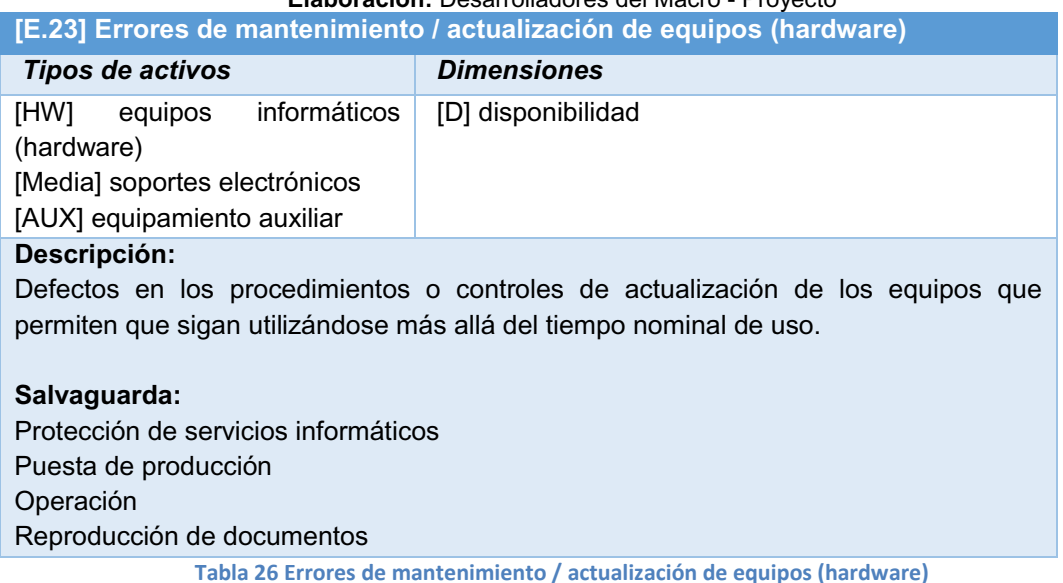

# **[A] Ataques intencionados**

Fallos deliberados causados por las personas. La numeración no es consecutiva para coordinarla con los errores no intencionados, muchas veces de naturaleza similar a los ataques deliberados, difiriendo únicamente en el propósito del sujeto.

**Origen:** Humano (deliberado)

# **[A.4] Manipulación de la configuración**

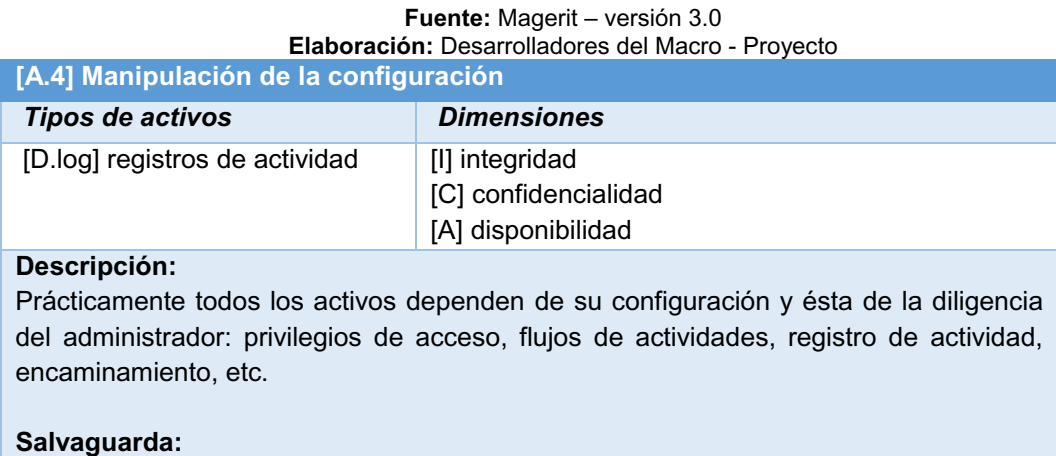

Protección de los soportes de información Aseguramiento de la disponibilidad Protección criptográfica del contenido

**Tabla 27 Manipulación de la configuración**

# **[A.5] Suplantación de la identidad del usuario**

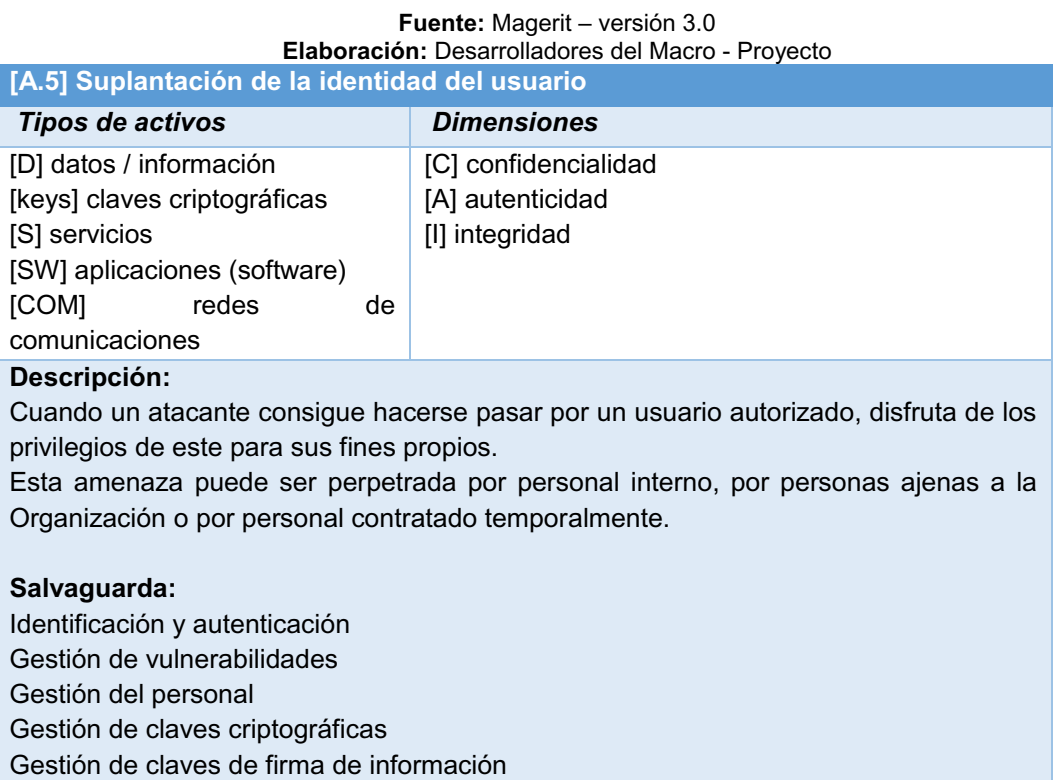

**Tabla 28 Suplantación de la identidad del usuario**

# **[A.24] Denegación de servicio**

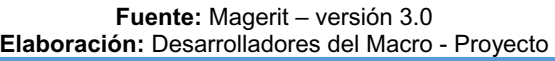

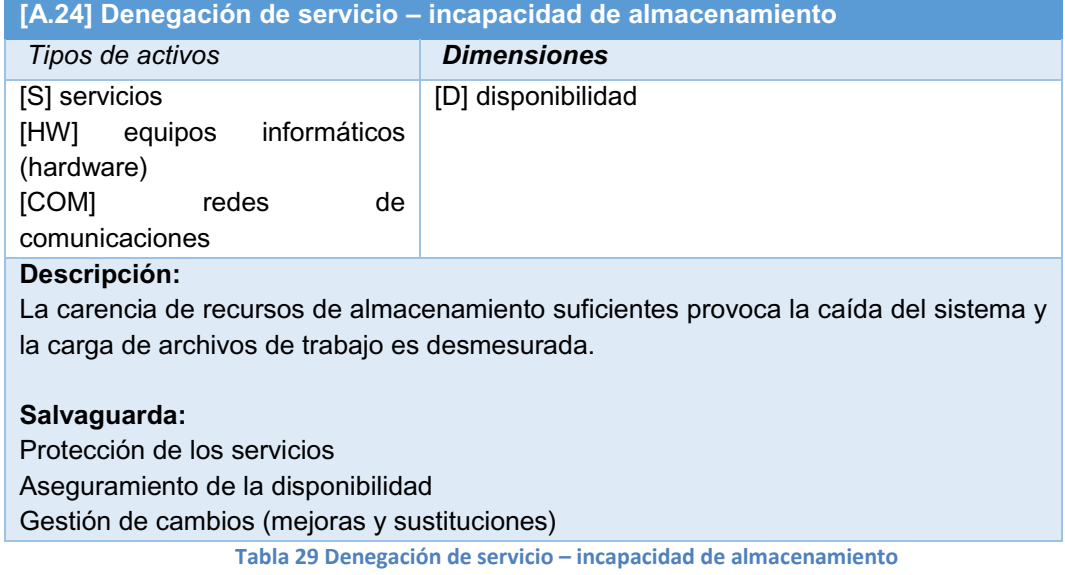

## **4.4.3.3 Riesgo operacional**

# **Indisponibilidad del servicio de Internet**

**Fuente:** Magerit - versión 3.0 **Elaboración:** Desarrolladores del Macro - Proyecto

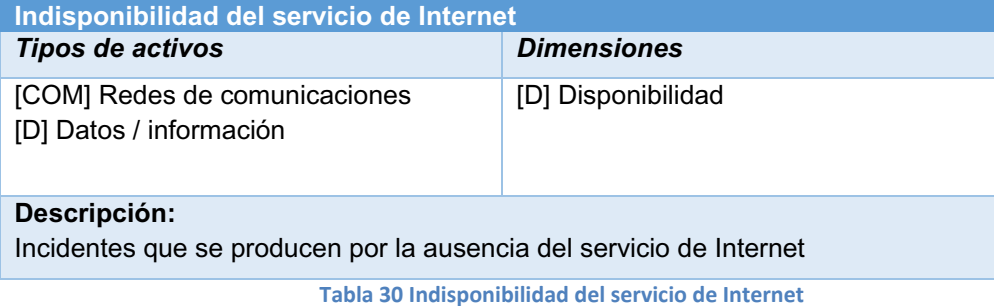

# **Indisponibilidad del servicio Web**

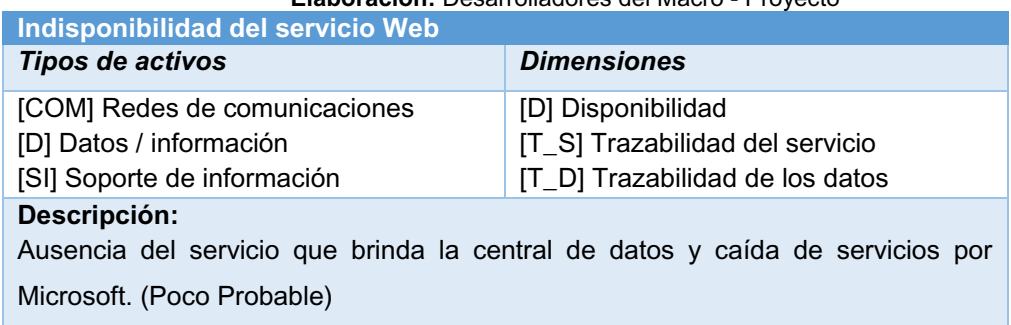

**Fuente:** Magerit - versión 3.0 **Elaboración:** Desarrolladores del Macro - Proyecto

**Tabla 31 Indisponibilidad del servicio Web**

## **4.4.4 Análisis Costo / Beneficio**

### **4.4.4.1. Costos**

### **4.4.4.1.1. Costos Directos**

Son aquellos costos que se asocian con el producto de una forma muy clara, sin necesidad de ningún tipo de reparto. Se producen cuando las empresas establecen mecanismos de control para conocer con exactitud la cantidad de coste que va al producto, servicio o sección. Dentro de estos, los más habituales son que pueden identificarse directamente con un objeto de costos, sin necesidad de ningún tipo de reparto, este proyecto tienen los siguientes costos directos:

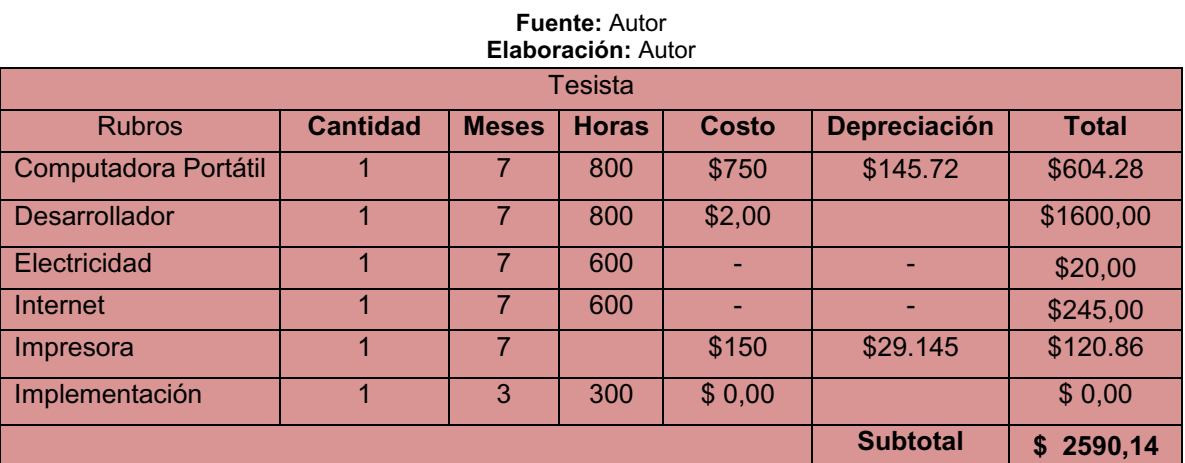

**Tabla 32 Costos Directos** 

Esta primera parte de los costos directos está enfocada en los rubros asumidos por el tesista, dando un subtotal de **\$ 2590,14.** 

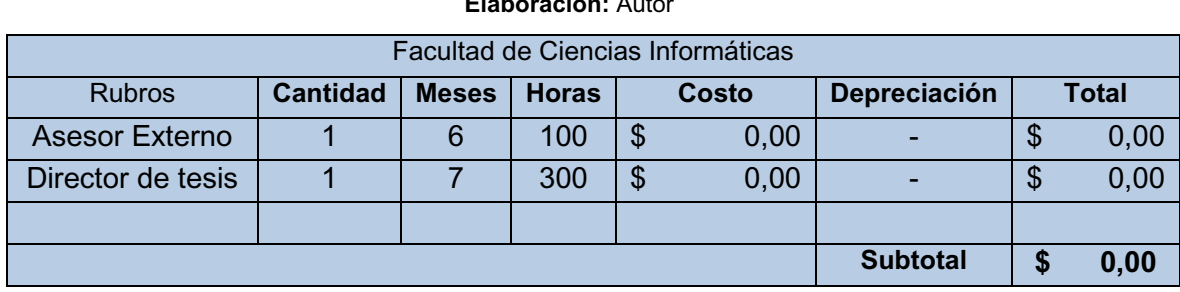

**Fuente:** Autor **Elaboración:** Autor

**Tabla 33 Costos FACCI** 

*.* 

La tabla anterior muestra los valores asumidos por la Facultad de Ciencias Informáticas. Este total es reflejado con el afán de que sea considerado como información, más no como un costo ya que los docentes de planta de la Facultad de Ciencias Informáticas deben cumplir con horas de asesoramiento de tesis como una responsabilidad para cumplir con sus horas de trabajo, por lo tanto no genera ningún gasto en esta investigación.

![](_page_103_Picture_110.jpeg)

**Fuente:** Autor

**Tabla 34 Total de Costos Directos.** 

El valor total de los costos directos, el cual se calculó sumando los costos asumidos por el tesista y la facultad (que independientemente del monto que genera no es considerado como un gasto), fue de **\$ 2590,14.** 

# **4.4.4.1.2. Costos Indirectos**

Los rubros que intervinieron indirectamente en el desarrollo del proyecto se detallan en la siguiente tabla:

![](_page_104_Picture_108.jpeg)

#### **Fuente:** Autor **Elaboración**: Autor

**Tabla 35 Costos Indirectos**

El total de los costos indirectos fue de **\$ 418,00.** Considerando este resultado y añadiéndole el total del costo directo **(\$ 2590,14)**, resulta un total de **\$ 3008,14**; valor correspondiente al desarrollo completo de esta investigación. Sin embargo en todo proyecto se determina un 10% de imprevistos **(\$ 300,81)**, que son calculados a partir del total que se tiene de la suma de los gastos directos e indirectos por tanto, este proyecto tiene un costo real de **\$ 3308,95**. Valor que fue financiado en su totalidad por el tesista.

# **4.4.4.2. Beneficios**

Las expectativas de este proyecto son la creación de una aplicación web y una aplicación móvil que permita mejorar el servicio de pedidos en la empresa Producong S.A.

# **4.4.4.2.1 Beneficios Tangibles**

Se puede afirmar que los beneficios tangibles del proyecto son:

- $\checkmark$  Se desarrollará una Aplicación web y una aplicación móvil que permitirá mejorar el servicio de pedido en la empresa Producong S.A.
- $\checkmark$  Mejorará la interacción entre clientes y empleados, ya que contaran con una herramienta que les permita estar al tanto de los pedidos que realizan diariamente.
- $\checkmark$  Se fomentará el ahorro de recursos económicos con respecto a los gastos de transporte de pedidos.
- $\checkmark$  Mejorará el nivel de servicio de la empresa Producong S.A.

# **4.4.4.2.2. Beneficios Intangibles**

Los beneficios intangibles que el presente proyecto aporta son:

- $\checkmark$  Servicio de calidad.
- $\checkmark$  Buena imagen para la empresa Producong S.A.
- $\checkmark$  Satisfacción del cliente.
- $\checkmark$  Mejorar Proceso pedidos ventas.
- $\checkmark$  Satisfacción del personal que la labora en la empresa Producong S.A.
- $\checkmark$  Control adecuado de la Información.

## **4.4.4.3. Relación Costo/Beneficio**

Conocemos que para el desarrollo y ejecución del presente proyecto se requirió un monto de **\$ 3308,95**. También, conviene mencionar que este estudio desde el inicio fue concebido sin fines de lucro, y está orientado exclusivamente a resolver el problema (carencias) que afecta a la empresa Producong S.A.

En conclusión, no se obtiene un beneficio económico de este proyecto, sino que se da solución a un problema social y es mucho más significativo y enriquecedor, sobre todo cuando se trata de la comunidad.

# **4.5. DISEÑO, CONSTRUCCIÓN E IMPLEMENTACIÓN DE LA PROPUESTA.**

Con el fin de dar solución al servicio de pedido en la empresa Producong S.A. se llegó a la conclusión que con la implementación de una aplicación web y móvil se solucionará dicho problema así satisfacer las necesidades de los usuarios de esta empresa, en la cual vamos a emplear las siguientes herramientas de desarrollo. ASP.net, C#, SQL Server, Eclipse, Java, J query Mobile y el Servicio WCF.

La propuesta del tesista es desarrollar una aplicación web y móvil que permitan gestionar y controlar de manera eficaz y eficiente el servicio de pedidos en la empresa Producong S.A.

Una de las características de la aplicación es que mejorará la interacción entre clientes y empleados de la empresa Producong S.A., ya que contaran con dos herramientas que les permitirá estar al tanto de lo que sucede en la empresa, en cuanto a servicio de pedidos se refiere.

He concluido con respecto a lo expuesto que la realización de este proyecto es justificable y posible llevarlo a cabo, ya que se cuenta con los recursos necesarios, teniendo en cuenta que va a ser de suma ayuda para los beneficiarios del mismo.

### **4.5.1 Diseño y construcción de la propuesta**

³El alcance de la aplicación y el tipo de usuarios a los que estará dirigida son consideraciones tan importantes como las tecnologías elegidas para realizar la implementación. Así como las tecnologías pueden limitar la funcionalidad de la aplicación, decisiones de diseño equivocadas también pueden reducir su capacidad de la extensión y reusabilidad. Es por ello que el uso de una metodología de diseño y de tecnologías que se adapten naturalmente a ésta, son de vital importancia para el desarrollo de aplicaciones complejas." $^{41}$ 

³Una vez comprendido la utilización y el consumo de servicios a nivel web, se determina que para el diseño y construcción de un software se requiere de una metodología de desarrollo cuyas fases permitan obtener un software de calidad en" <sup>42</sup>el menor tiempo posible.

Luego de haber realizado un estudio de las diferentes metodologías de desarrollo de software ágil, se optó por utilizar la técnica XP.

 $\overline{a}$ 

<sup>41</sup> http://www.unab.edu.co/editorialunab/revistas/rcc/pdfs/r22\_art5\_c.pdf

<sup>42</sup> Wikipedia, Julio 13 del 2013. <http://es.wikipedia.org/wiki/Software\_como\_servicio>
## **4.5.2 Análisis**

**4.5.2.1. Selección de la tecnología de desarrollo** 

En la elección del software para el desarrollo de la aplicación, se consideró lo siguiente:

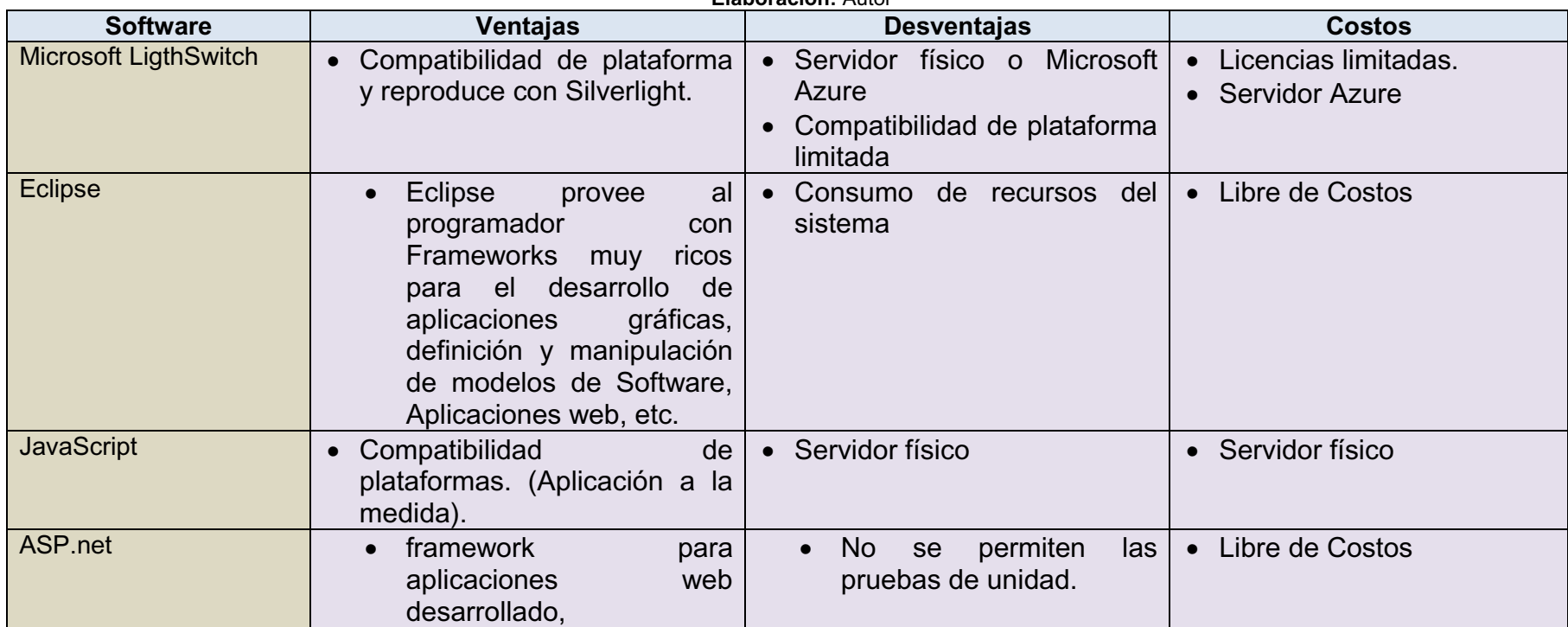

#### **Fuente:** MSDN, Wikipedia, Autor **Elaboración:** Autor

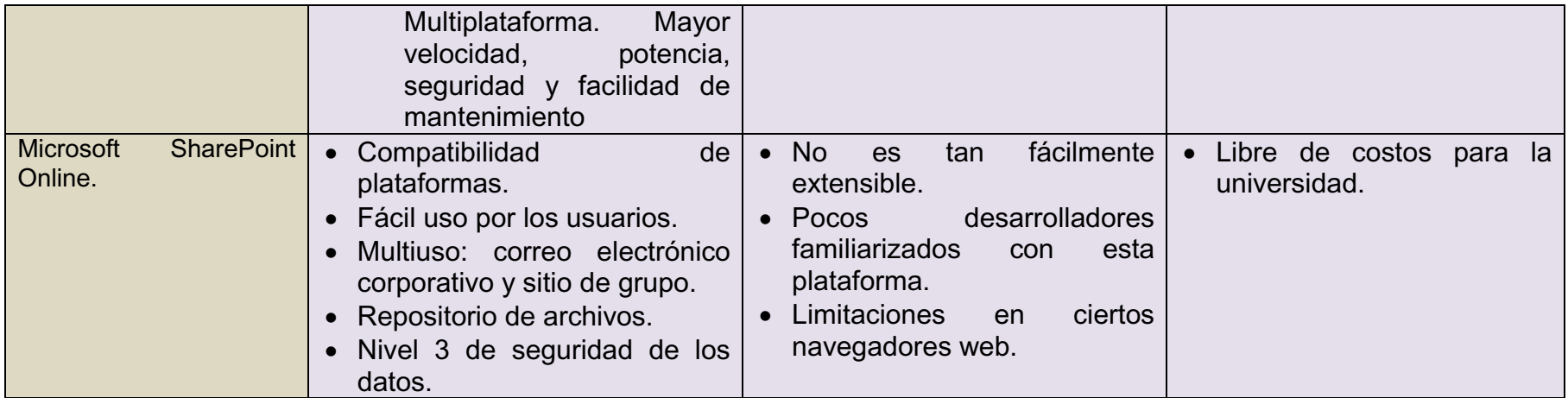

**Tabla 36 Selección de la tecnología de desarrollo**

³Una vez consideradas las ventajas, desventajas y costos de las diferentes herramientas de desarrollo de software, y de acuerdo a los requerimientos establecidos en la entrevista realizada, se determinó que la mejor opción en la construcción de esta aplicación será en ASP.net y Eclipse; El fácil uso de estas aplicaciones fue el indicio principal para su elección."43

## **4.5.2.2. Selección de la metodología de desarrollo**

³Al desarrollar un software es importante manejar metodologías de desarrollo que permitan la creación eficaz y eficiente del producto a distribuir, por lo que se necesita seleccionar una metodología que se adapte a la solución propuesta para el problema encontrado.

Las metodologías ágiles de desarrollo de software son las más utilizadas en la actualidad, ya que proponen simplicidad y velocidad para crear sistemas, permiten un desarrollo iterativo y pueden adaptarse a las nuevas funcionalidades que aparezcan a lo largo del desarrollo del proyecto.

La siguiente tabla muestra las tecnologías investigadas, permitiendo definir las ventajas y desventajas que posee cada una de ellas y determinar cuál es la que mejor se adapta a la propuesta antes descrita." $^{44}$ 

 $\overline{a}$ 

<sup>43</sup> Fuente: MSDN, Wikipedia, Autor

<sup>44</sup> Fuente**:** Wikispaces, myhotarticles, Wikipedia, Autores

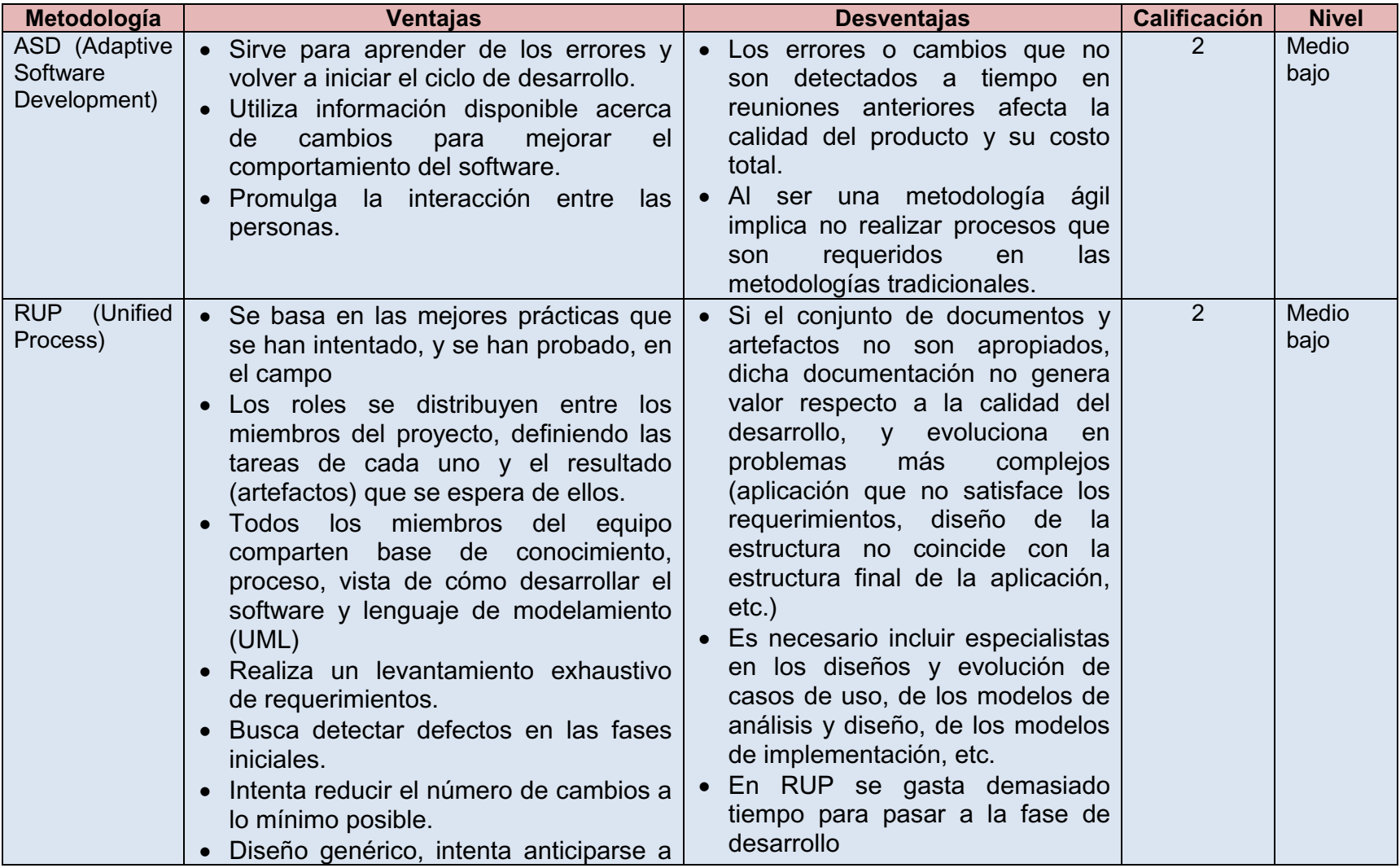

## **Fuente:** Wikispaces, myhotarticles, Wikipedia, Autores **Elaboración:** Autor

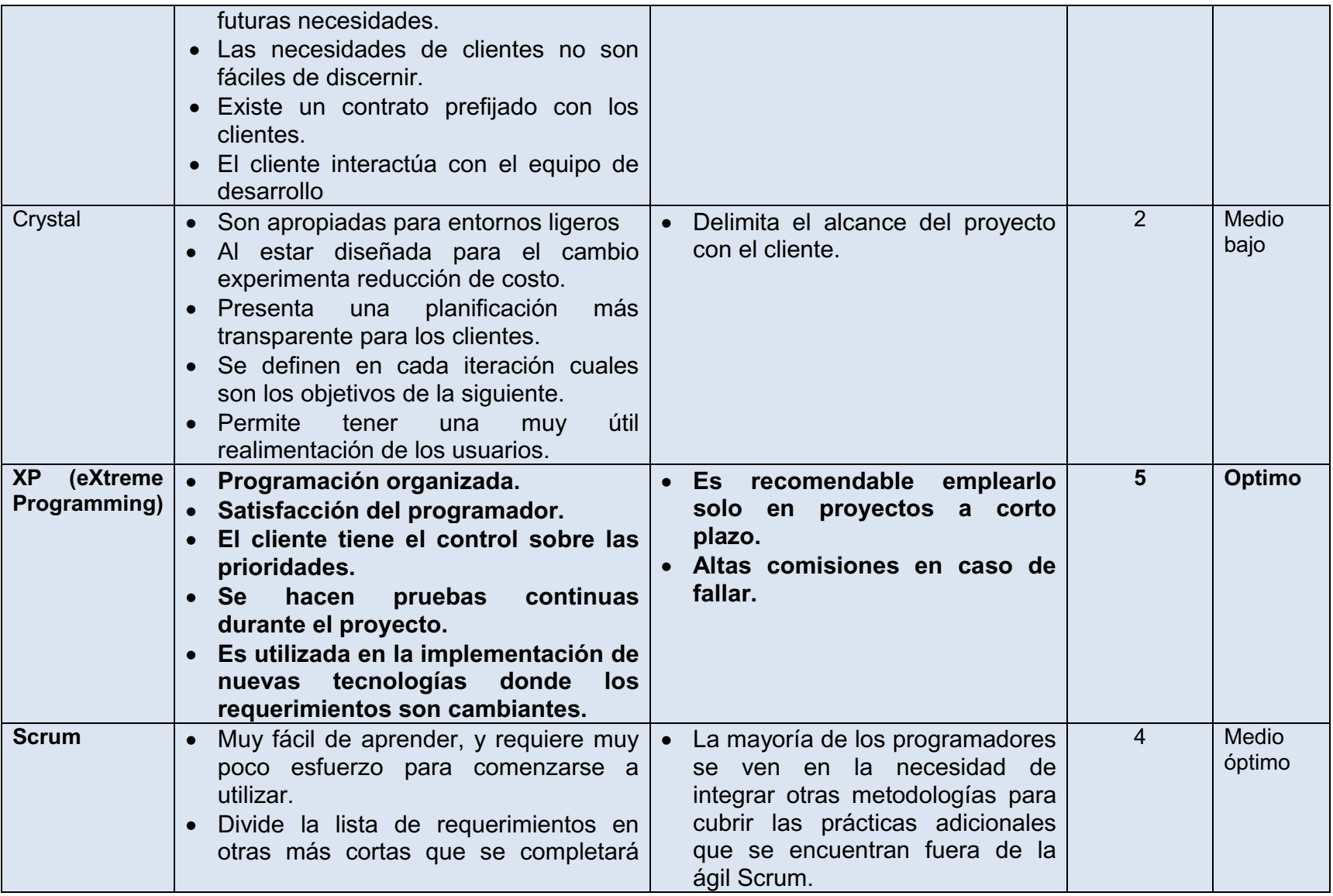

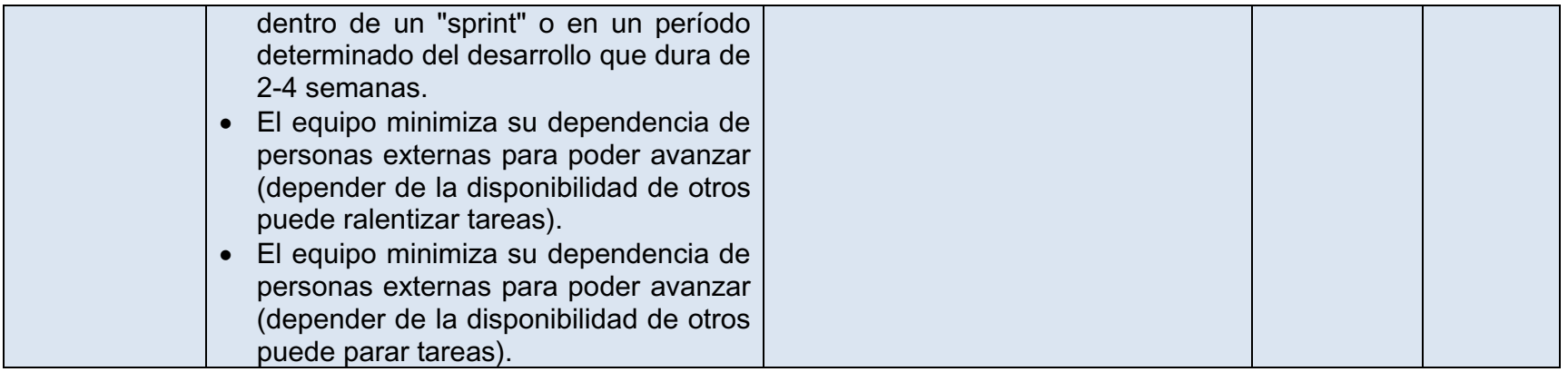

**Tabla 37 Selección de la metodología de desarrollo**

Una vez realizado el análisis de selección metodología de desarrollo, tomamos la decisión de que la mejor es XP (programación extrema), ya que cumple con los requisitos y exigencias para el desarrollo de este proyecto.

 La presente tabla es de ponderación, la cual nos muestra las calificación y el rango, el cual nos sirve para la toma de decisiones en la elaboración del proyecto.

> **Fuente:** Autor **Elaboración:** Autor

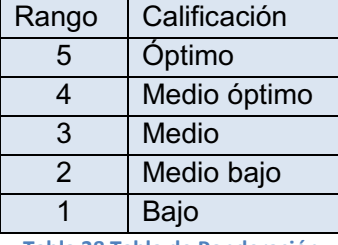

**Tabla 38 Tabla de Ponderación**

³Para evidenciar las fases de la metodología a utilizar en el desarrollo del proyecto se determina como etapa inicial una pila del producto, donde se anotarán los requisitos, requerimientos funcionales y no funcionales, etc. construido; dicha pila puede ser modificada por cualquier integrante del proyecto. Una vez creada la pila del producto, se debe determinar la *pila del sprint*; esta pila contiene la lista de los trabajos que debe realizar el equipo de desarrollo durante el sprint para generar el incremento previsto.

Y por último se encuentra el Incremento, el cual determina los resultados de cada sprint" $45$ .

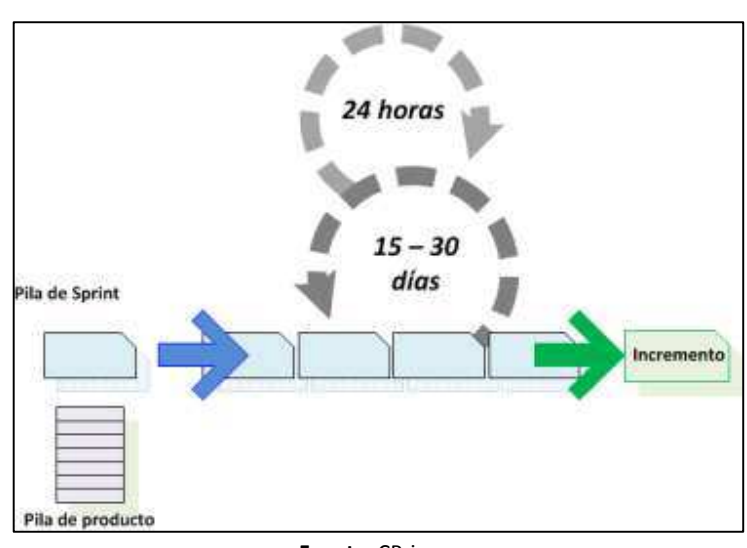

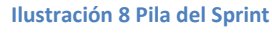

 **Fuente:** CPrime  **Elaboración:** Autor

³Antes de ejecutar el proceso de la metodología, XP es una metodología de desarrollo de la ingeniería de software, es el más destacado de los procesos ágiles de desarrollo de software. Al igual que éstos, la programación extrema se diferencia de las metodologías tradicionales principalmente en que pone más énfasis en la adaptabilidad que en la

<sup>&</sup>lt;sup>45</sup> Fuente: CPrime

previsibilidad. Los defensores de la XP consideran que los cambios de requisitos sobre la marcha son un aspecto natural, inevitable e incluso deseable del desarrollo de proyectos. Creen que ser capaz de adaptarse a los cambios de requisitos en cualquier punto de la vida del proyecto es una aproximación mejor y más realista que intentar definir todos los requisitos al comienzo del proyecto e invertir esfuerzos después en controlar los cambios en los requisitos"  $46$ .

## **4.5.2.5. Simplicidad**

³La simplicidad es la base de la programación extrema. Se simplifica el diseño para agilizar el desarrollo y facilitar el mantenimiento. Un diseño complejo del código junto a sucesivas modificaciones por parte de diferentes desarrolladores hace que la complejidad aumente exponencialmente.

 Para mantener la simplicidad es necesaria la refactorización del código, ésta es la manera de mantener el código simple a medida que crece.

 También se aplica la simplicidad en la documentación, de esta manera el código debe comentarse en su justa medida, intentando eso sí que el código esté autodocumentado. Para ello se deben elegir adecuadamente los nombres de las variables, métodos y clases. Los nombres largos no decremento la eficiencia del código ni el tiempo de desarrollo gracias a las herramientas de autocompletado y refactorización que existen actualmente.

<sup>46</sup> http://es.wikipedia.org/wiki/Programacion\_extrema

Aplicando la simplicidad junto con la autoría colectiva del código y la programación por parejas se asegura que cuanto más grande se haga el proyecto, todo el equipo conocerá más y mejor el sistema completo."47

 $47$  http://www.wordreference.com/definicion/simplicidad

## **4.5.3. Requisitos de Hardware y Software**

#### **4.5.3.1. Servicios**

#### **Fuente:** Arxiscloud. **Elaboración:** Autores

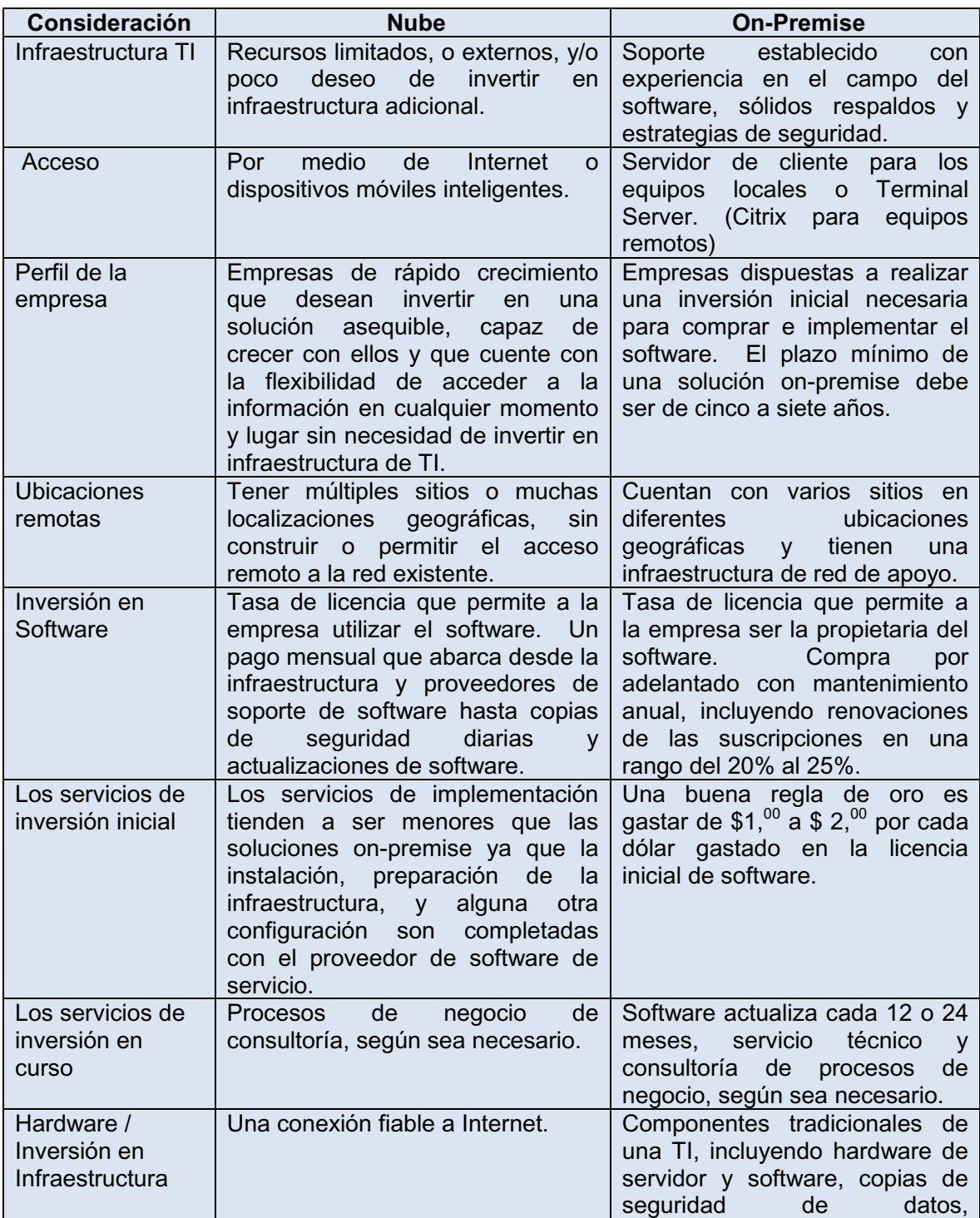

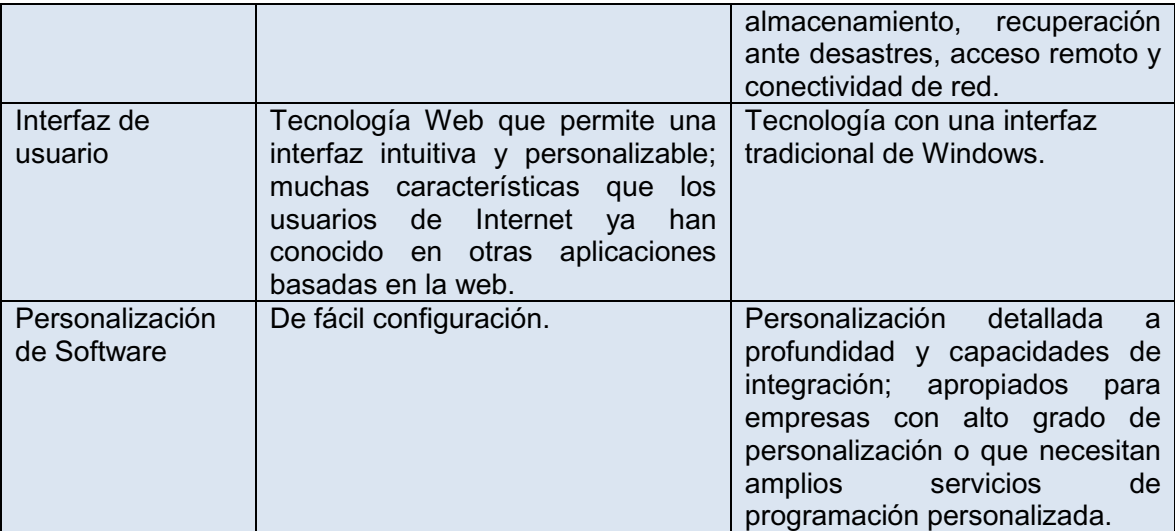

**Tabla 39 Requisitos de Hardware y Software**

## **4.5.4 Fase de análisis y diseño**

Las entrevistas y encuestas realizadas a los involucrados permitieron adquirir un criterio formal de la problemática y así desarrollar una estructura funcional, adaptable a la matriz de criterios de evaluación e implementando los requisitos necesarios.

Las listas implementadas cuentan con vistas predeterminadas (a las que podrán acceder todos los usuarios) y vistas personalizadas adaptables a los requisitos personales de cada usuario del sistema.

## **4.5.5 Diseño lógico**

Las aplicaciones se las implementaron a nivel web y móvil, logrando que los responsables la puedan gestionar en cualquier momento y en cualquier lugar. Los usuarios serán los clientes, empleados de la empresa Producong S.A. y el administrador de las aplicaciones.

#### **4.5.5.1 Diseño Módulo Cliente**

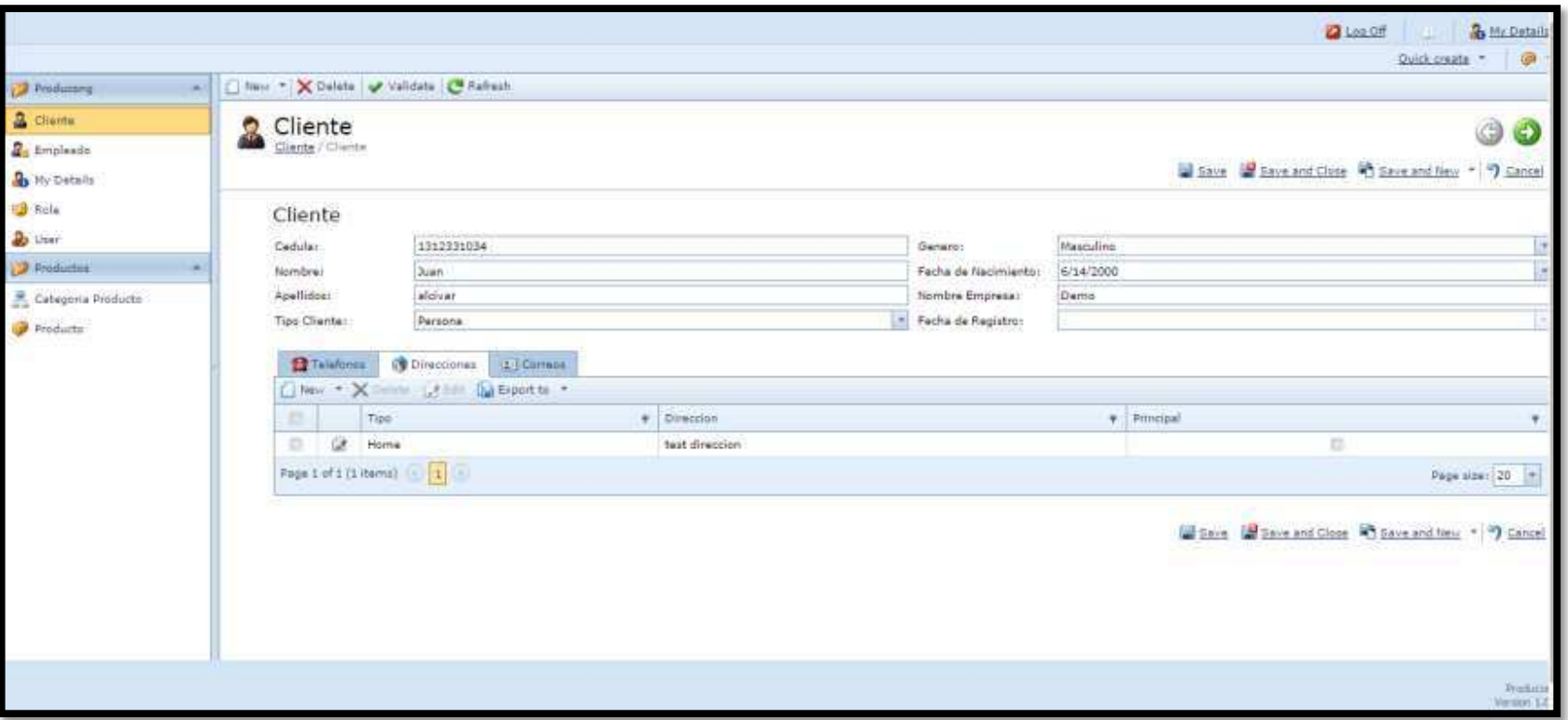

#### **Ilustración 9 Diseño Módulo Cliente**

**Fuente**: www.producongmanta.com **Elaboración:** Autor

#### 4.5.5.2 Diseño Módulo Empleado

**Ilustración 10 Modulo Empleado** 

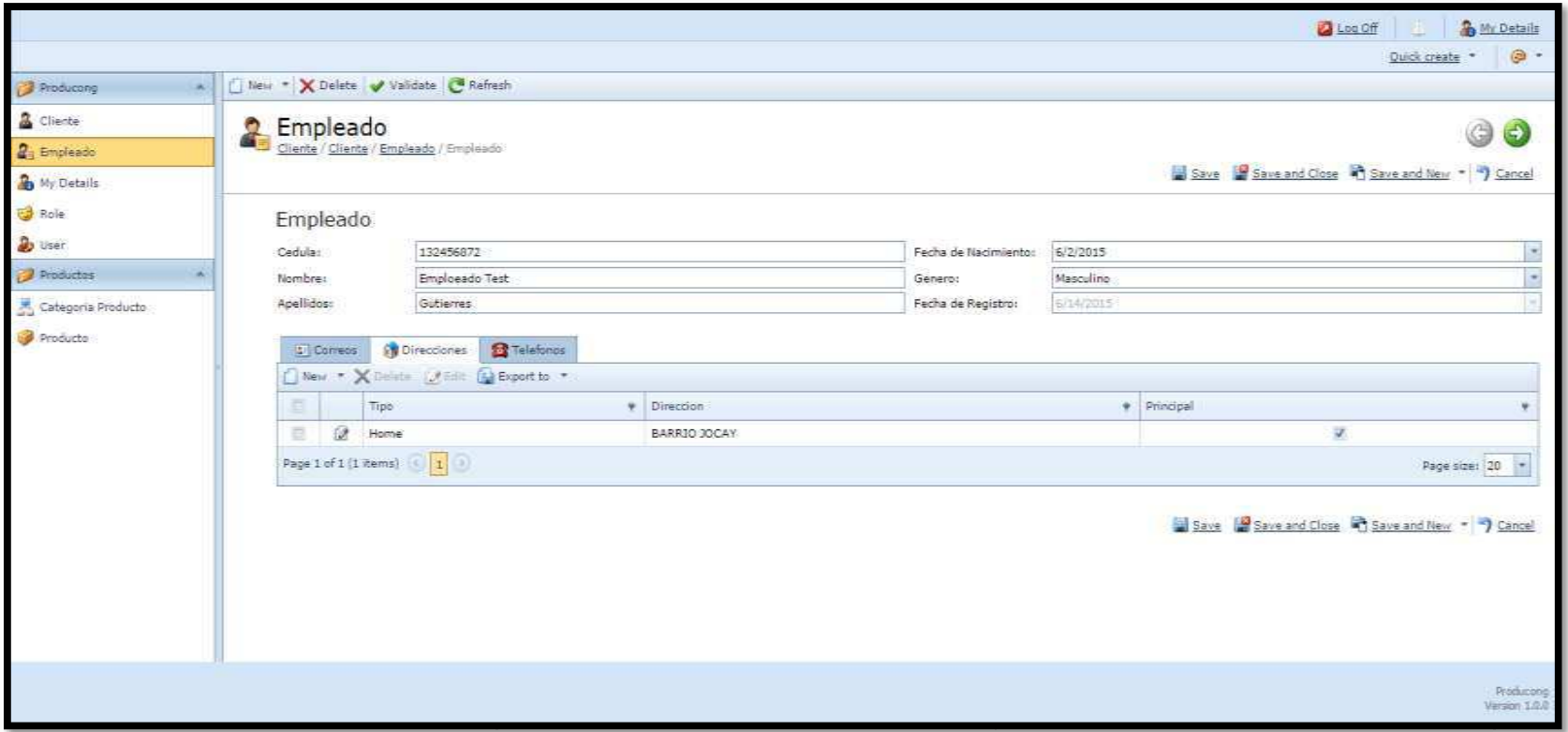

Fuente: www.producongmanta.com Elaboración: Autor

#### **Ilustración 11 Reporte Producto**

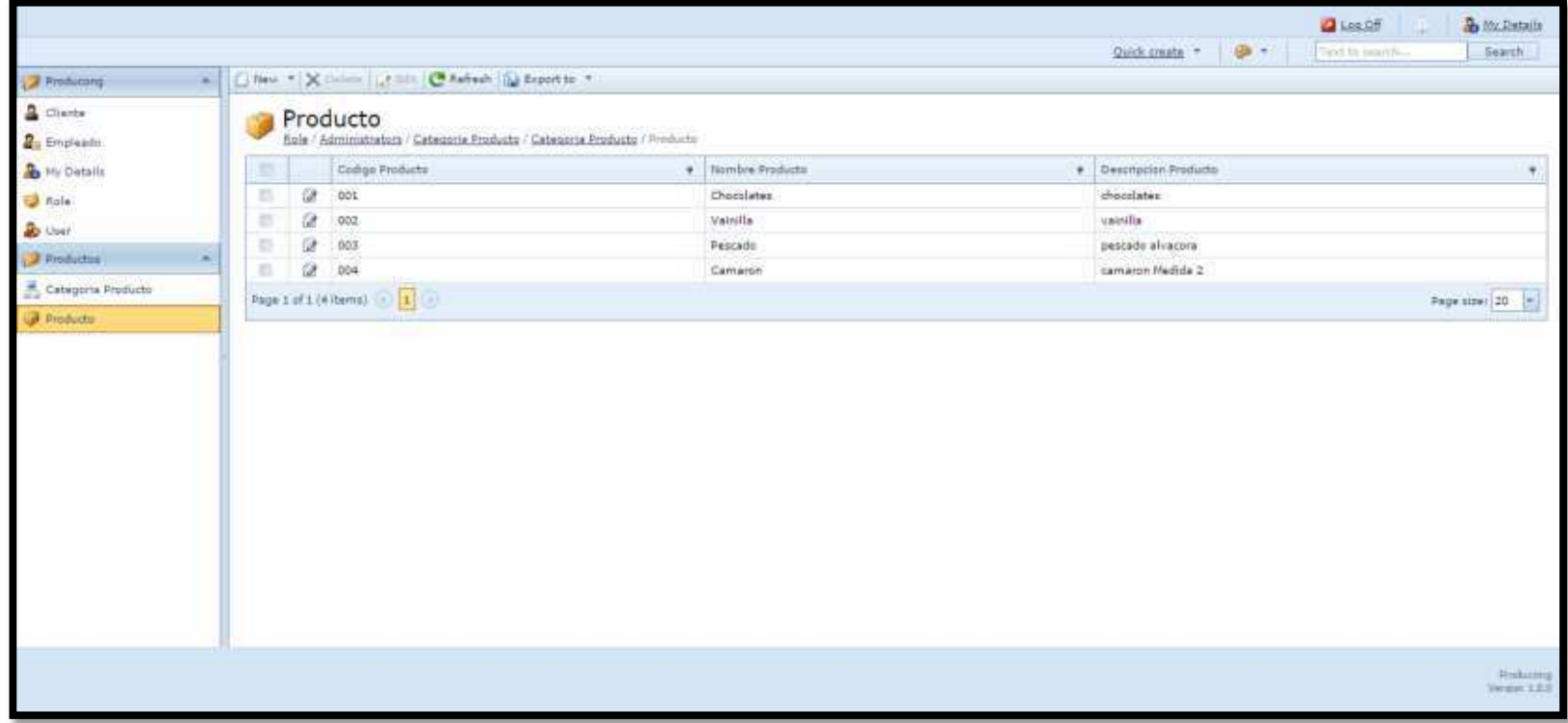

Fuente: www.producongmanta.com

Elaboración: Autor

## **4.5.6 Diagramas de Casos de usos**

A continuación se describe los diagramas de casos de usos, utilizado en esta investigación:

## **4.5.6.1. Componentes Del Aplicativo**

Las aplicaciones que se desarrollara estará pensada en dos distintos usuarios: administrador, clientes.

## **4.5.6.1.1. Administradores**

- $\checkmark$  Ingresar al sistema
- $\checkmark$  Recibir el pedido
- $\checkmark$  Realiza un informe
- $\checkmark$  Envía al despachador

## **4.5.6.1.2. Clientes**

- $\checkmark$  Módulo de registro para crear un perfil.
- $\checkmark$  Permite localizar al cliente.
- $\checkmark$  Búsqueda y elección del producto de una lista de Menú.
- $\checkmark$  Va a permitir que el cliente seleccione el Producto a pedir.
- $\checkmark$  Consigue realizar el pedido.

## **4.5.6.2. Requerimientos para el desarrollo aplicativo**

Para desarrollar la aplicación web y móvil, se necesitó lo siguiente:

- $\checkmark$  Un servidor de dominio, el cual fue adquirido por el tesista.
- $\checkmark$  Un computador con las siguientes características: sistema operativo Windows 7 de 64 bits, memoria RAM de 8Gb, procesador Core i7 de 1.80 GHz.
- $\checkmark$  Para el desarrollo se utilizaron las siguientes herramientas, ASP.net como herramienta principal, C#, SQL Server, Eclipse, Java, JqueryMobile, Servicios WCF.

## **4.5.6.3. Requerimientos para acceder a la aplicación.**

Para acceder a la aplicación web y móvil se necesita lo siguiente:

- $\checkmark$  Un computador con sistema operativo Windows 7, Windows 8, ó Windows 8.1
- $\checkmark$  Un teléfono inteligente preferible android
- $\checkmark$  Conexión a internet de mínimo 1 Mb de velocidad.

- √ Navegadores de internet tales como: Internet Explorer, Google Chrome, Opera, o Mozilla Firefox en su última versión. Preferible Mozilla Firefox.
- ← Descargar la app móvil en el teléfono

#### **4.5.6.4. Módulo del Administrador**

En este módulo se procederá a administrar la aplicación web desde el computador principal de la empresa que tenga acceso a internet y cuente con las características antes mencionada. También se procederá a administrar la aplicación móvil de un teléfono android o de cualquier otro S.O. En ellos se podrán ver los pedidos que ha realizado un cliente obteniendo un reporte de cuantos cliente han realizado diferentes pedidos, tales como se muestran en el siguiente diagrama.

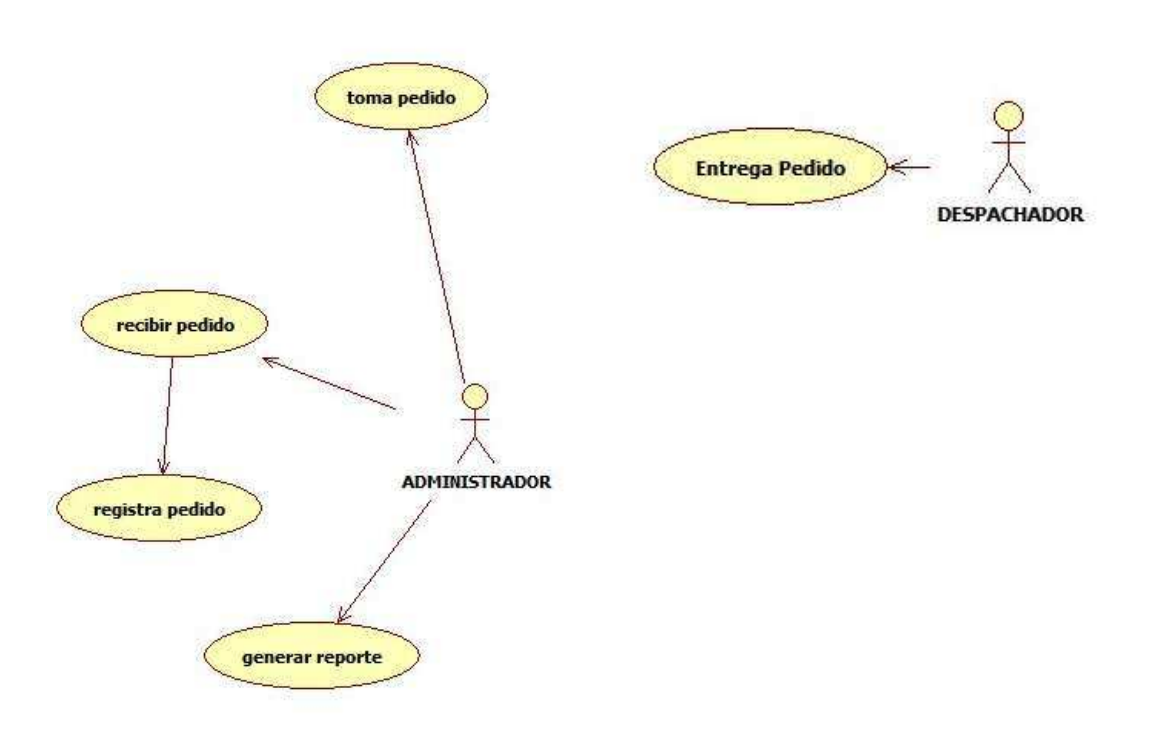

**Ilustración 12 Caso de uso módulo administrador**

#### **4.5.6.5. Módulo del Cliente**

En este módulo se procederá a administrar la aplicación web desde cualquier computador que tenga acceso a internet y cuente con las características antes mencionada. También se procederá a administrar la aplicación móvil de un teléfono android o de cualquier otro S.O. En ellos el

Autor: Iván David Cedeño Flores

cliente se registra en la aplicación, una vez registrado se busca el cliente, luego consulta los productos que hay, terminando escogiendo el producto para realizar el pedido., tales como se muestran en el siguiente diagrama.

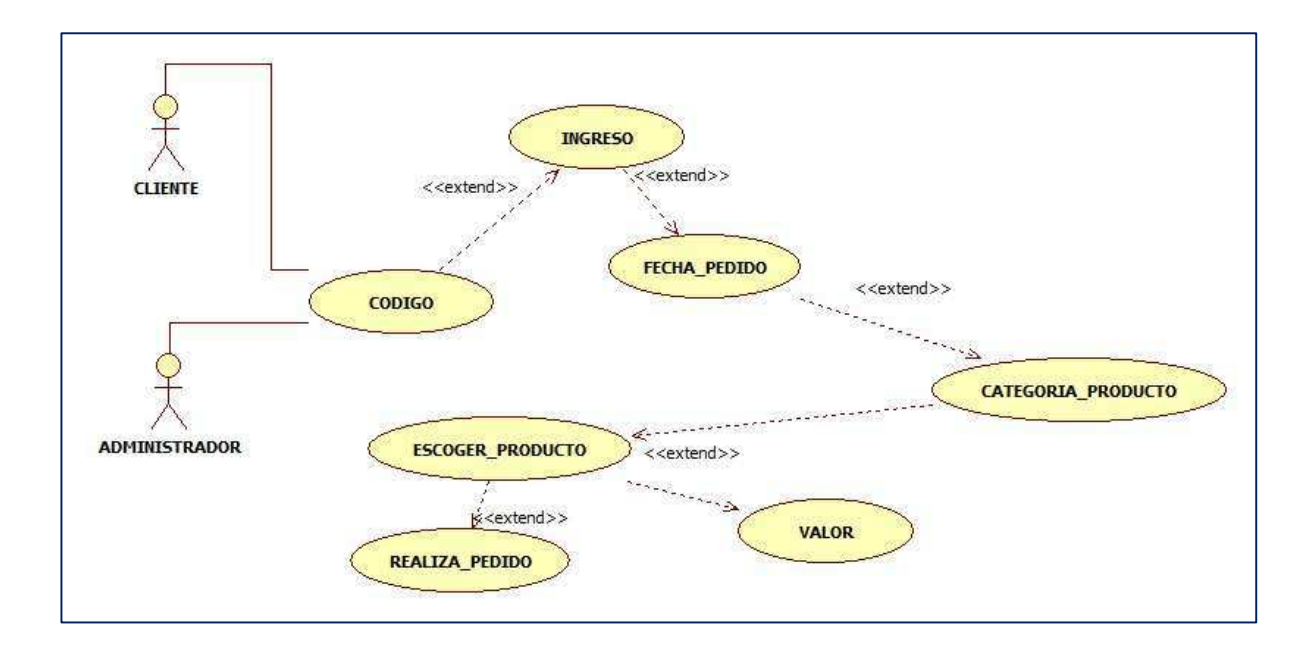

#### **Ilustración 13 Caso de uso módulo Cliente**

## **ESPECIFICACIÓN DEL CASO DE USO EMPRESA PRODUCONG**

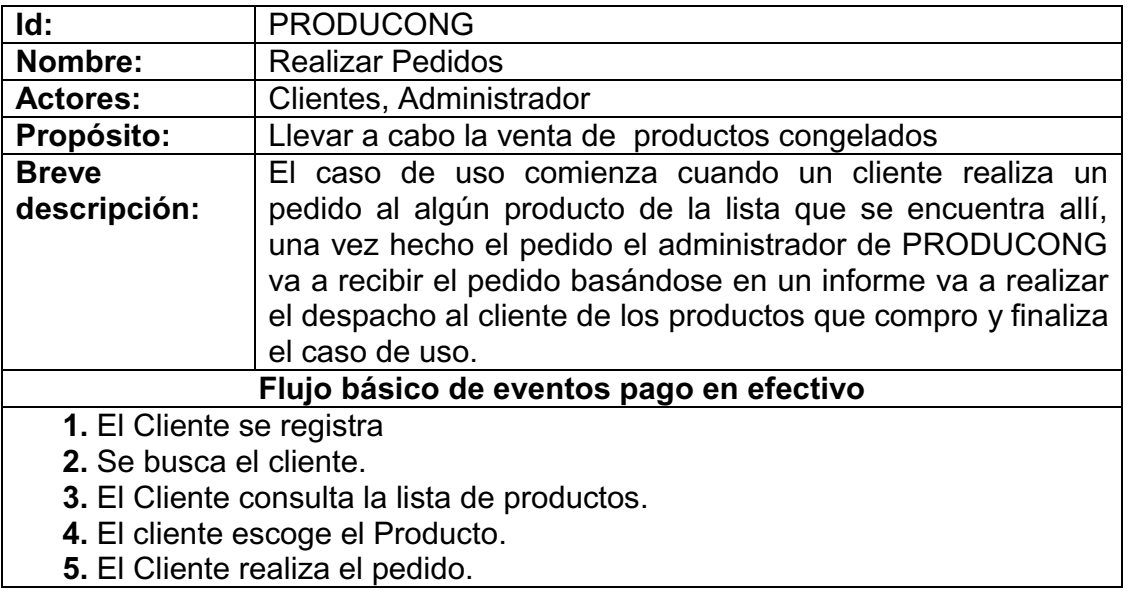

- **6.** El administrador recibe el producto
- **7.** El administrador toma el pedido.
- **8.** El Administrador Registra el pedido.
- **9.** El administrador genera el reporte.
- **10.** El administrador entrega el reporte al Despachador para que realice la entrega del producto al cliente.

**Ilustración 14 Caso de uso módulo Cliente-Administrador**

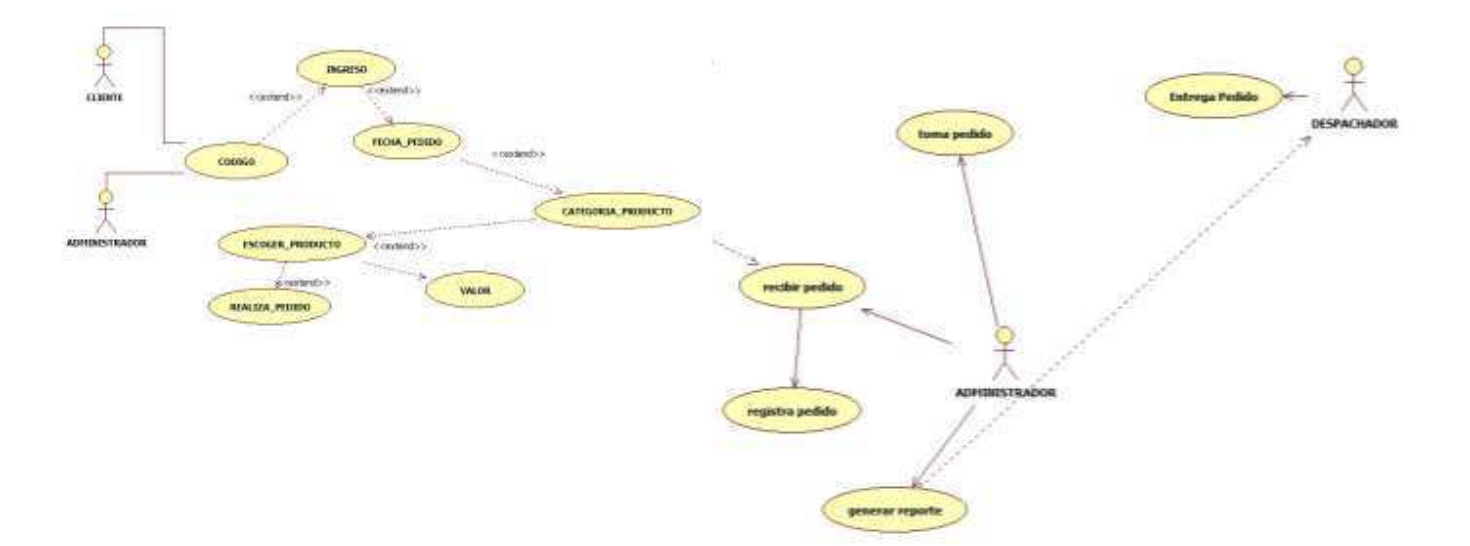

## 4.5.7 Esquema de base de datos

A continuación se enseña el esquema de base de datos y los diagramas entidad relación utilizada en la presente aplicación:

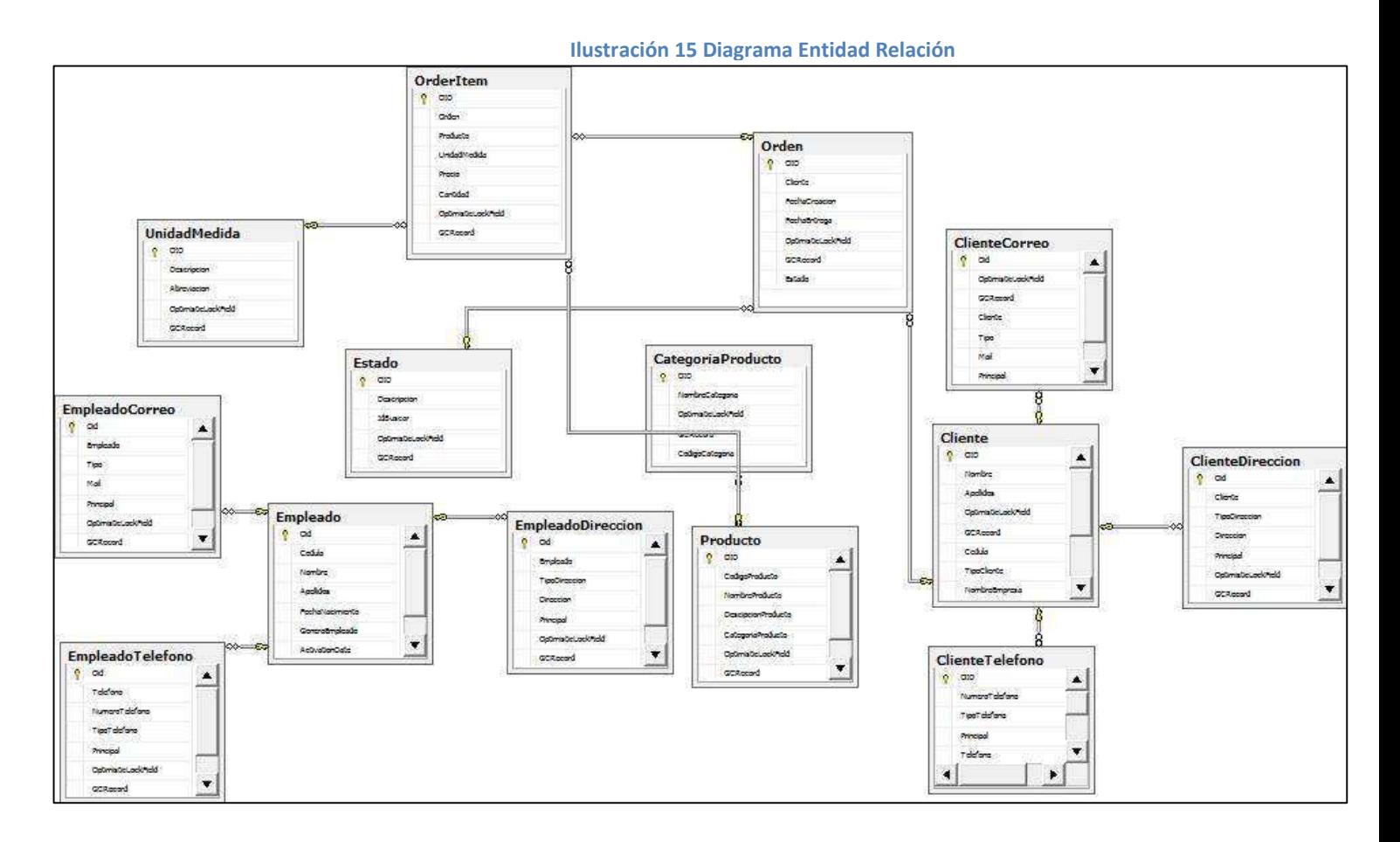

Fuente: Aplicación Elaboración: Autor

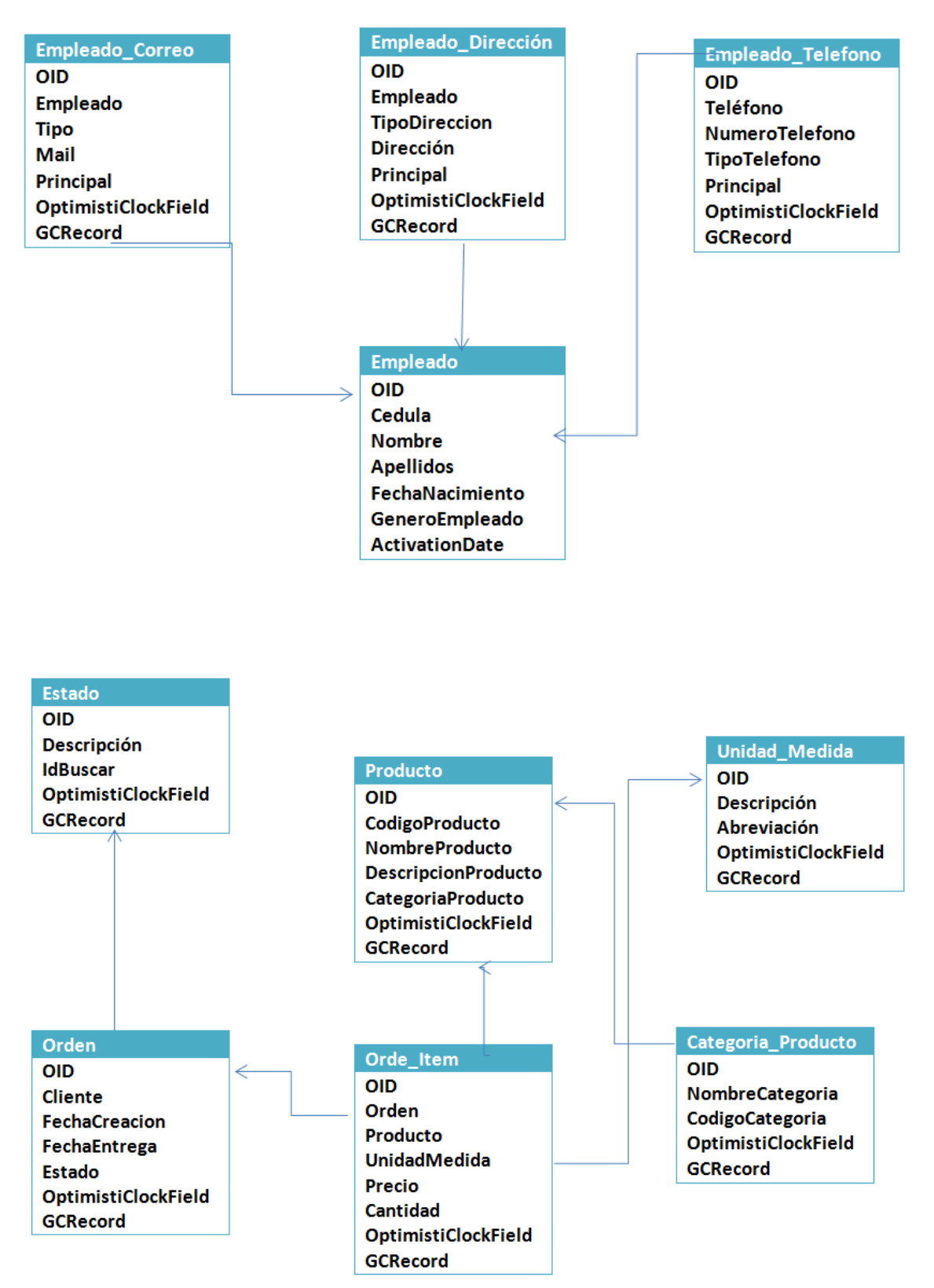

Autor: Iván David Cedeño Flores

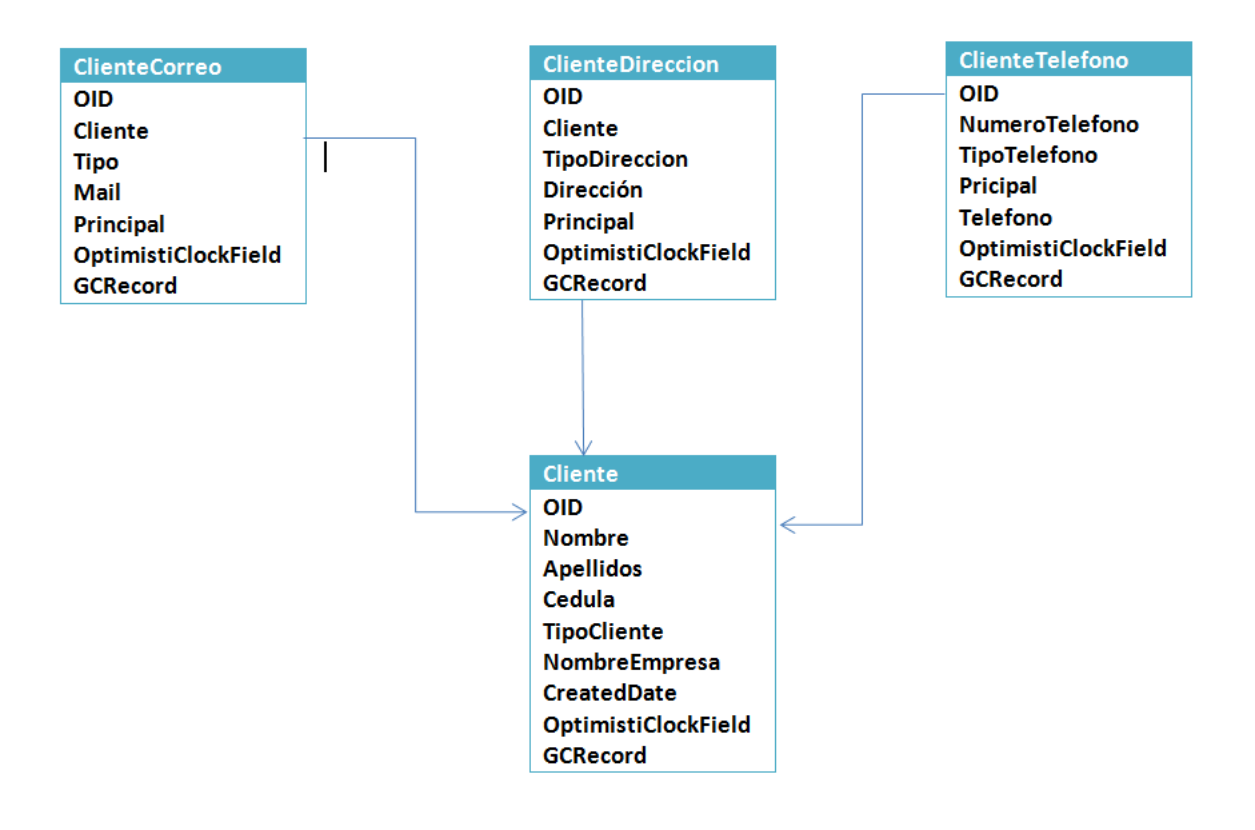

## **4.5.8. FASE DE PRUEBAS Y RESULTADOS**

## **4.5.8.1. Pruebas funcionales**

Se efectuaron pruebas de actividad de la aplicación en los diferentes navegadores más populares en la actualidad. Los resultados se describen a continuación:

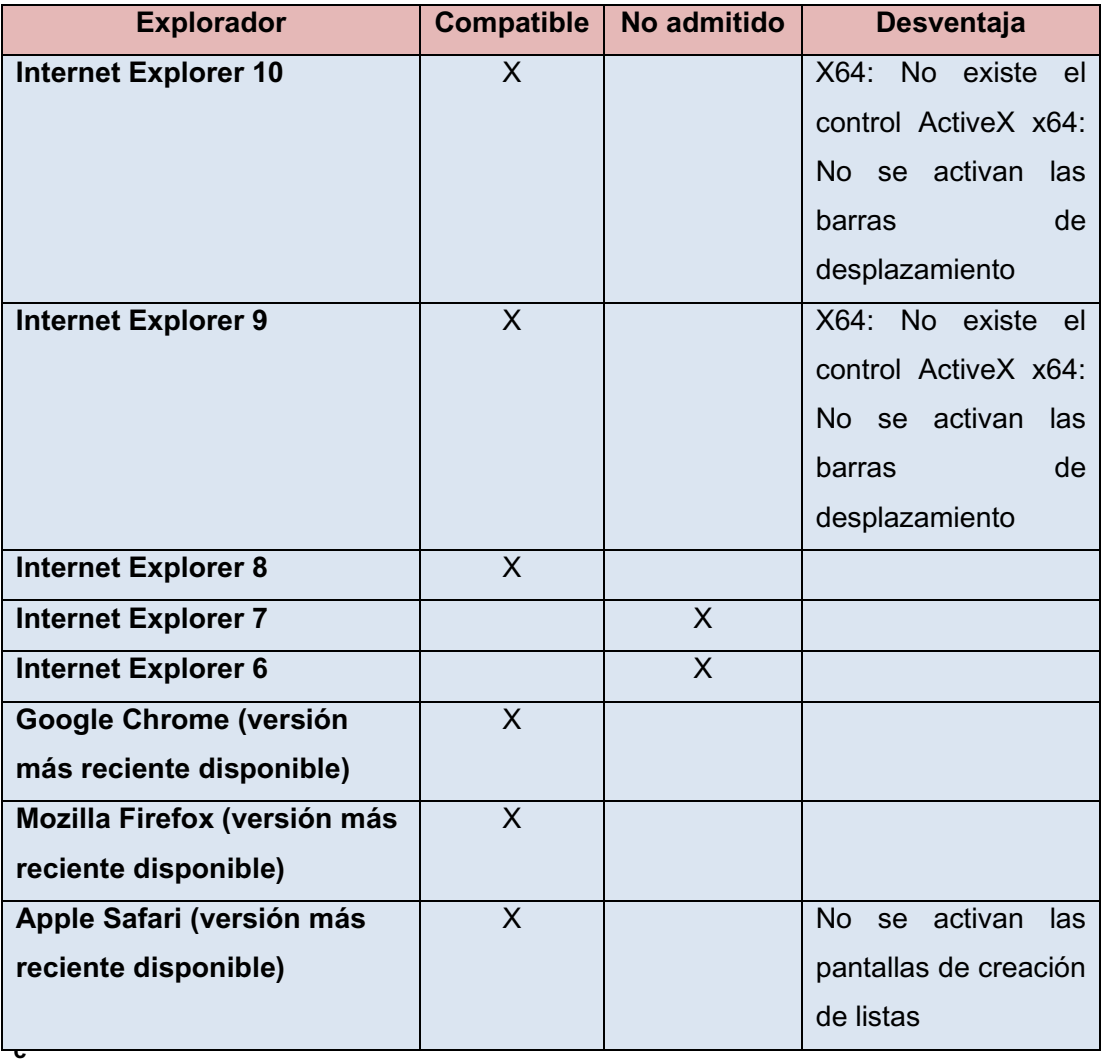

#### **Elaboración: Autor Fuente:** Autor

**Tabla 40 Pruebas Funcionales de Navegadores** 

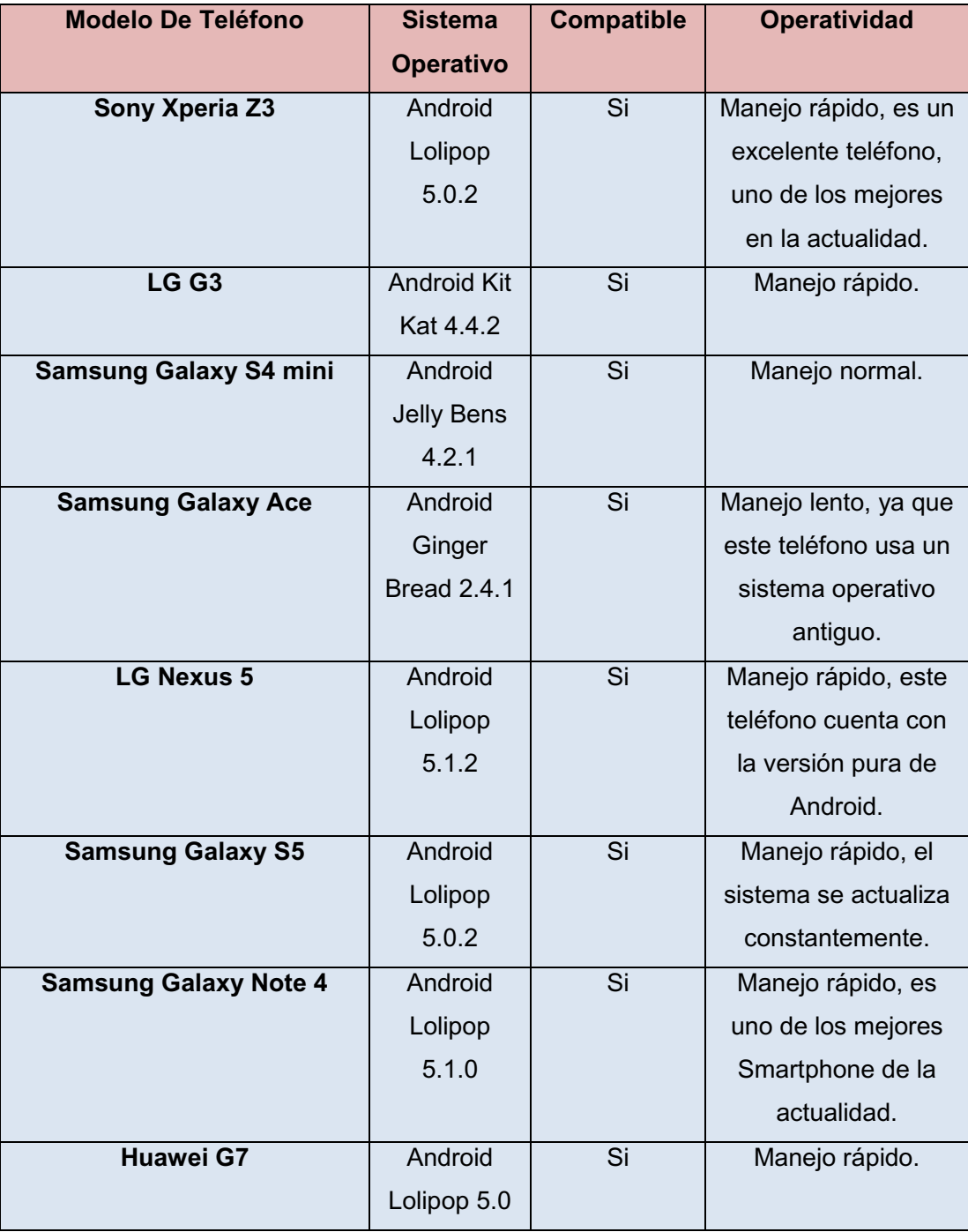

#### **Fuente:** Autor **Elaboración:** Autor

**Tabla 41 Pruebas en diferentes teléfonos.** 

## **4.5.8.2. Pruebas de Desempeño**

Las aplicaciones puede ser ejecutada desde cualquier lugar y en cualquier momento, el usuario solo necesita una computadora y acceso a internet. El equipo que utilice deberá tener instalado un navegador web compatible con la aplicación, en caso de que sea móvil S.O. Android, el cual debe ser considerado según la tabla anteriormente descrita, que le permita navegar por los diferentes módulos implementados.

Un aspecto a considerar es que la aplicación puede ser ejecutada en algunos dispositivos móviles, permitiendo un acceso rápido a los usuarios pero con algunas limitaciones.

## 4.5.9 Cronograma de implementación

#### Ilustración 16 Cronograma de Implementación.

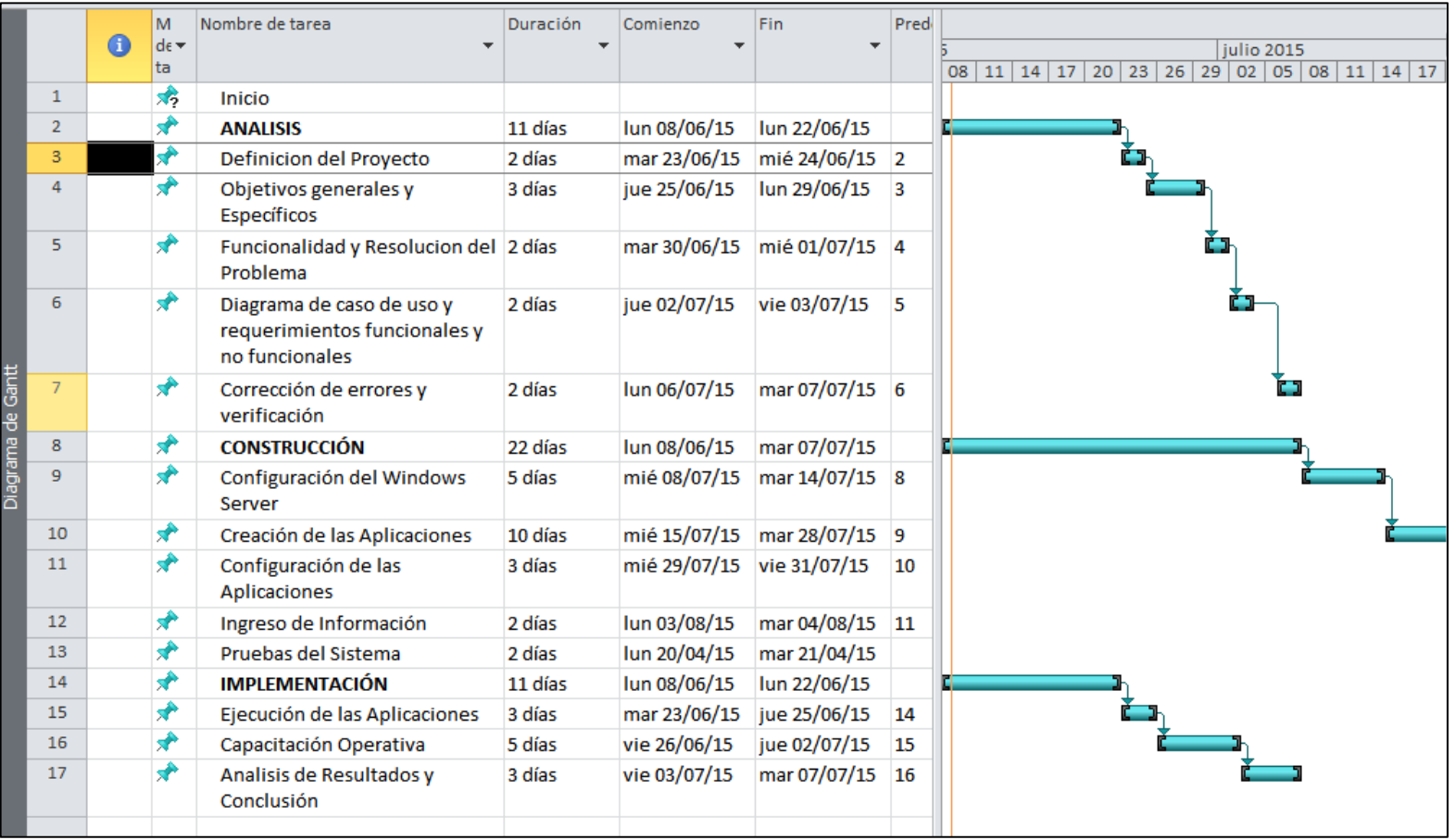

Fuente: Autor Elaboración: Autor

## **4.5.10. Manuales**

## **4.5.10.1. Manual del Administrador**

Documento que brinda la información que el administrador debe conocer para poder administrar de manera eficiente y eficaz la aplicación web y móvil.

## **4.5.10.2. Manual de Usuario Cliente**

 El manual de usuario está enfocado para los clientes de la Empresa Producong S.A. para que pueda hacer uso de la aplicación web y móvil, explicando las funcionalidades de la misma para que ellos puedan efectuar un pedido y no hallan equivocaciones

## **4.5.10.3. Manual de Usuario Administrador**

El manual de usuario está enfocado para el administrador de la empresa Producong S.A. para que pueda hacer uso de la aplicación web y móvil, explicando cuáles son las partes que lo conforman y qué procesos pueden realizar para realizar para recibir el informe de productos.

# **CAPÍTULO V: VALIDACIÓN DE RESULTADOS**

## **5.1. INTRODUCCION**

En este capítulo del proyecto es muy importante ya que se definirá principalmente dos partes, de las cuales detallaremos a continuación.

• Seguimiento y monitoreo de los resultados: "El seguimiento de los resultados constituye un cambio distintivo con respecto al seguimiento netamente de los productos de los proyectos. El seguimiento de los resultados es un proceso sistemático y continuo de recolección y análisis de datos para medir el desempeño de las actividades de los proyectos dirigidas al logro de resultados.

El responsable del seguimiento revelará información de modo permanente sobre las mejoras alcanzadas en función al logro de los resultados, y así estar en condiciones de comparar periódicamente el contexto actual en relación a la línea de base de los indicadores de resultados para evaluar y analizar la situación" $^{48}$ .

• Conclusiones y Recomendaciones del proyecto donde se demostrara si se cumplieron los objetivo que se plantearon al inicio del proyecto para indicar sus resultados y desde luego proponer recomendaciones para que no se quede allí si no que siga evolucionando de manera que el proyecto siga creciendo.

## **5.2. SEGUIMIENTO Y MONITOREO DE RESULTADOS**

En el proceso de desarrollo del proyecto de tesis, se tuvo que realizar el monitoreo y seguimiento a medida de que íbamos avanzando, comprándolo con lo que se planifico al inicio, busca detectar oportunamente deficiencias, obstáculos y necesidades por lo que si nos salíamos de del punto de partida,

<u>.</u>

<sup>48</sup> http://www.mapa.ziglaconsultores.com/content/seguimiento-de-los-resultados

aplicaríamos los ajustes necesarios, para optimizar la gestión y los resultados esperados en un caso grave y corregir la propuesta, cosa que no se dio.

El seguimiento en el presente proyecto web y móvil fue realizado como la supervisión perpetua o periódica de su ejecución. Como efecto no solo seguimos la evolución del proyecto de tesis, sino los impactos y cambios inesperados que se originaron durante su desarrollo. El que llevo a cabo el seguimiento del proyecto fue el tesista, no obstante, preparábamos reportes escritos de forma habitual, donde se recogió para cada periodo, diseños de las actividades que se ejecutaban, la correspondencia de los efectos previstos y los objetivos con la representación general de la marcha del proyecto, las acciones elaboradas, el presupuesto que se ejecutó, calendario de actividades actualizado continuamente, los gastos que se realizaron, la actualización del presupuesto, el seguimiento y su evaluación, conclusiones y recomendaciones.

Se tiene que resaltar que ajeno al seguimiento, asimismo, para implementación de la ejecución del proyecto de tesis en su metodología de aplicación en alguno de los puntos imagina como componentes importantes las fases de documentación y monitoreo, lo cual pensamos como un modelo de seguimiento (conjunto de procesos, componentes y materiales, que se emplean para conseguir información constante sobre la situación de la investigación). Se obtuvieron las siguientes respuestas de las preguntas con este método.

- QUÉ información es relevante (indicadores).
- CÓMO debería ser analizada y recolectada (métodos).
- QUIÉN se involucrará en cada fase (responsabilidad).

De la misma manera, la totalidad del seguimiento en el presente proyecto alcanzó y persiguió los objetivos siguientes:

• Proporcionar indicadores a plazo corto, sobre el retraso y logro en la obtención de los resultados relacionados con los objetivos.

- Tomar las medidas necesarias que nos permitan realizar la corrección de problemas o errores que se presenten durante la elaboración del proyecto.
- x Posibilitar potencialmente los resultados positivos obtenidos en la elaboración del proyecto.
- Determinar si el proyecto presente es o no apropiado.
- x Ayudar a que se promueva la enseñanza y responsabilidad que se deriva en el progreso de la presente investigación.
- Apoyar en el avance del accionar para el seguimiento y monitoreo en la empresa Producong.

Por su parte, el monitoreo fue el proceso sistemático que nos ayudó a recoger, analizar y utilizar la investigación para realizar el seguimiento al avance de proyecto en relación con la fabricación de sus objetivos, y para dirigir las decisiones de gestión. En la presente investigación, el monitoreo fue dirigido a los procesos en lo que respecta a cómo, cuándo y dónde se realizaran las actividades, quién las establece y a cuántas personas o entidades se verán beneficiadas. El monitoreo se lo ejecuto una vez iniciado el proyecto y continuará durante todo el periodo de desarrollo e implementación.

## **5.3. CONCLUSIONES Y RECOMENDACIONES**

## **5.3.1. Conclusiones**

Una vez concluido el proyecto de tesis he determinado lo siguiente:

- Investigue los métodos y herramientas necesarias que permita un mejor desarrollo del sistema web y móvil.
- x Presenté una propuesta de solución para que se ajuste a las necesidades de los usuarios.
- Implementé y ejecuté la aplicación Web y Móvil que permita una administración y control de los productos pedidos.

## **5.3.2. Recomendaciones**

- Incentivar por medio de capacitaciones al personal que trabaja en la empresa, para mejorar y actualizar sus conocimientos, con el fin de que vayan a la par de los avances tecnológicos.
- Se recomienda tener el sistema operativo Android en su última versión para mejor desempeño de la aplicación.
- Se recomienda designar a una persona de sistemas de la empresa para que se encargue y sea el responsable de los movimientos y controles que se van a efectuar en la aplicación.

• Se recomienda utilizar el manual del proyecto, ya que con este ayudará a manejar de forma correcta el propósito del proyecto y no tenga ningún inconveniente y pueda tener resultados óptimos

## **ANEXOS**

## **INSTRUMENTO DE RECOLECCIÓN DE DATOS**

## **Encuestas dirigidas a clientes**

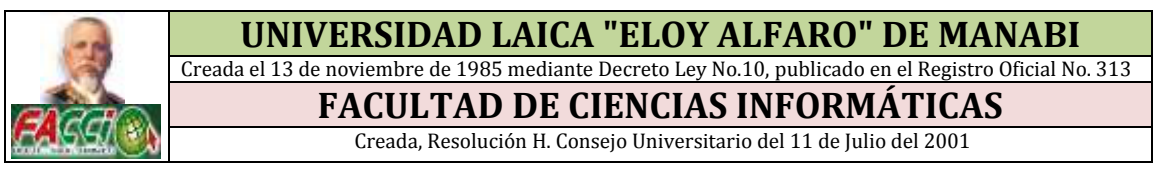

## **ENCUESTA DIRIGIDA A LA MUESTRA DE POBLACION CLIENTES DE LA EMPRESA PRODUCONG S.A.**

Señalar con una X su respuesta.

1. ¿En qué nivel conoce el término Aplicación Web y Móvil?

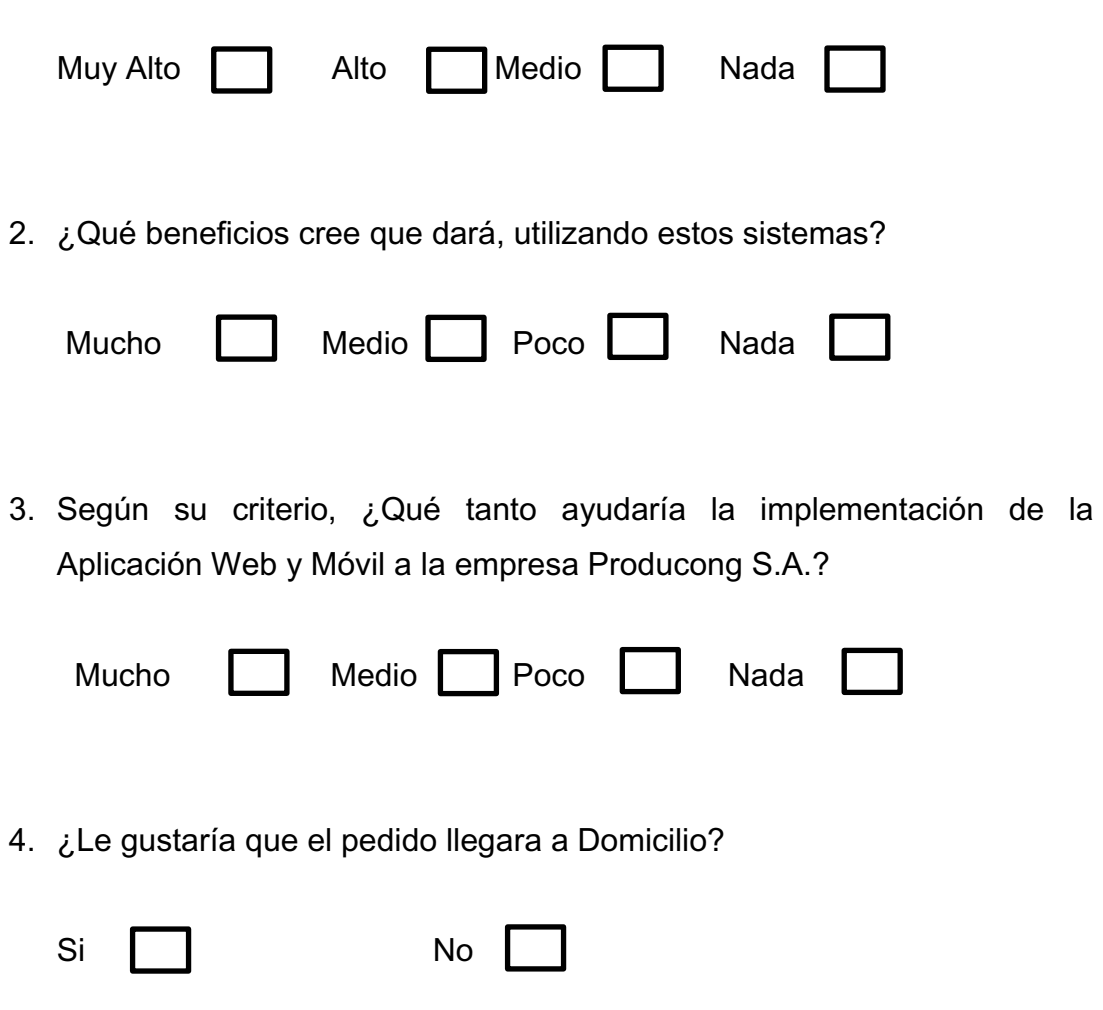
5. ¿Considera importante que sus datos de registro queden guardados en la Base de Datos para cualquier polémica o premiación?

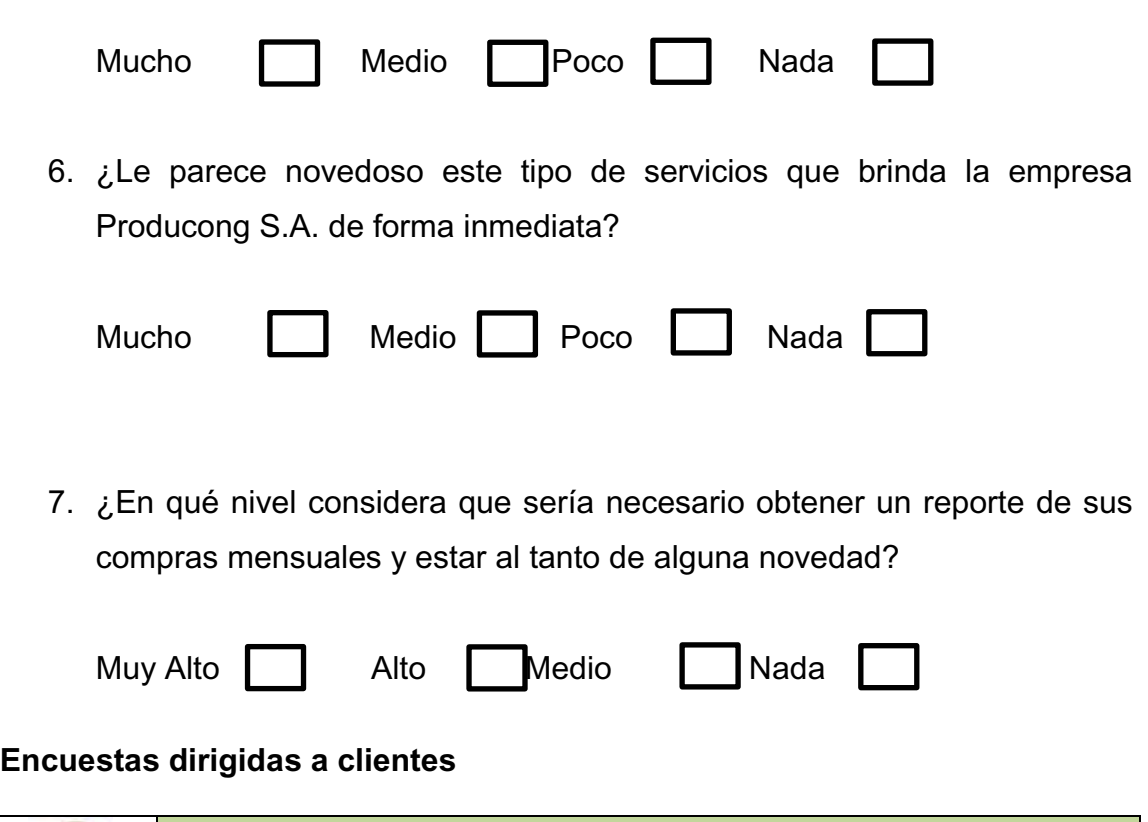

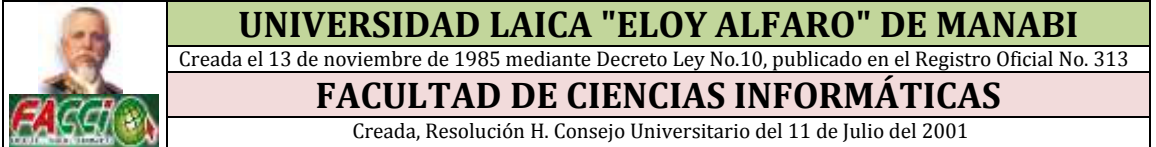

- 1. ¿Conoce el término Aplicación WEB y MOVIL?
- 2. ¿Cree usted que sería conveniente implementar este tipo de Sistemas en la empresa, para así agilitar y mejorar el proceso de pedidos de productos?
- 3. ¿Considera necesario estar al tanto de la tecnología y poderla aplicar en la empresa para bien de sus clientes?
- 4. ¿Qué tan novedoso le parece que un cliente haga un pedido de algún producto mediante un teléfono inteligente?
- 5. ¿Cómo actuaría usted cuando tenga de manera rápida varios pedidos de sus clientes y pueda despacharlos todos sin demoras?
- 6. ¿Le gustaría mantener actualizado la lista de productos?
- 7. ¿Le gustaría que en la página o aplicación aparezcan ofertas de la semana para bien de sus clientes?

# Evidencias De La Aplicación De Encuestas a clientes y Entrevista al personal de la Empresa PRODUCONG S.A.

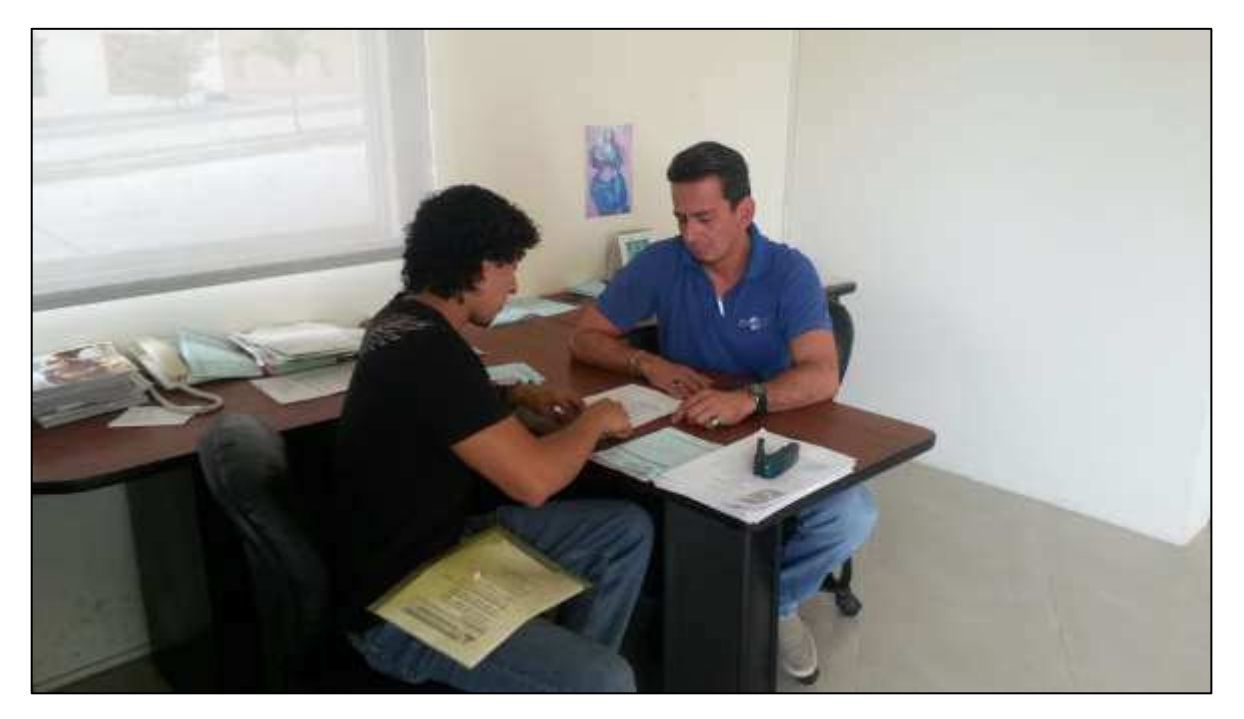

Ilustración 17 Entrevista al presidente

### Ilustración 18 Entrevista a la contadora

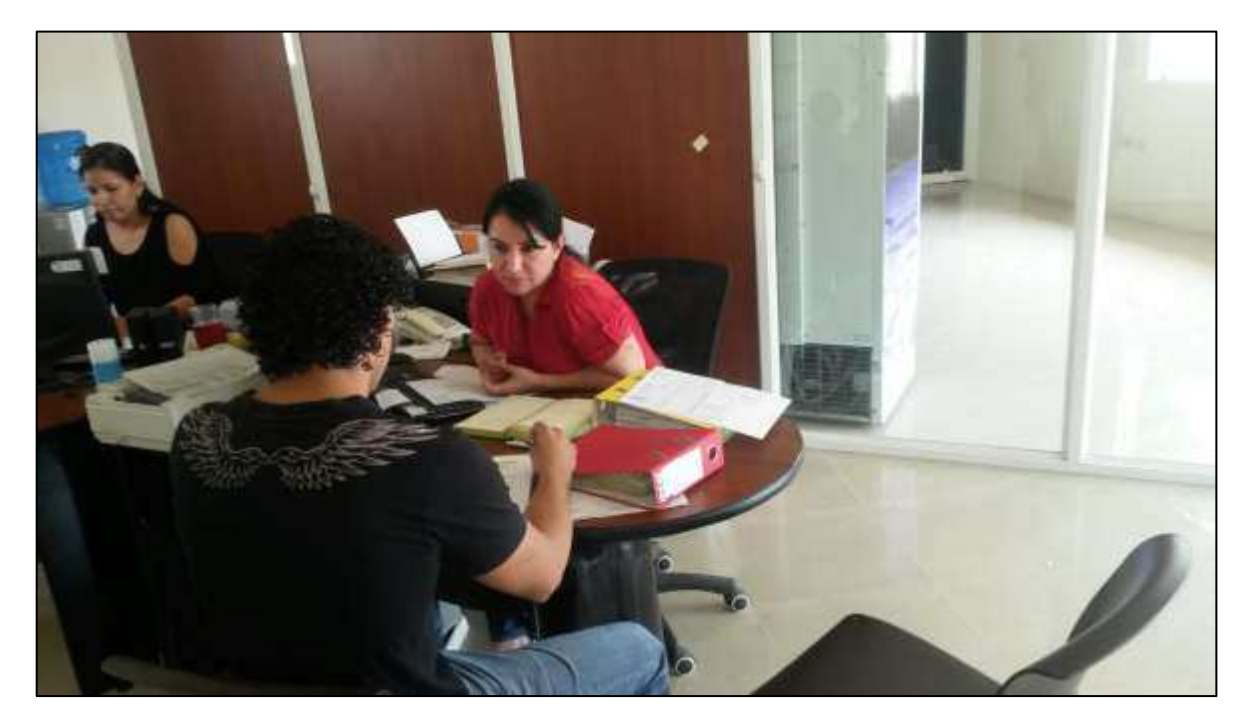

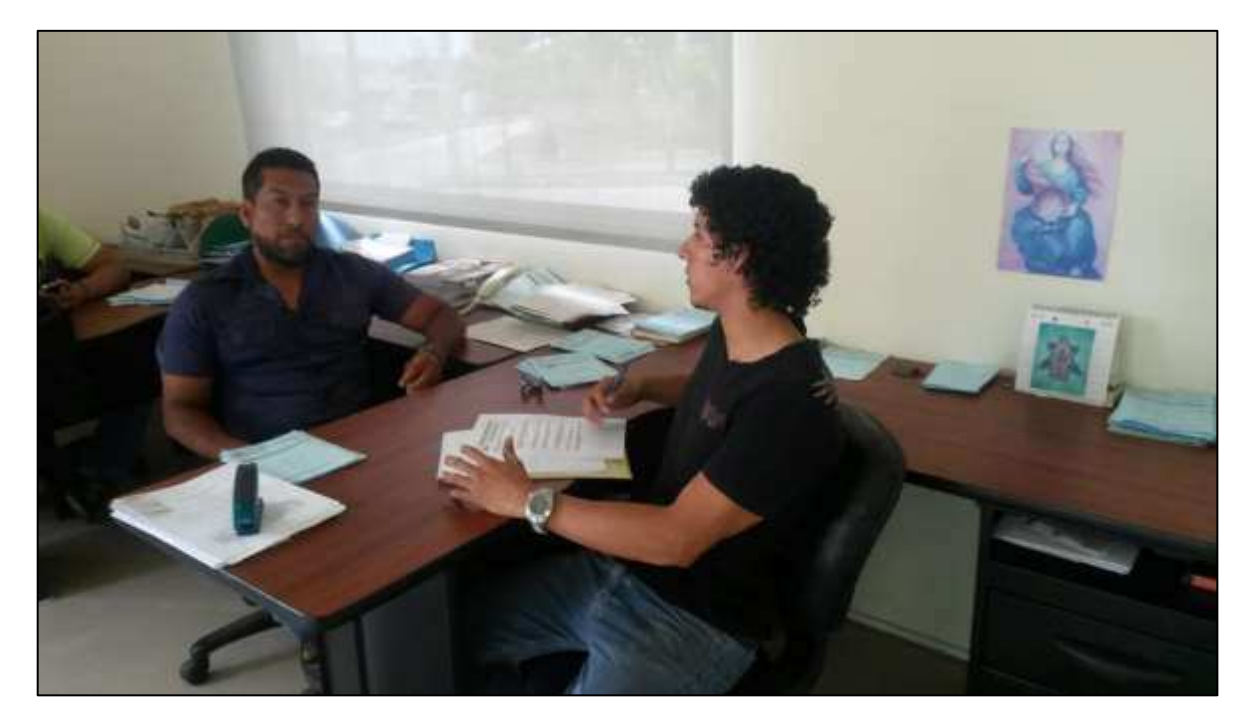

Ilustración 19 Entrevista al vendedor repartidor

Ilustración 20 Entrevista a la administradora

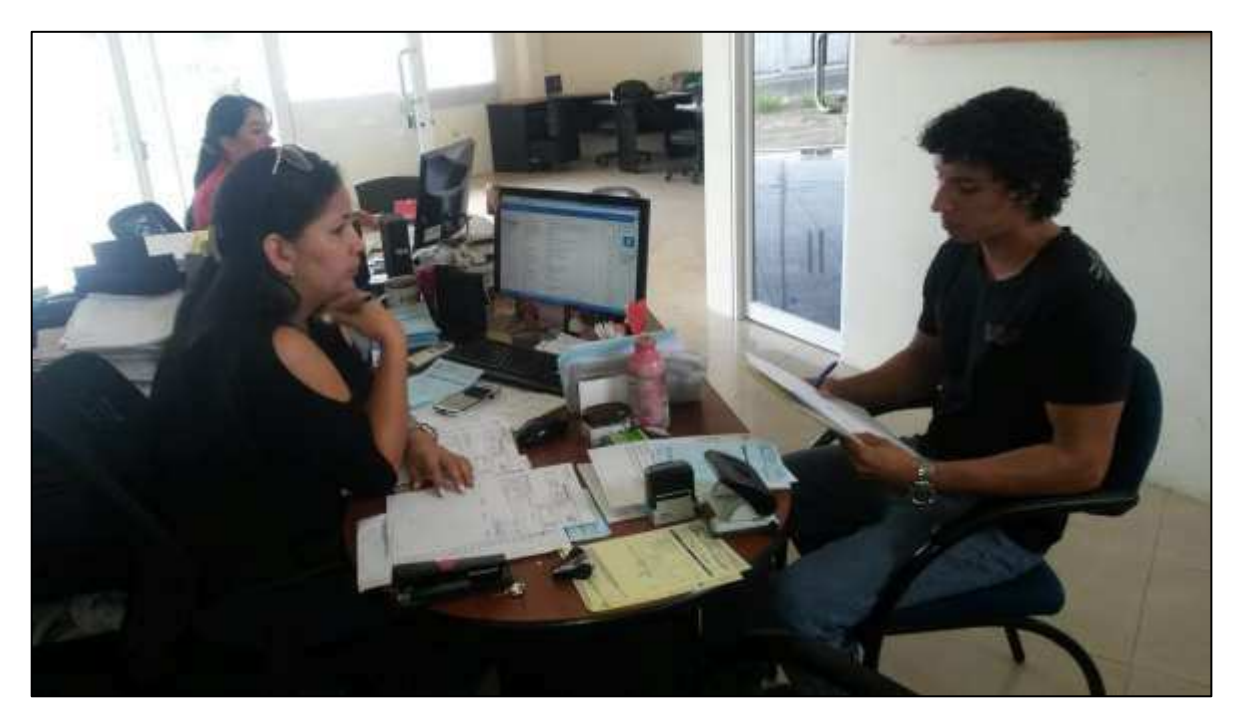

### Ilustración 21 Entrevista al jefe de sistemas

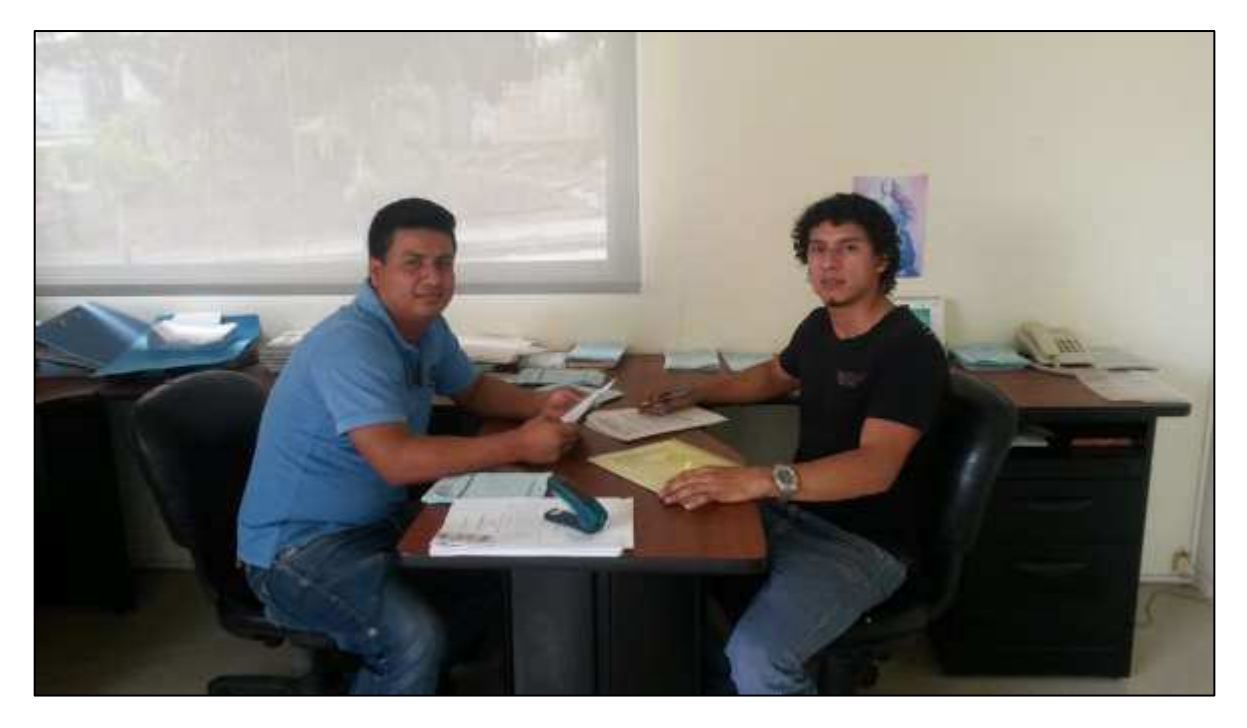

Ilustración 22 Entrevista al bodeguero despachador

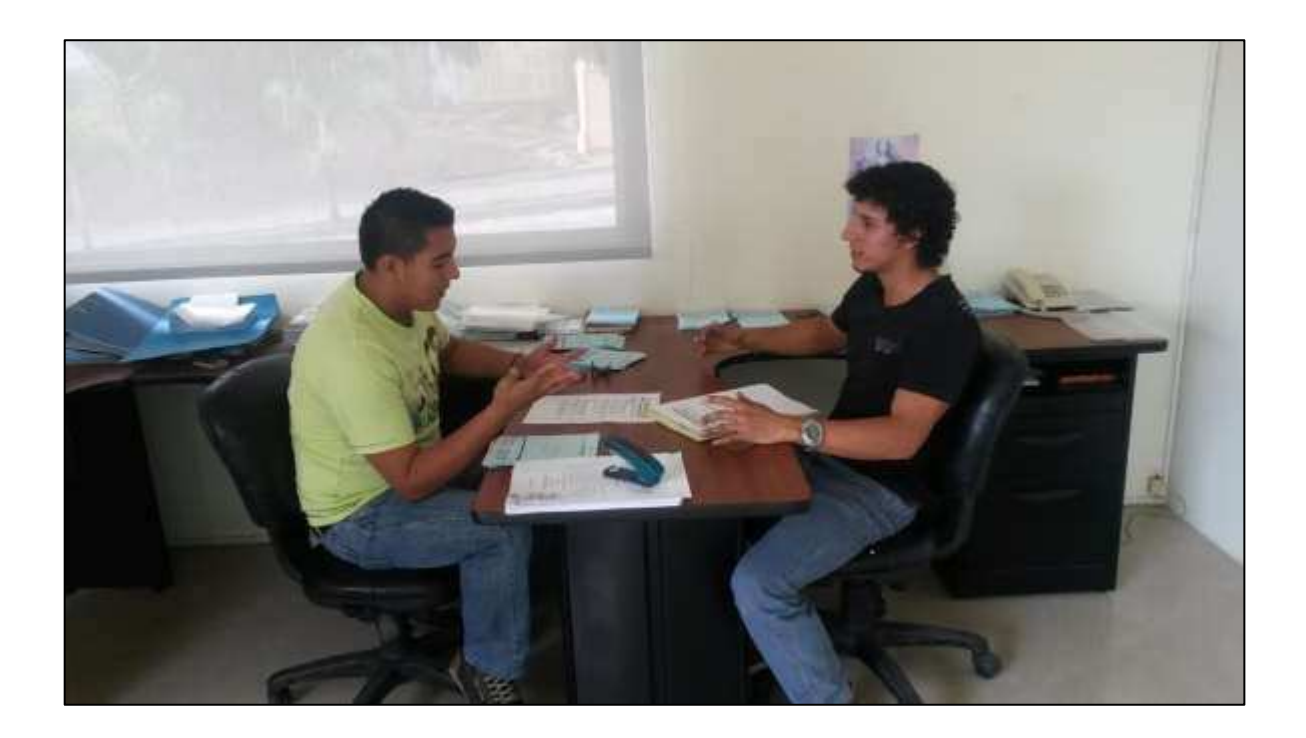

Ilustración 23 Encuesta a cliente

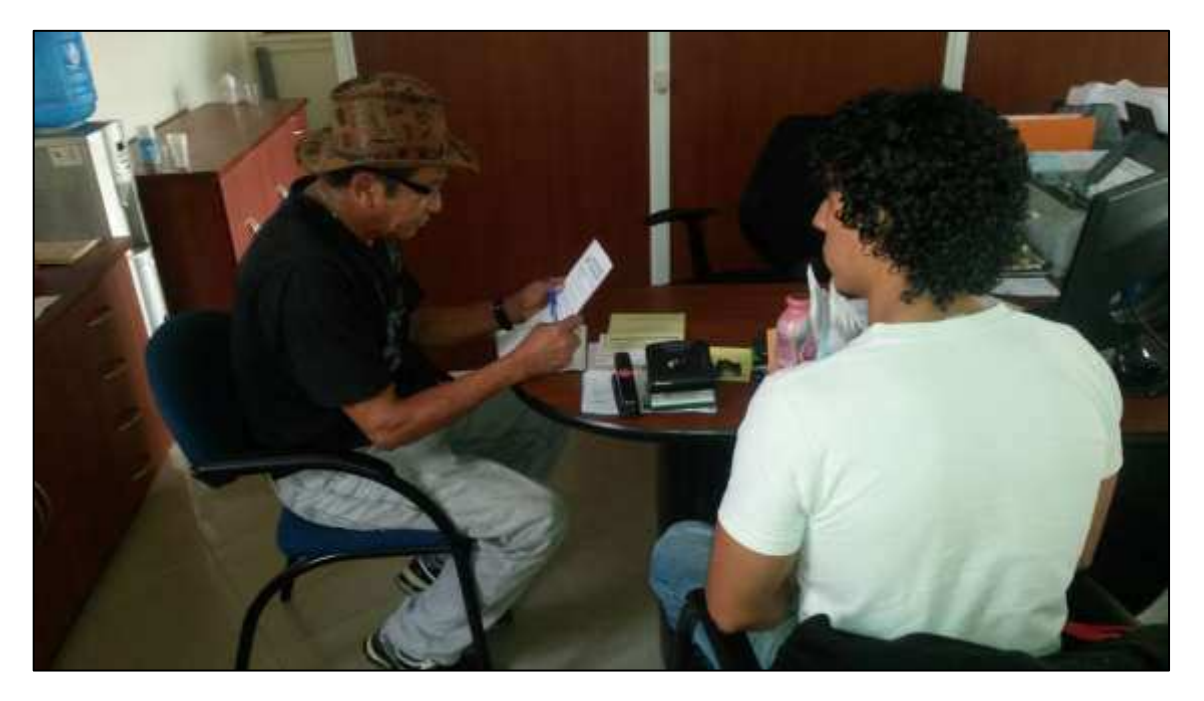

### Ilustración 24 Encuestas a clientes

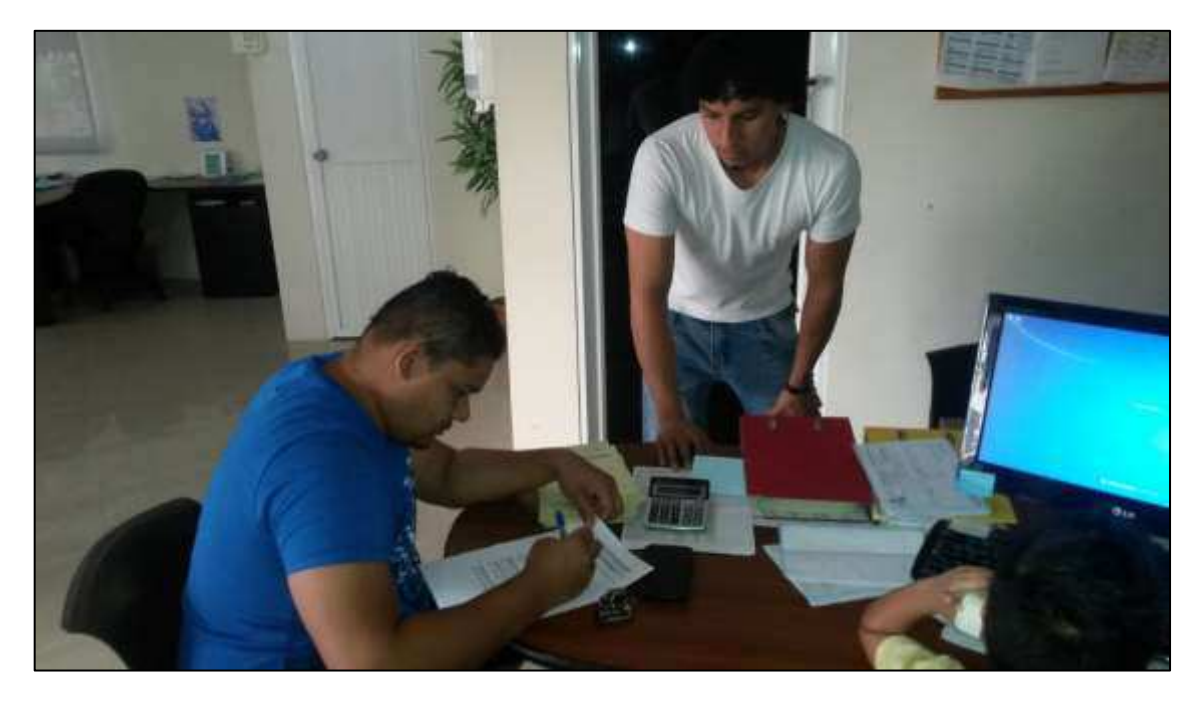

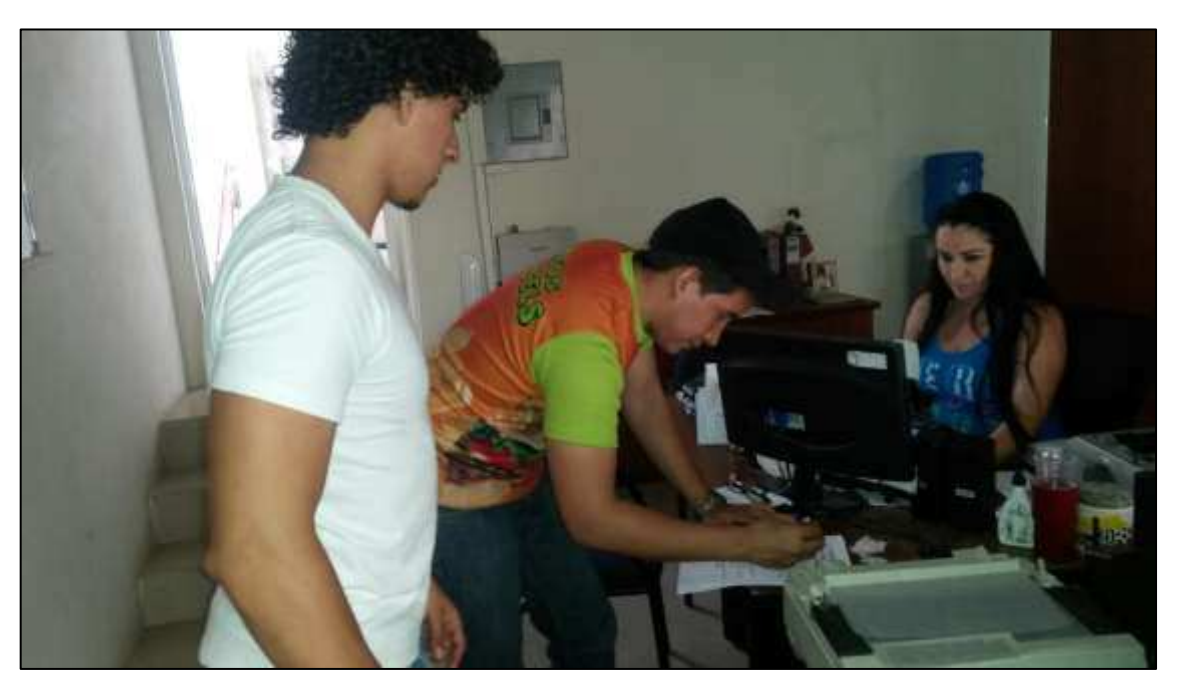

**Ilustración 25 Encuestas a clientes** 

# **MANUAL DE USUARIO**

# APLICACIÓN **WEB** Y MOVIL

# **INTRODUCCIÓN**

En el siguiente proyecto voy a tratar sobre el manual de la Aplicación Web y Móvil, del cual vamos a observar los pasos y funcionamiento del proyecto, como ya sabemos una aplicación Web es un software que se codifica en un lenguaje que soporte el navegador del cual utiliza herramientas como ASP.NET C# Jquery y más con esta aplicación los usuarios pueden acceder a través de internet mediante el navegador y ver un sin números de iteraciones como es el caso de esta aplicación del cual el cliente podrá acceder a esta y realizar pedidos de productos congelados de la lista que desea comprar, en otras palabras el cliente tiene la facilidad de comprar un producto y si no tiene computadora, puede acceder mediante su teléfono inteligente del cual podrá realizar el mismo procedimiento y tener su producto.

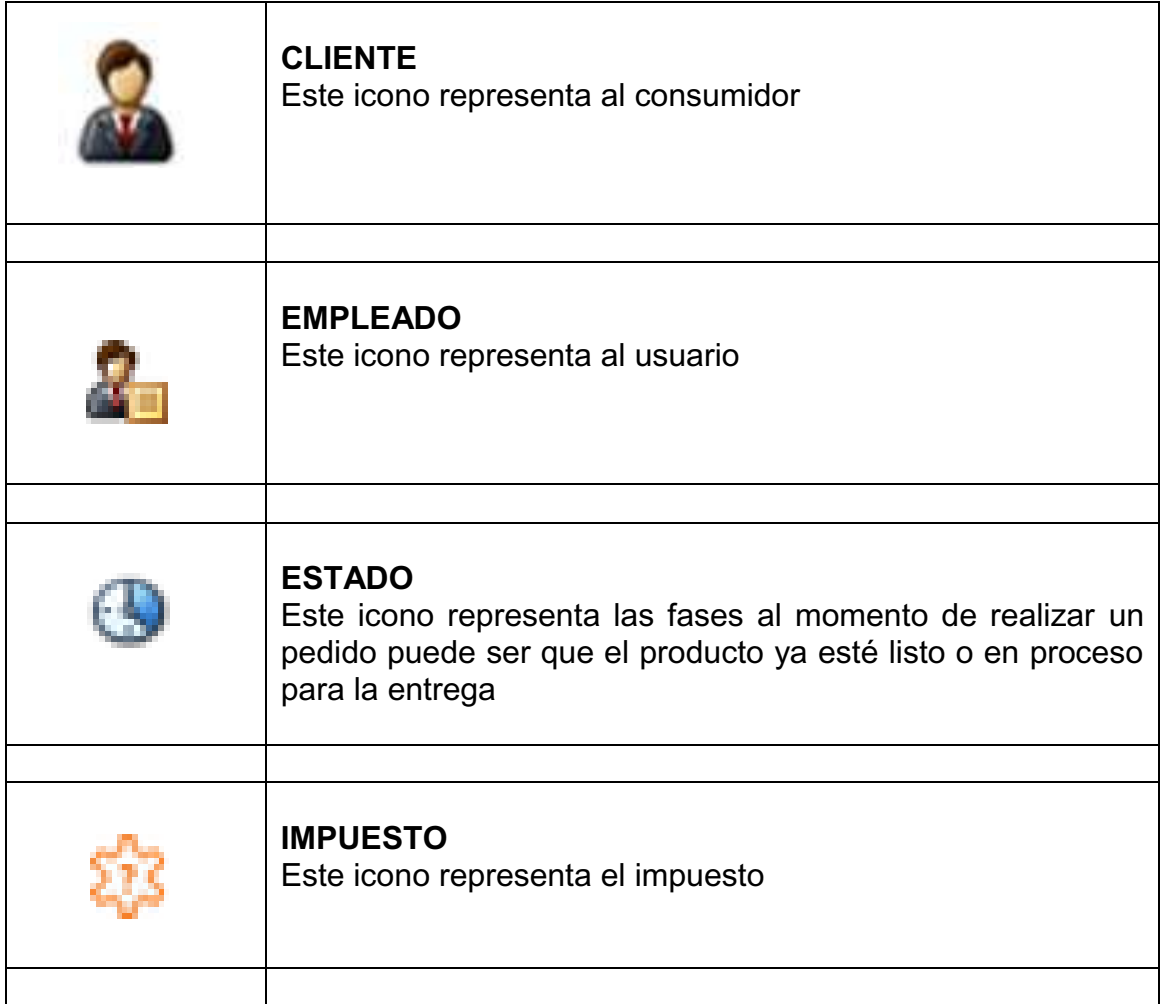

# **ICONOS APLICACIÓN WEB Y SIGNIFICADO**

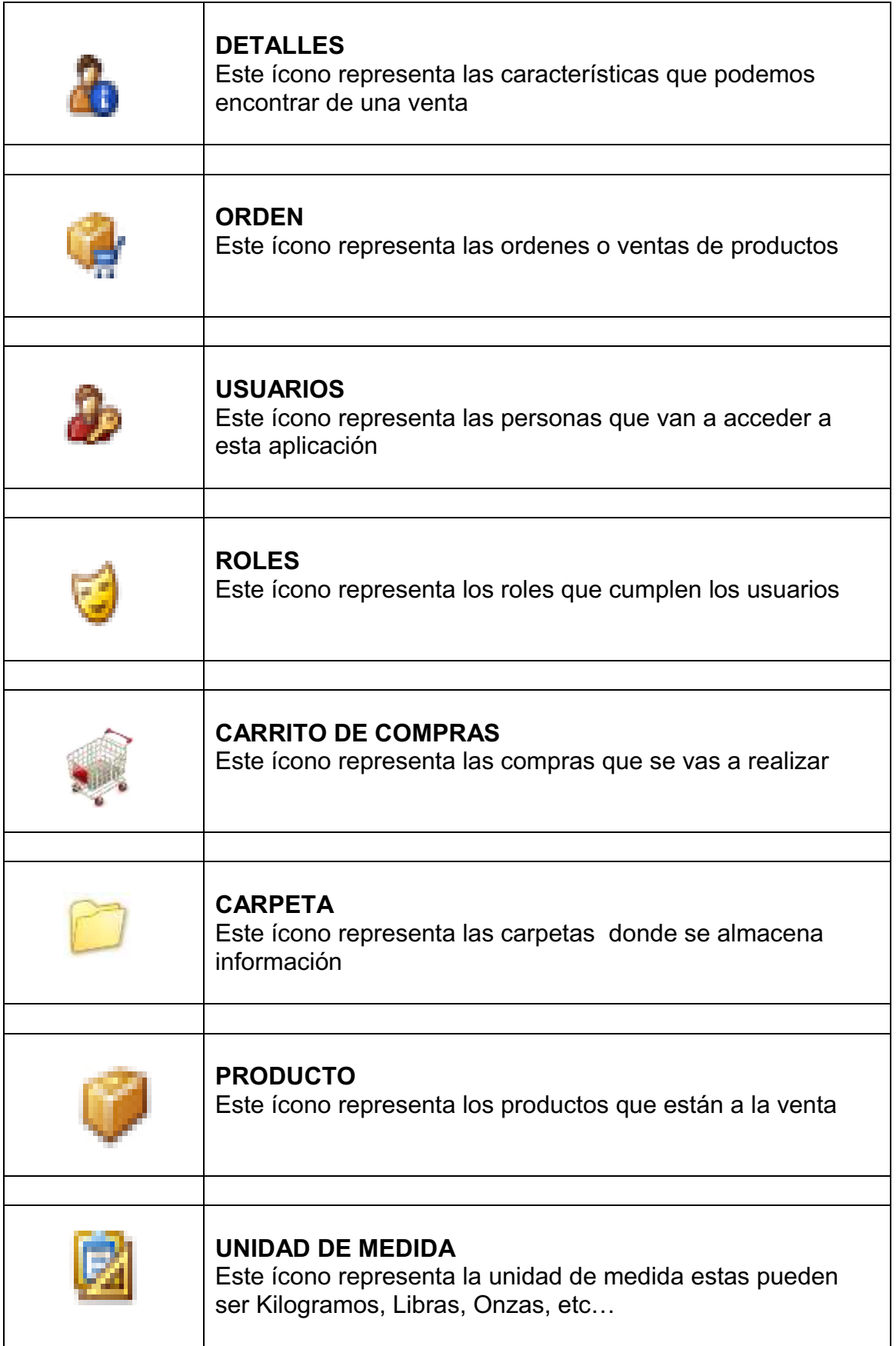

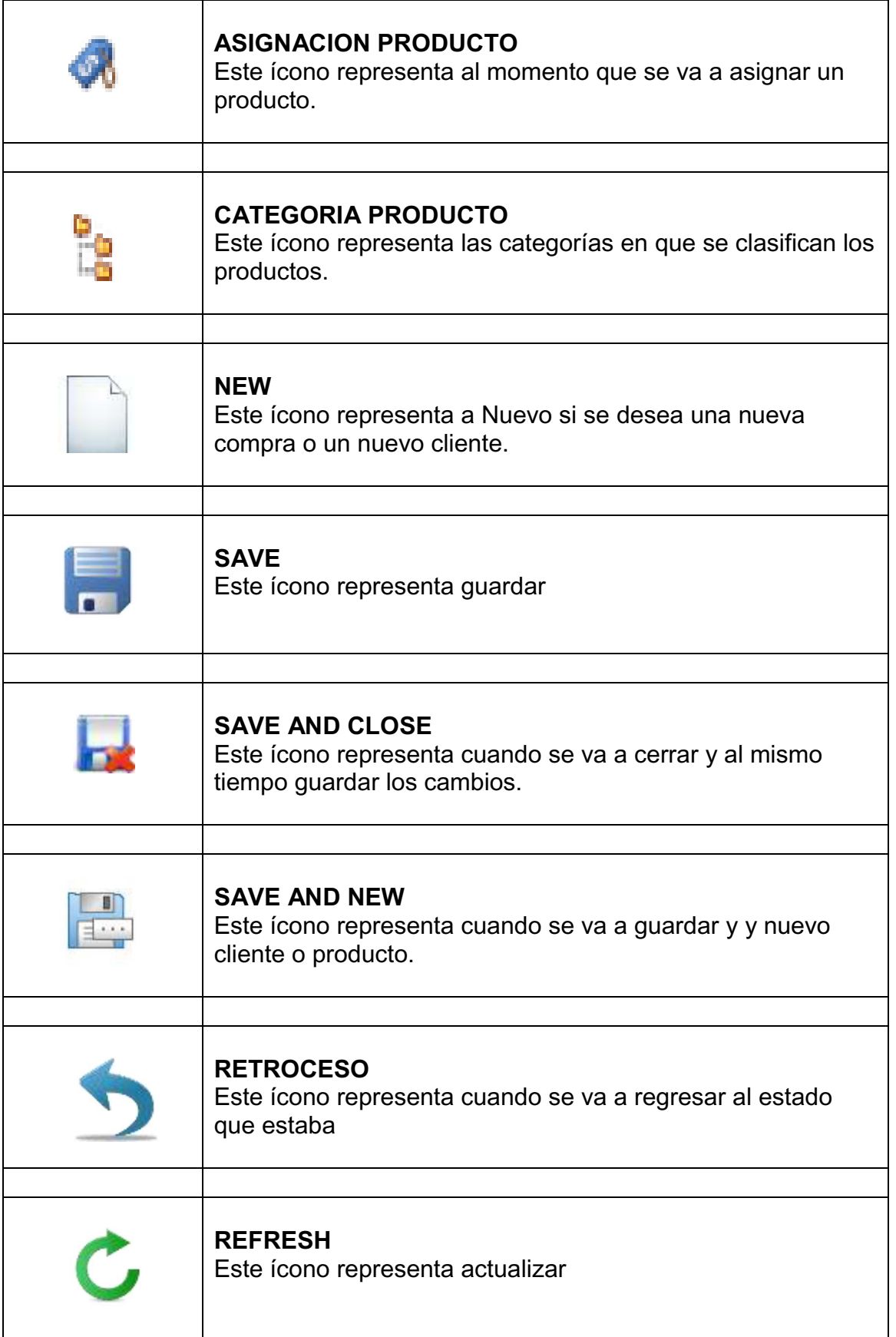

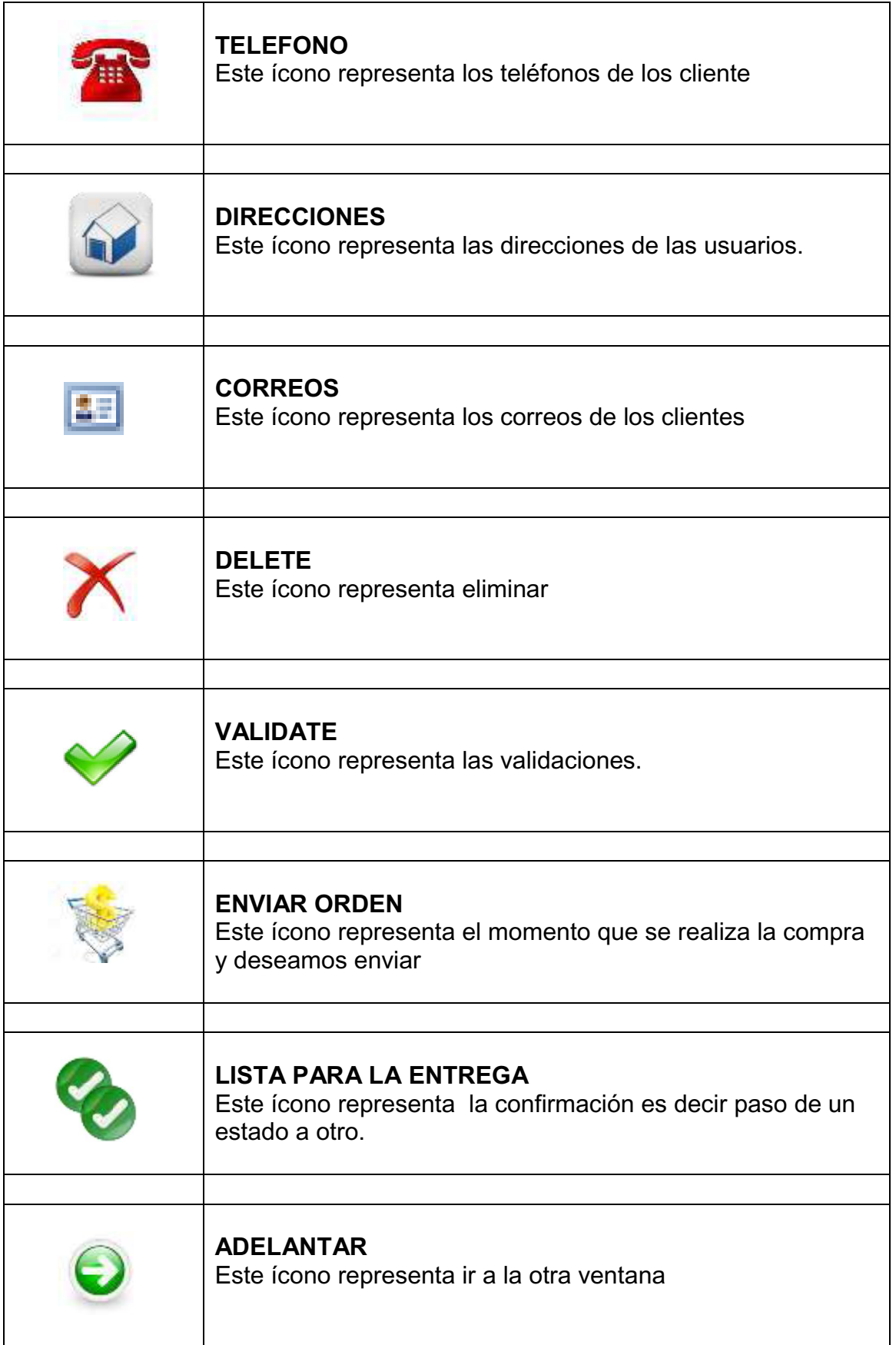

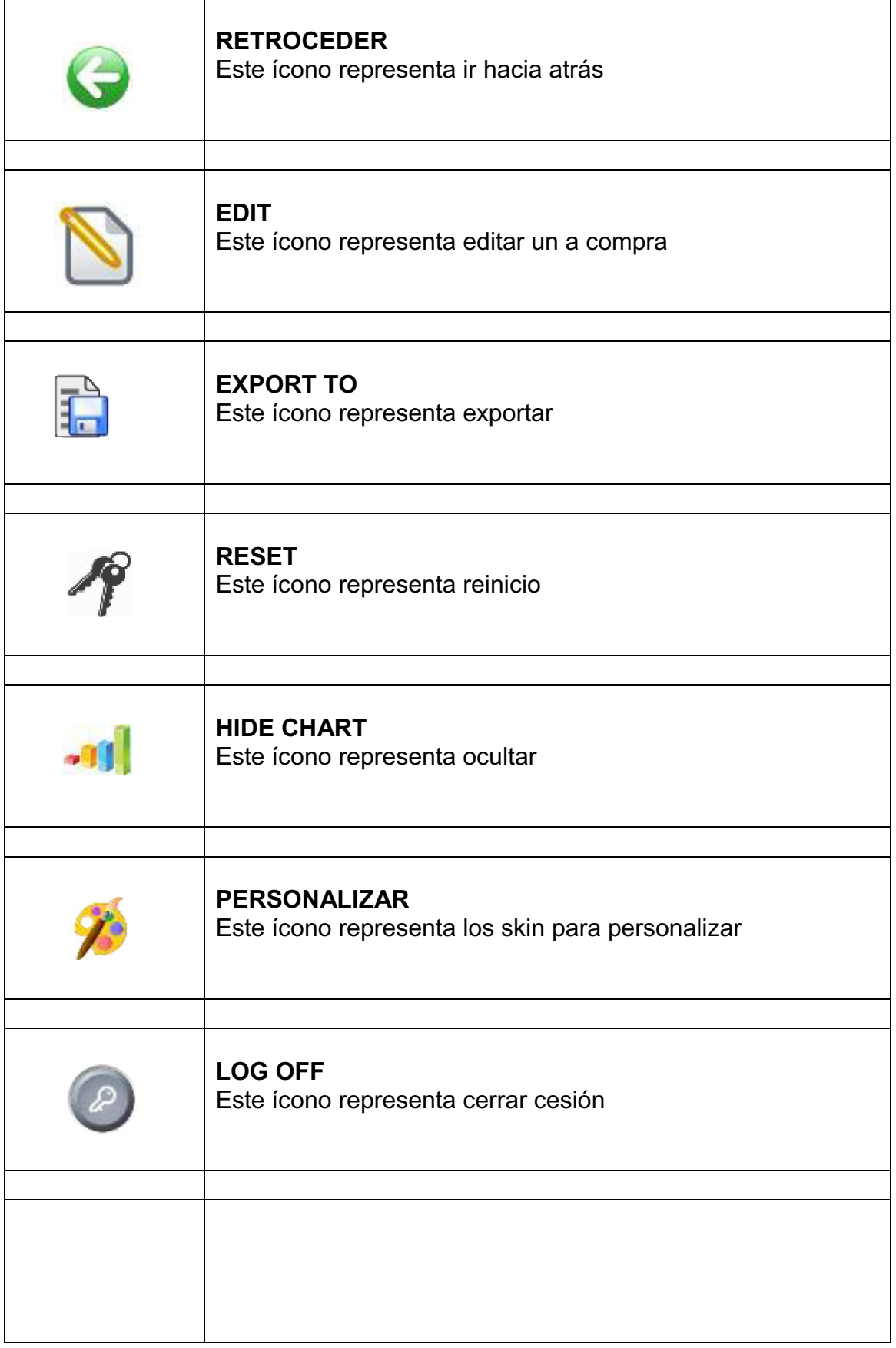

# **ACCESO A LA APLICACIÓN**

Una vez introducida la dirección donde se encuentra la aplicación (http://www.producongmanta.com/), se muestra la siguiente pantalla:

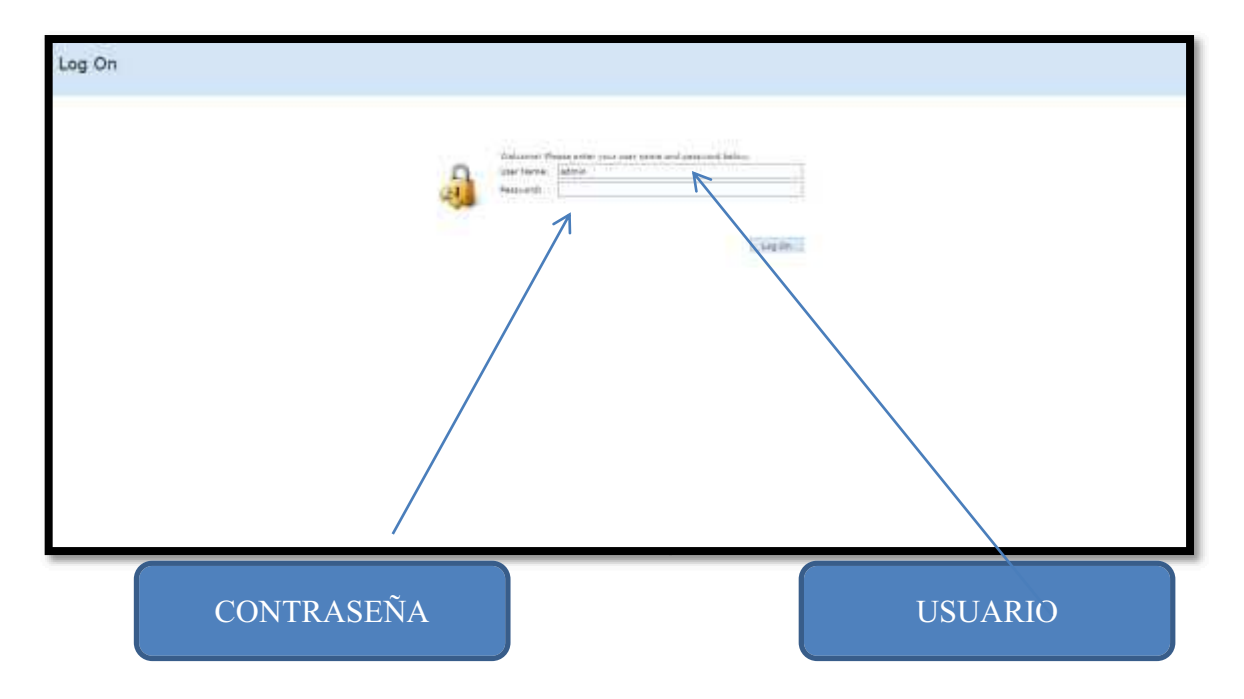

En ella encontramos el acceso a la aplicación mediante un usuario y contraseña que proveerá la empresa para acceder a esta, ya que así se evita que cualquier persona pueda pedir algún producto y no lo compre.

# **ACCESO AL CLIENTE**

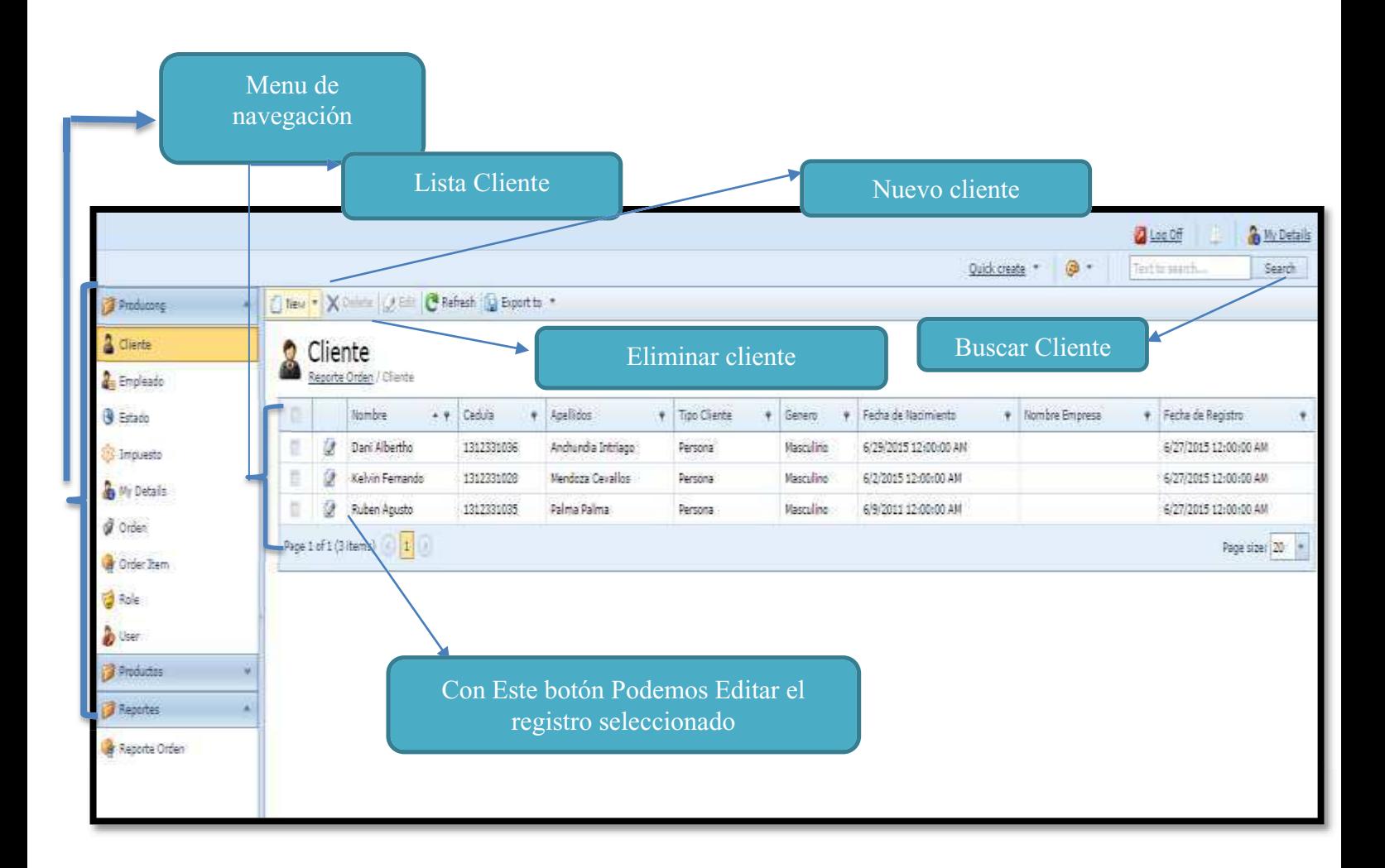

El cliente se deberá registrar con sus datos personales es decir: Nombre, Apellidos, Cedula, Fecha Nacimiento, y demás datos.

# **DATOS DE REGISTRO**

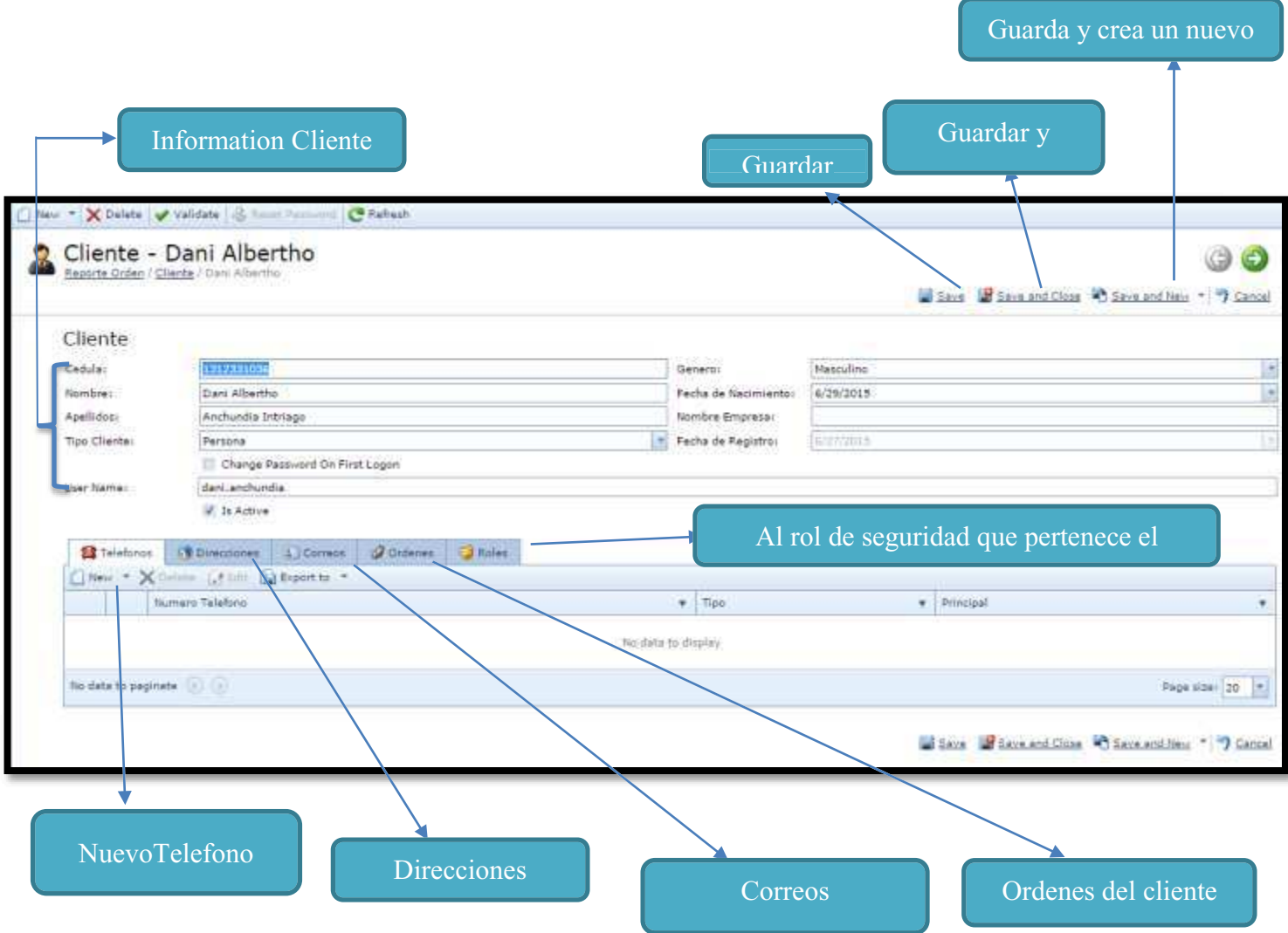

El cliente podrá registrar su dirección, teléfono, correo, y una vez registrado se podrá realizar algún pedido de los productos que ofrece la empresa.

# **ACCESO A LA ORDEN**

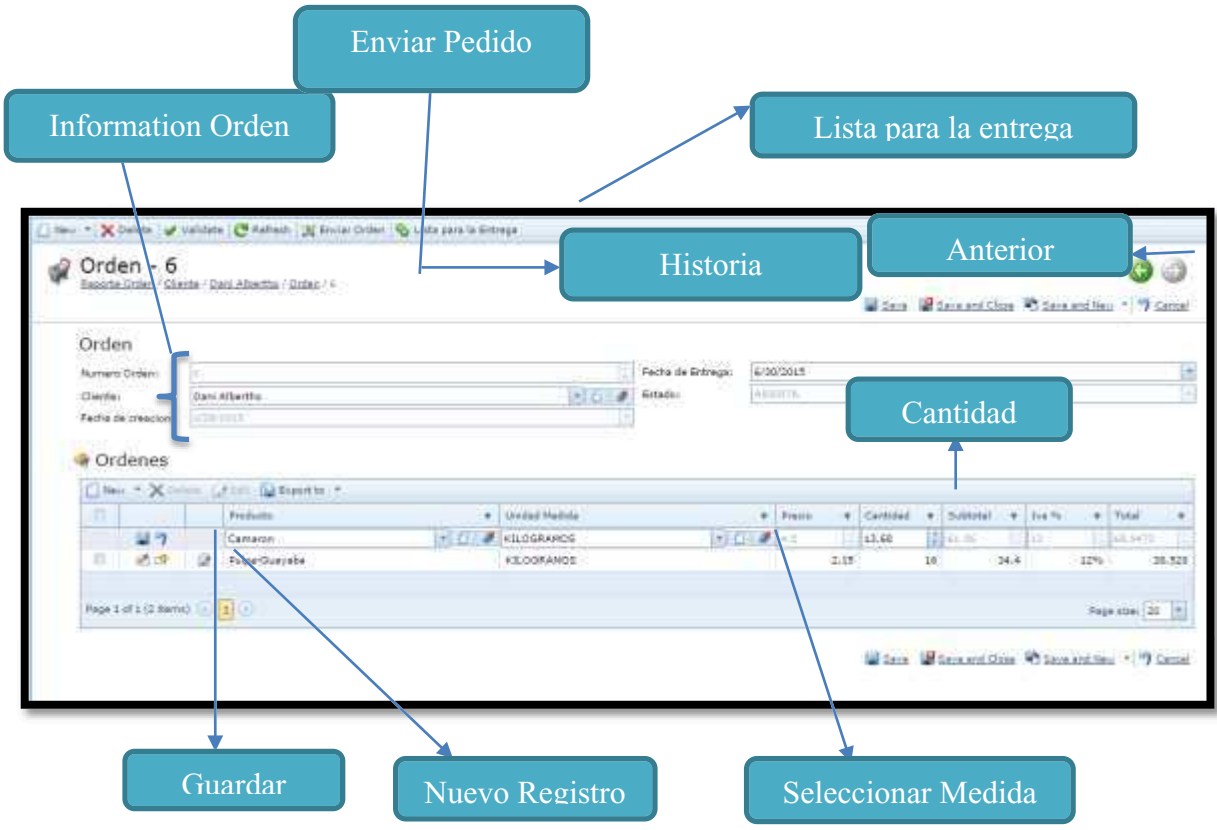

El cliente podrá realizar una orden de cualquier producto, esta puede escoger precio, cantidad y totales

# **ACCESO A LA CATEGORÍA**

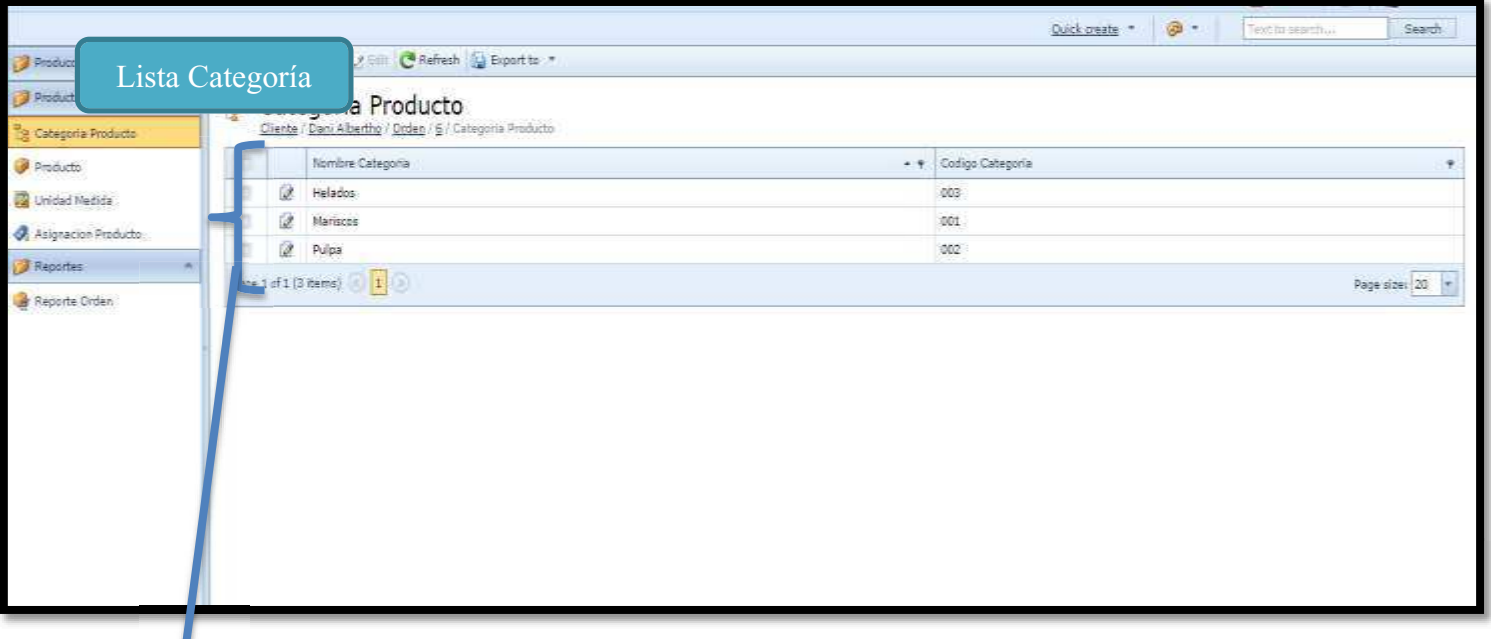

El cliente podrá escoger que producto podrá comprar mediante categorías como mariscos, jugos de pulpa, helados y mas

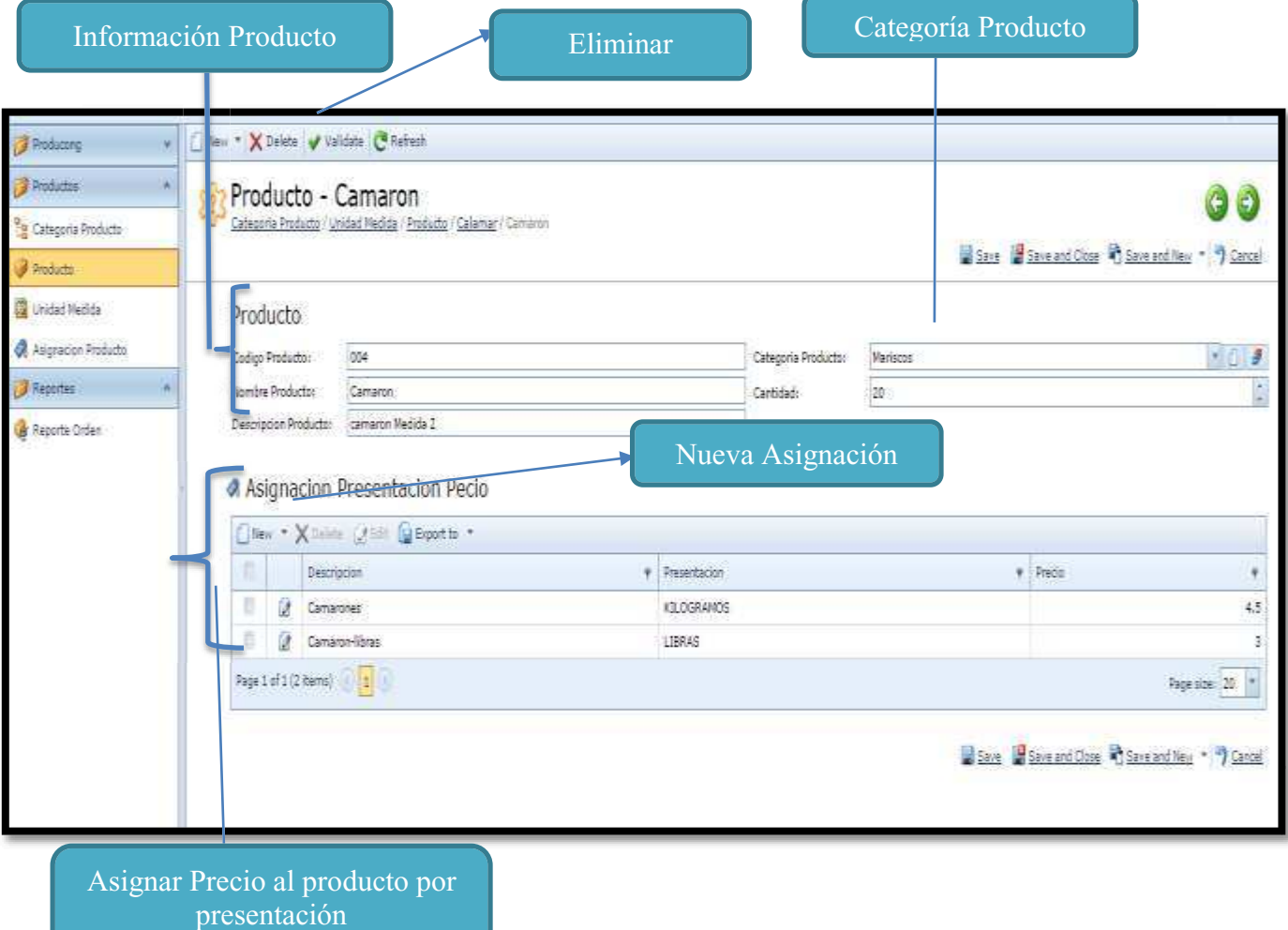

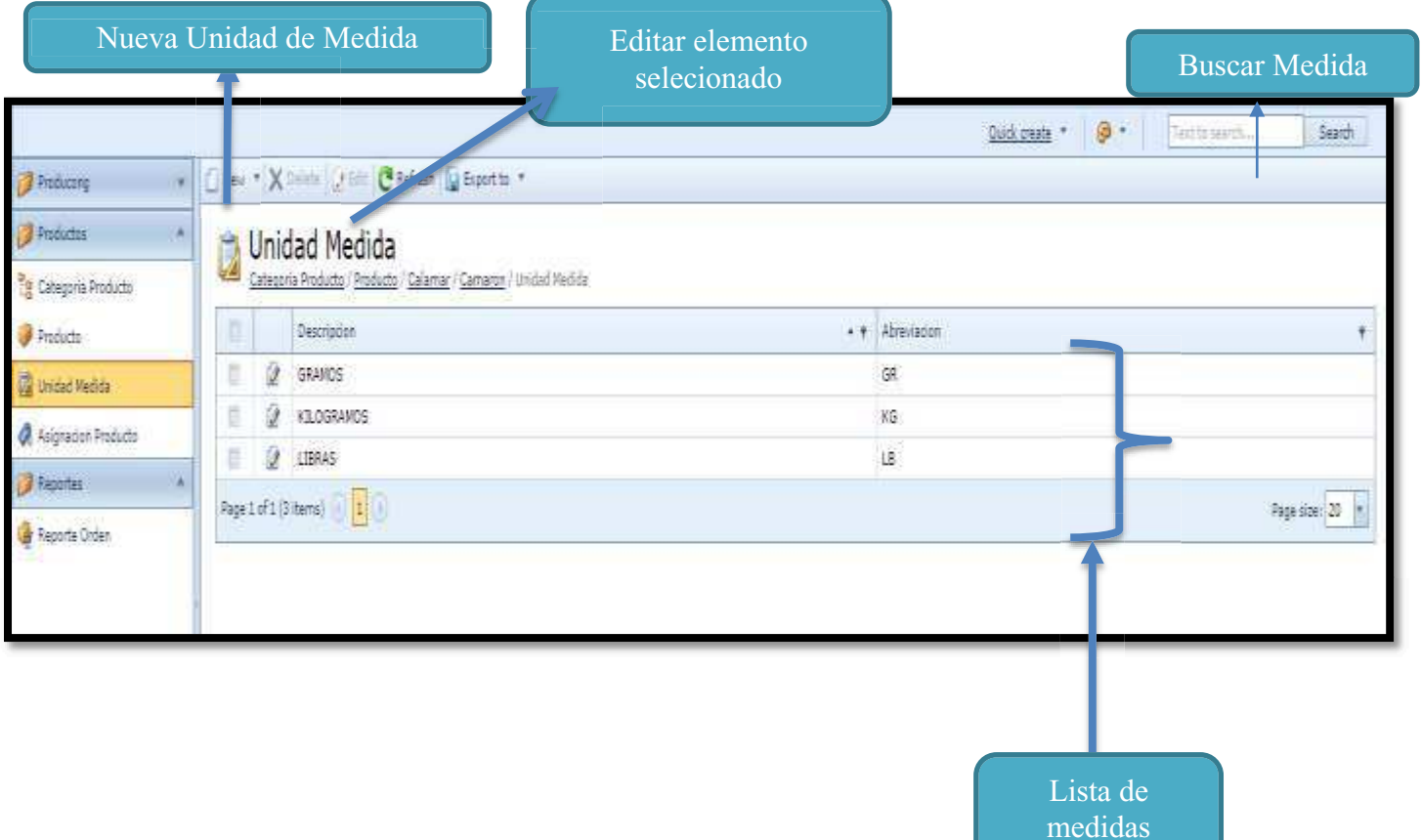

# **REPORTES**

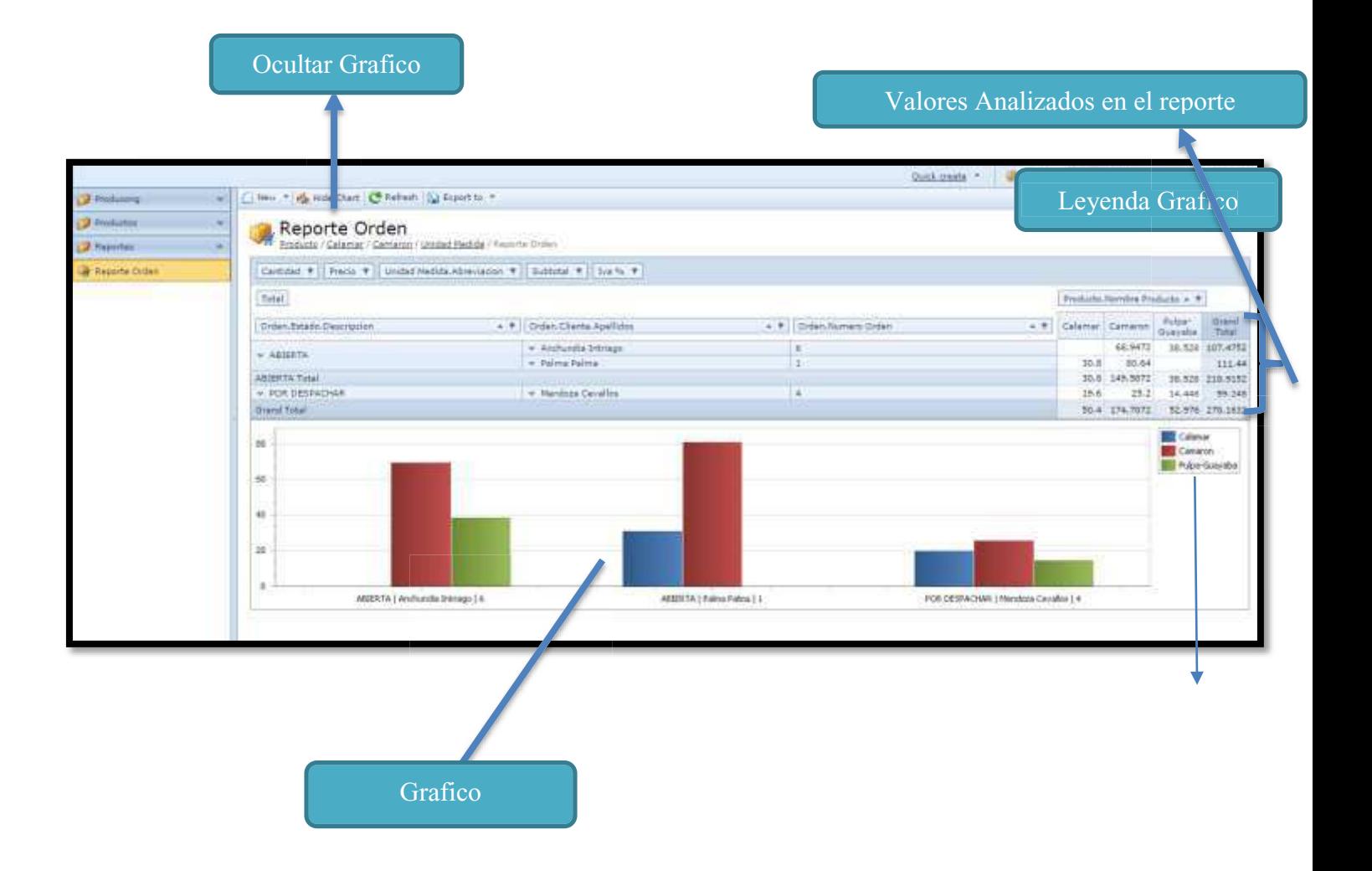

En la aplicación Móvil para realizar los pedidos se deberá de tener una clave que el administrador proporcionará al cliente.

Se accede de la siguiente forma:

Se descarga del Store de Android la Aplicación PRODUCONG y se instala, luego hay que ingresar con el número de cedula de identidad.

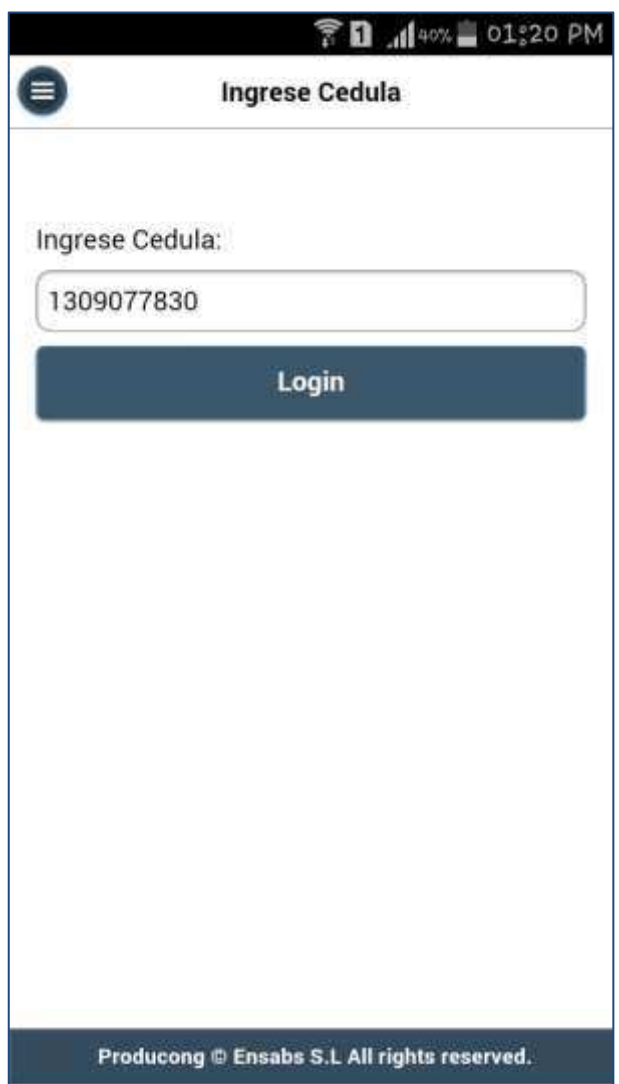

Se muestra un Menú como se observa después se da click en crear orden

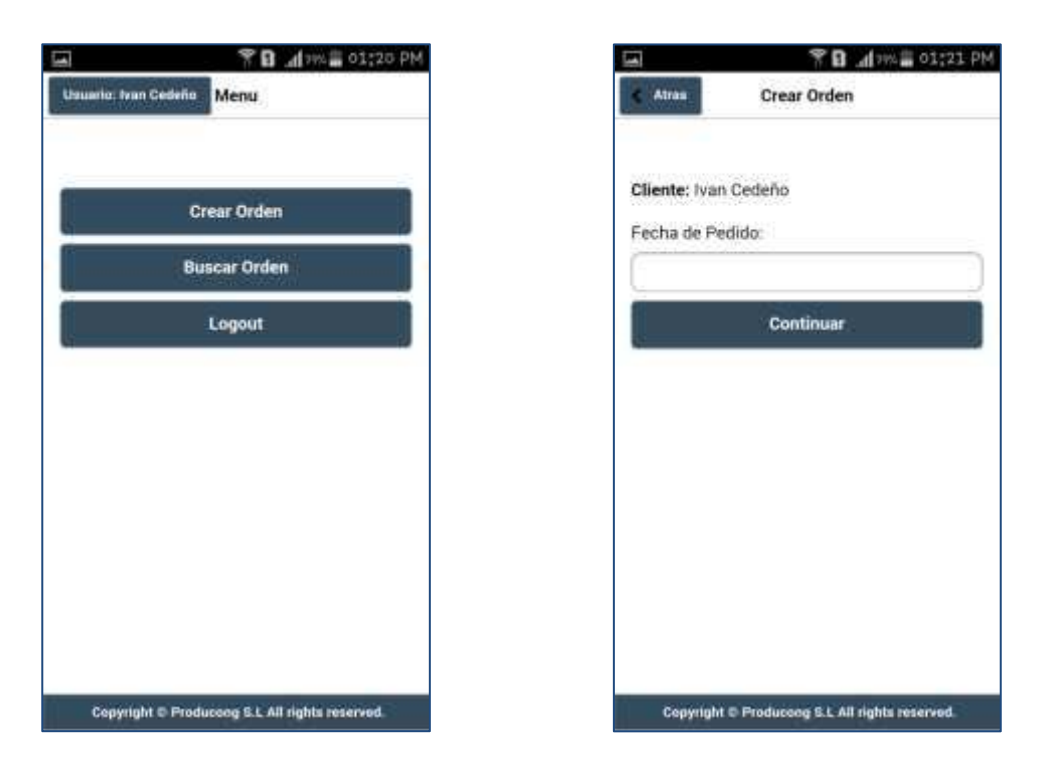

Se escoge la fecha para ver cuando quiere el pedido de productos escogidos.

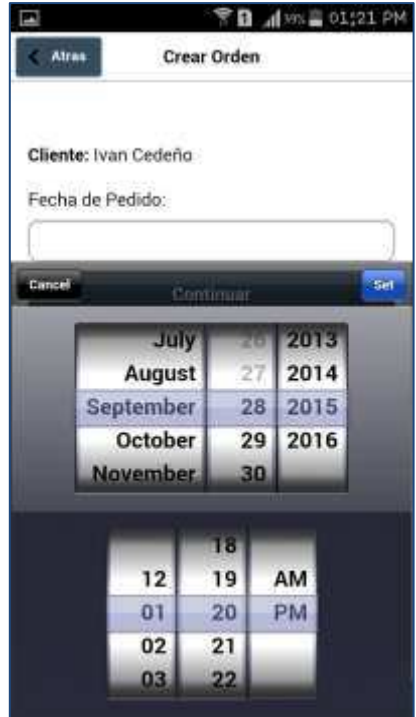

Lugo se procede a escoger el producto a pedir, vas a mostrar una lista de productos.

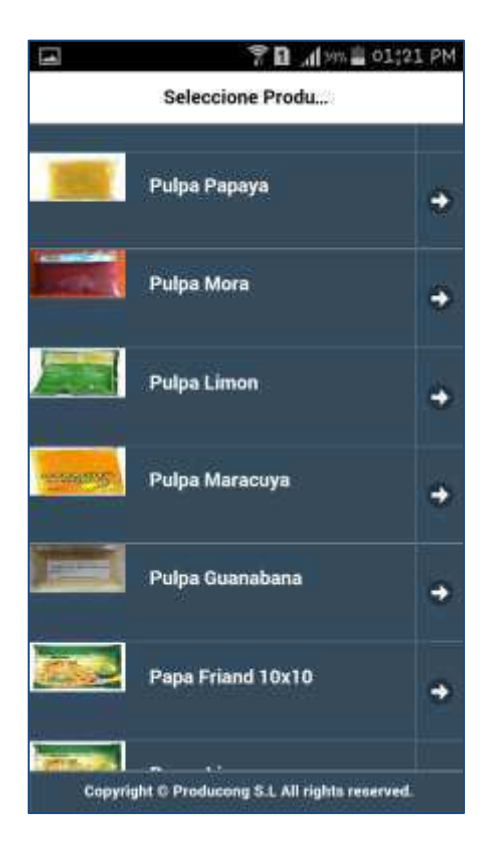

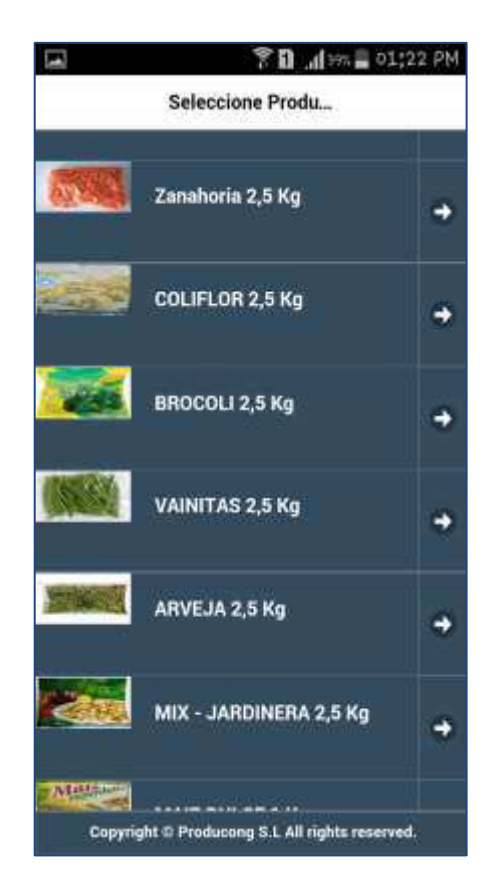

Una vez escogido el producto se muestra el valor del pedido

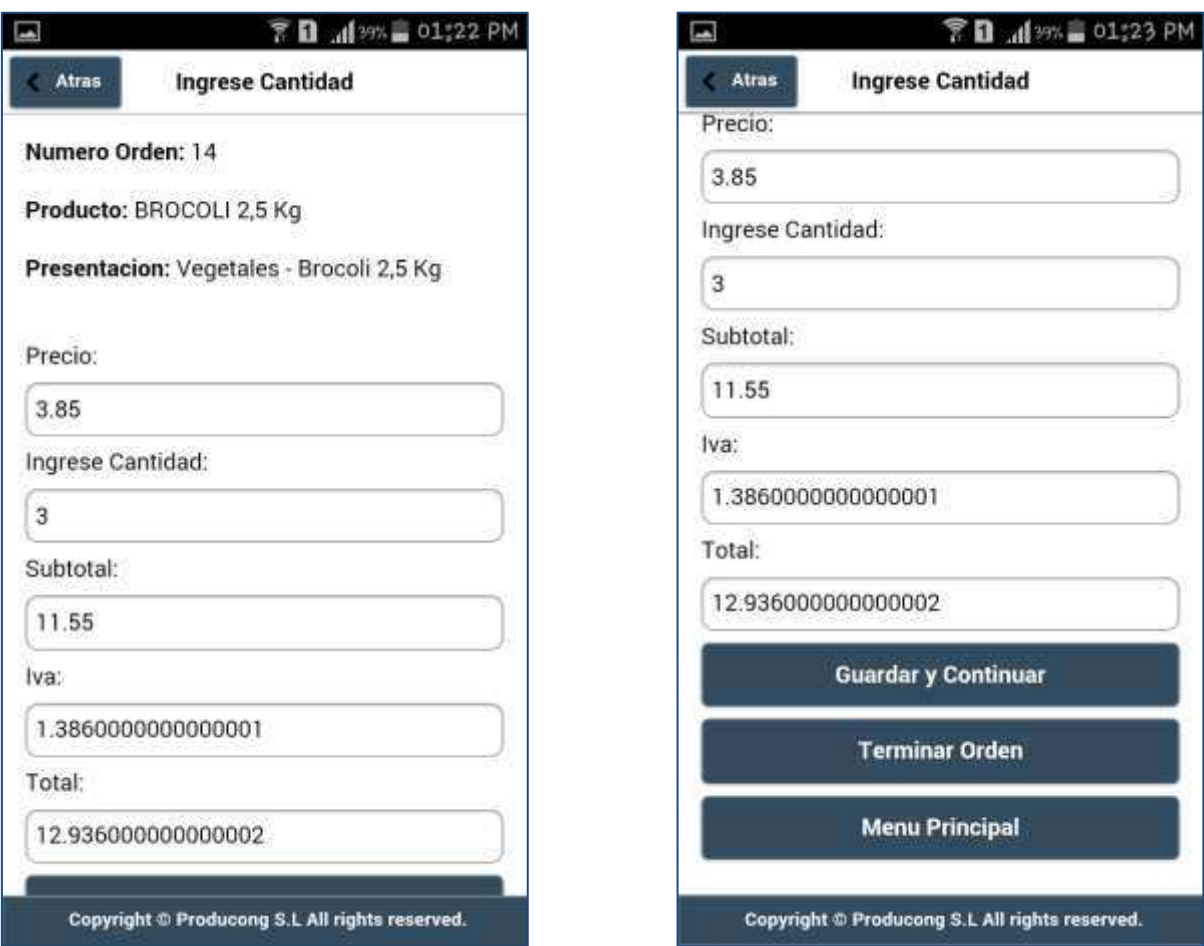

Para culminar la orden de pedido se deberá dar click en terminar orden y en seguida es enviada al administrador.

**MANUAL TÉCNICO ADMINISTRADOR** 

# APLICACIÓN **WEB MOVIL**

# **REQUISITOS**

Estos solamente son los mínimos. Se recomienda mantener todo su software actualizado.

- Navegadores mínimos recomendados: Google Chrome reciente, Mozilla Firefox reciente, Internet Explorer 9
- Web Server: Common HTTP Features, Static Content, Default Document Directory Browsing, HTTP Errors
- Versiones de Base de Datos mínimas: PostgreSQL 8.3, MySQL 5.1.33, u Oracle 10.2
- Application Development: ASP.NET, .NET Extensibility, ISAPI ISAPI Filters, Nuevas extensiones PHP recomendadas: Extensions, zlib, OPcache
- Visual Studio 2012, C#, SQL Server 2012

# **2. INSTALANDO APLICACION**

# **2. INSTALACIÓN**

# **2.1. INGRESO**

Utilizando cualquier navegador: Internet explorer, Mozilla Firefox, Chrome, etc., digitar el nombre del dominio: http://www.producongmanta.com. Automáticamente nos redirecciona a la siguiente pantalla:

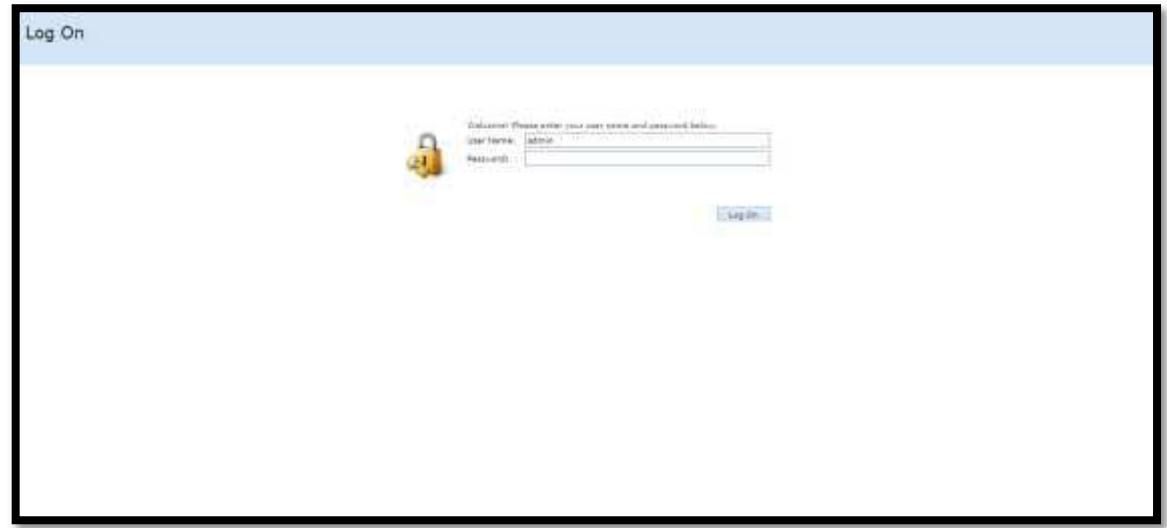

# **Para instalar IIS y ASP.NET en Windows Server 2008**

- "En el panel izquierdo de Administrador del servidor, seleccione el nodo que representa el servidor en el que está trabajando actualmente.
- En el panel derecho, expanda la sección Resumen de funciones y, a continuación, haga clic en Agregar funciones.
- Aparecerá el Asistente para agregar funciones.
- Haga clic en Siguiente.
- El asistente se desplaza al paso SelPeccionar funciones de servidor.
- Active la casilla Servidor web (IIS) y, a continuación, haga clic en Siguiente.
- x El siguiente paso del asistente que aparece contiene información que le guía en la instalación.
- Haga clic en Siguiente.  $\bullet$
- Seleccione el servicio de función Compatibilidad con la administración de IIS 6.
- La selección de la función de compatibilidad con IIS 6.0 permite a Microsoft Visual Studio administrar la configuración de IIS 7.0.
- Haga clic en Siguiente y compruebe las selecciones de servicio de  $\bullet$ función.
- Haga clic en Instalar para iniciar el proceso de instalación de IIS y  $\bullet$ ASP.NET.
- Cuando complete la instalación, haga clic en Cerrar."49  $\bullet$

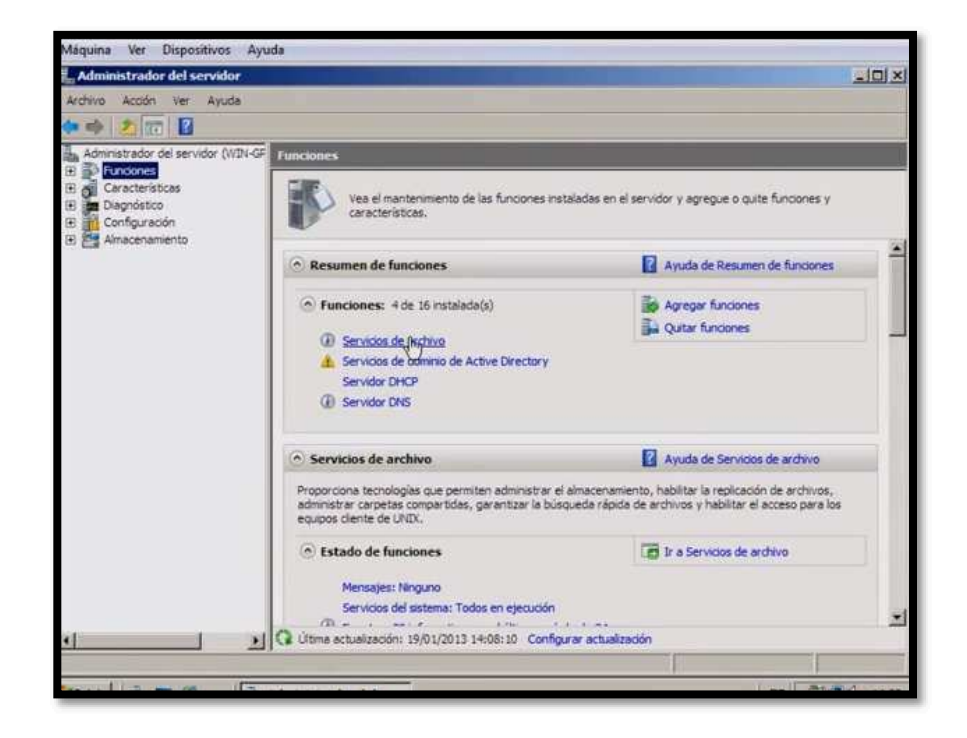

<sup>&</sup>lt;sup>49</sup> https://msdn.microsoft.com/es-es/library/bb763178(v=vs.100).aspx

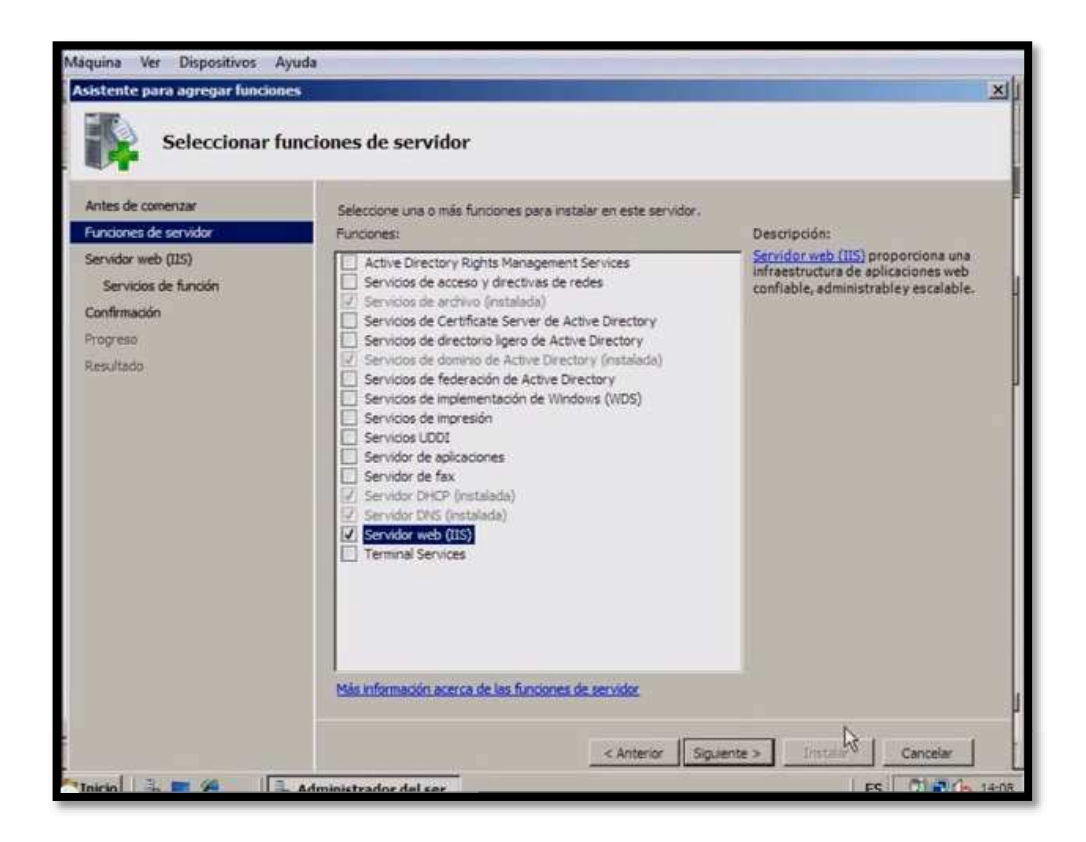

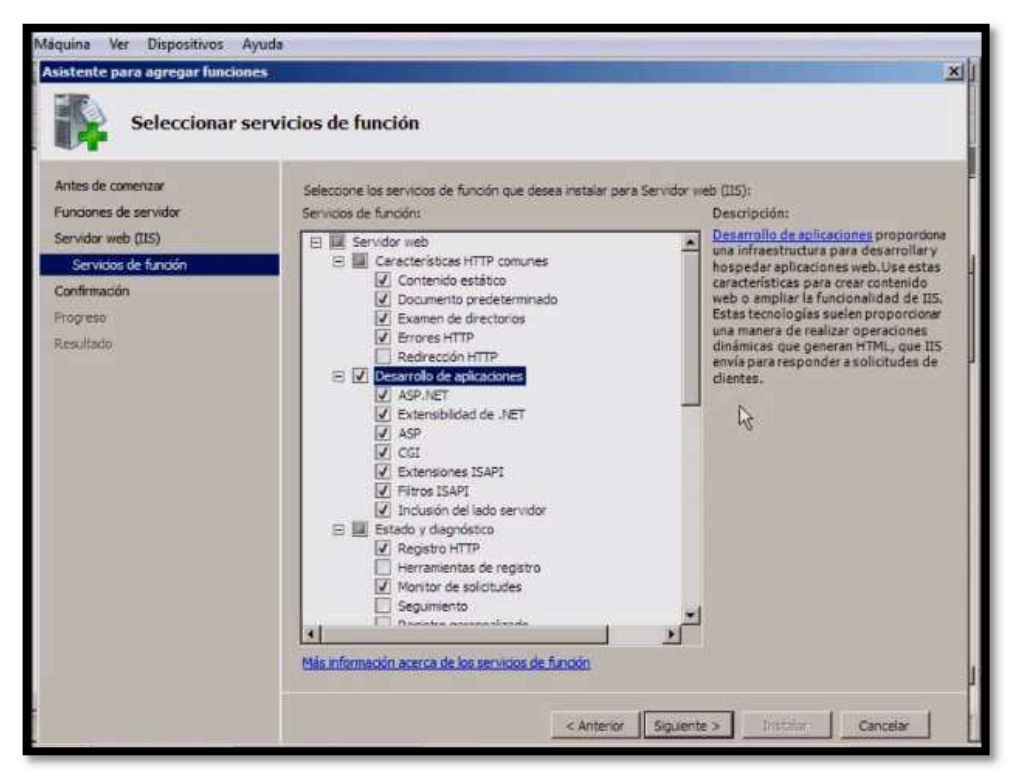

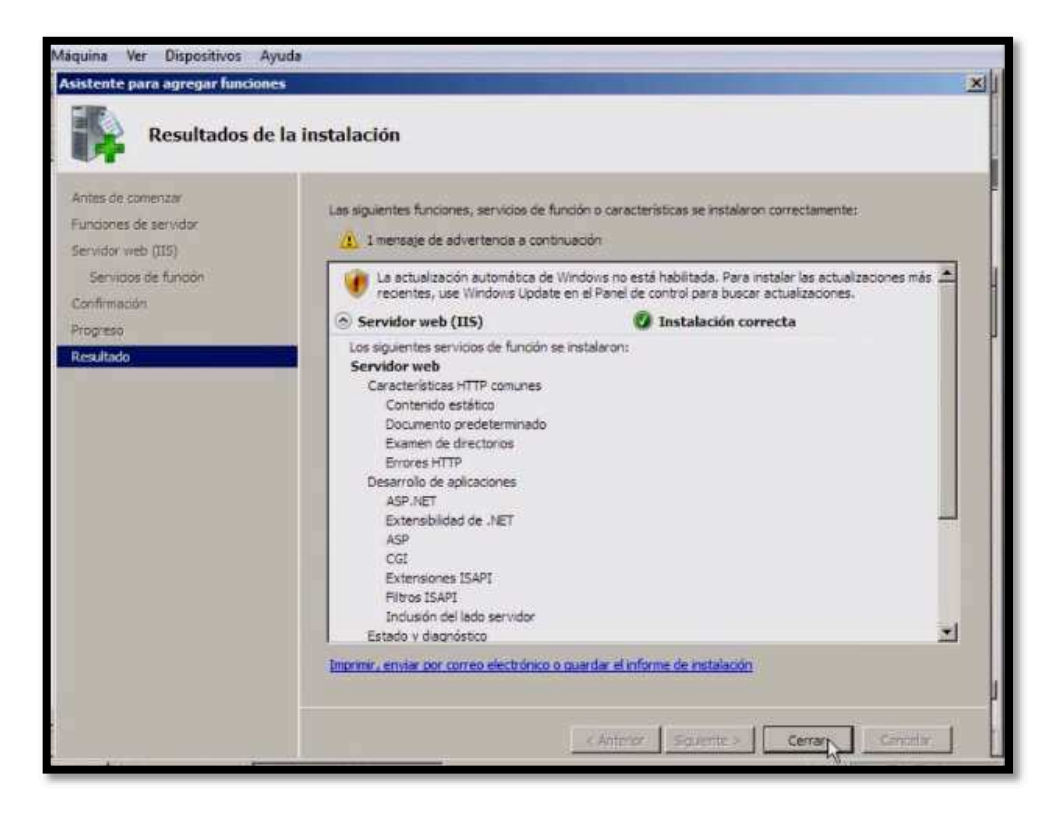

# Para configurar la autenticación de Windows en IIS 7.0

- En Administrador del servidor, bajo el nodo Funciones, seleccione la función Servidor web (IIS).
- En la sección Servicios de función, haga clic en Agregar servicios de función.
- Aparece el asistente Agregar servicios de función.
- En el servicio de función Seguridad, active la casilla Autenticación de Windows.
- Haga clic en Siguiente y compruebe que se aplican los cambios en el servicio de función.
- · Haga clic en Instalar para iniciar el proceso de instalación de IIS y ASP.NET.
- Haga clic en Cerrar para cerrar el asistente Agregar servicios de función.  $\bullet$

Se verifica la Base de Datos

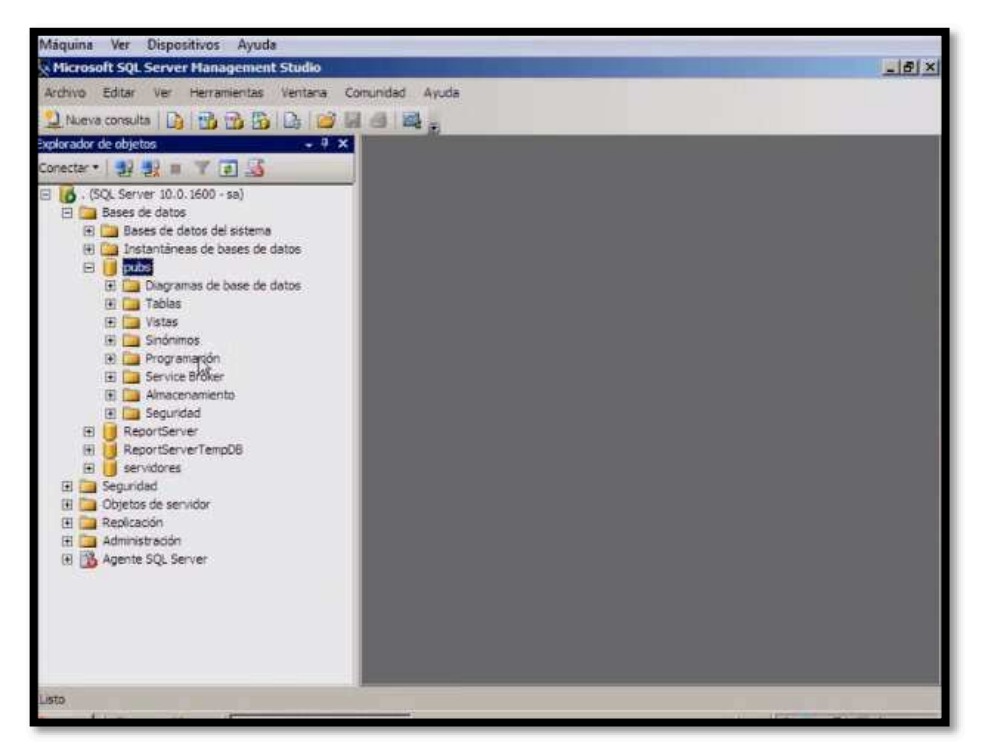

Se realiza la conexión la base de datos con el código en visual C#, luego se configura el server

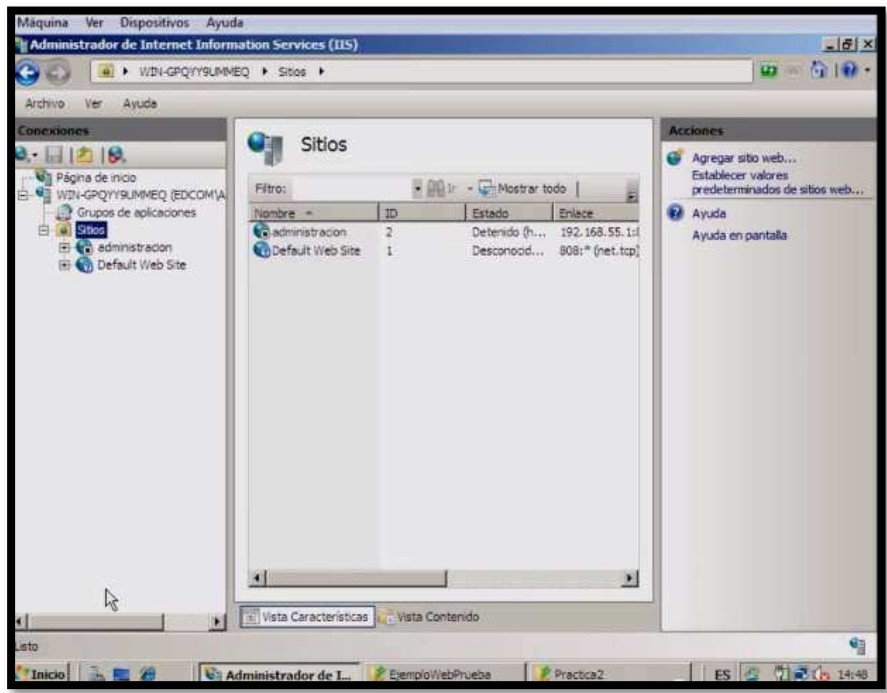

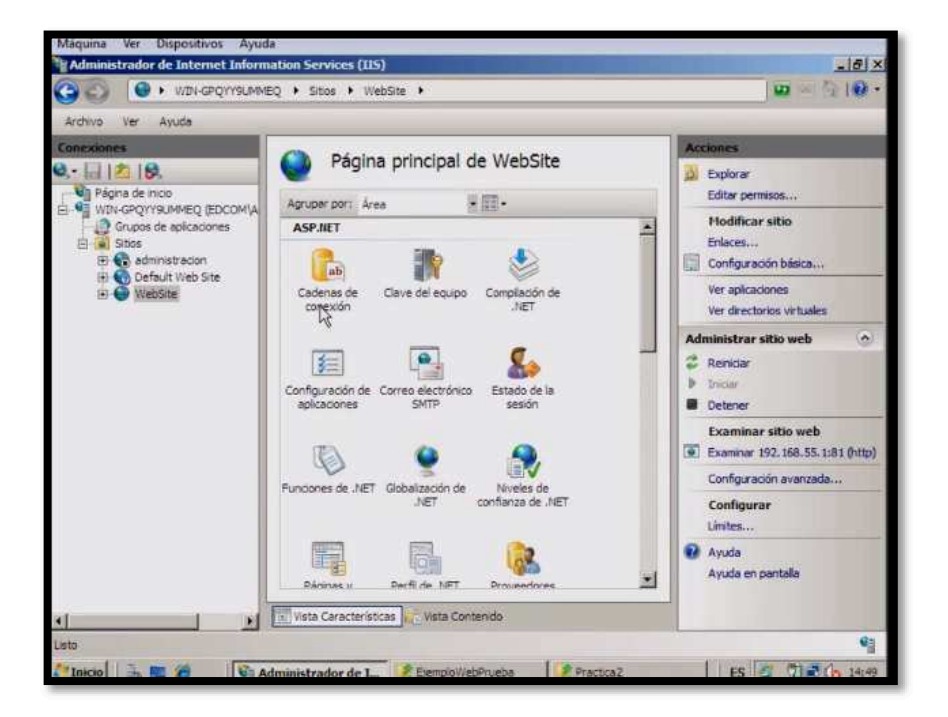

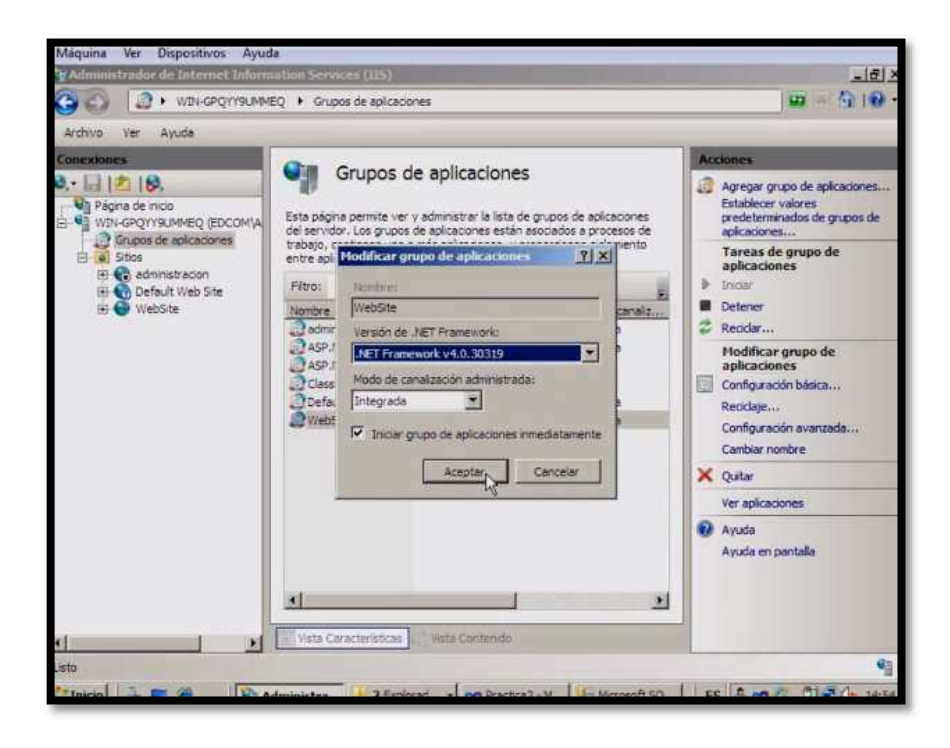

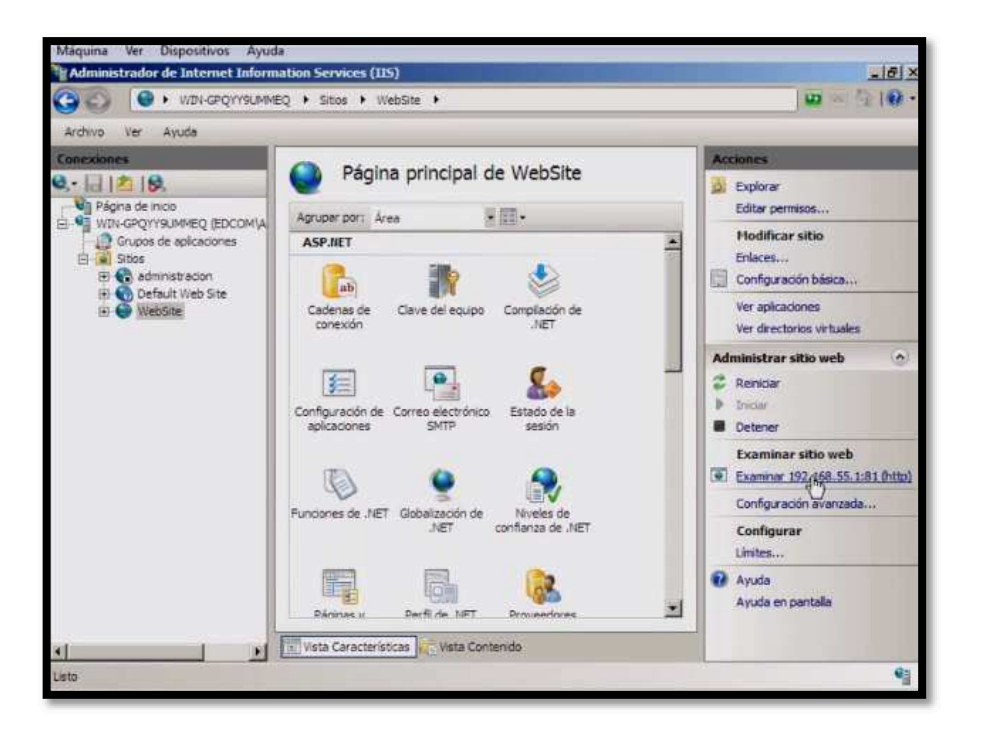

Asumiendo que todo salga bien (sin mensajes de error), entonces ya puede empezar a usar su nueva aplicación y disfrutar de las nuevas características.

# **BIBLIOGRAFÍA**

# **Fuentes Impresas**

x Mora Luján Sergio (en español, libro completo gratuito en pdf). Programación de servidores web con CGI, SSI e IDC (1ª edición). Argentina. Editorial Club Universitario. (2001).

# **Fuentes Electrónicas**

- x Alojamiento y consumo de servicios WCF <https://msdn.microsoft.com/es-es/library/bb332338.aspx>
- Aplicación Móvil ejecutada en teléfonos inteligentes, tabletas y otros dispositivos móviles <http://es.wikipedia.org/wiki/Aplicaci%C3%B3n\_m%C3%B3vil>
- ASP.NET es un framework para aplicaciones web <http://es.wikipedia.org/wiki/ASP.NET>
- x Características de jQuery Mobile, el framework Javascript para desarrollo de aplicaciones web para móviles, basado en jQuery. <http://www.desarrolloweb.com/articulos/introduccion-jquerymobile.html>
- x Cómo funcionan las aplicaciones web <http://www.gcfaprendelibre.org/tecnologia/curso/informatica\_basica/apli caciones web y todo acerca de la nube/2.do>
- Eclipse Software <http://es.wikipedia.org/wiki/Eclipse (software)>

- Encuesta **Métodos** <http://www.fundacionfuturo.cl/index.php?option=com content&view=arti cle&id=38&Itemid=53>
- Entorno de desarrollo integrado, de Código abierto y Multiplataforma. Mayoritariamente se utiliza para desarrollar lo que se conoce como Cliente "Aplicaciones de Enriquecido" <http://www.ecured.cu/index.php/Eclipse, entorno de desarrollo integr ado>
- Investigación <http://www.oocities.org/zaguan2000/metodo.html>
- · Java es un lenguaje de programación con el que podemos realizar cualquier tipo de programa <http://www.desarrolloweb.com/articulos/497.php>
- lenguaie C# y .NET Framework <https://msdn.microsoft.com/eses/library/z1zx9t92.aspx>
- Librerías **SOL** <https://msdn.microsoft.com/es- $\bullet$ ec/library/ms174219.aspx>
- MAGERIT es la metodología de análisis y gestión de riesgos elaborada Superior de Administración Electrónica por el Consejo <http://administracionelectronica.gob.es/pae\_Home/pae\_Documentacion /pae Metodolog/pae Magerit.html#.VXeXIc9 Oko>
- Metodología es complementaria al seguimiento de la implementación. <http://www.mapa.ziglaconsultores.com/content/seguimiento-de-losresultados>
- Rendimiento Avanzado SQL <https://www.microsoft.com/es-es/servercloud/products/sql-server/>
## "APLICACIÓN WEB Y MOVIL PARA LA ADMINISTRACIÓN Y CONTROL DE SERVICIOS DE PEDIDOS EN LA EMPRESA PRODUCONG S.A. DE LA CIUDAD DE MANTA"

- Servidor web (IIS) TechNet <https://technet.microsoft.com/eses/library/cc753433(v=ws.10).aspx>
- SQL Server <http://www.aulaclic.es/sqlserver/t\_1\_1.htm#ap\_01\_01>
- SWT (siglas en inglés de Standard Widget Toolkit) es un conjunto de componentes para construir interfaces gráficas en Java. (widgets) desarrollados por  $el$ provecto Eclipse. <http://es.wikipedia.org/wiki/SWT>
- Una aplicación móvil, apli o app (en inglés) es una aplicación informática diseñada eiecutada teléfonos para ser en <http://es.wikipedia.org/wiki/Aplicaci%C3%B3n m%C3%B3vil>
- Visual C# <https://msdn.microsoft.com/es-es/library/kx37x362.aspx>
- Windows Server <http://www.aevitas.com.mx/productos/software/microsoft/server.html>
- Windows Server WEB **FTP** <https://technet.microsoft.com/esec/library/hh831725.aspx>
- World Wide Web es un sistema de distribución de documentos de hipertexto o hipermedios interconectados y accesibles vía Internet <http://es.wikipedia.org/wiki/World Wide Web